## CARACTERIZAÇÃO DA PERIODICIDADE DE FÍGADO HUMANO SADIO E PATOLÓGICO USANDO SINAIS DE ULTRA-SOM

Christiano Bittencourt Machado

TESE SUBMETIDA AO CORPO DOCENTE DA COORDENAÇÃO DOS PROGRAMAS DE PÓS-GRADUAÇÃO DE ENGENHARIA DA UNIVERSIDADE FEDERAL DO RIO DE JANEIRO COMO PARTE DOS REQUISITOS NECESSÁRIOS PARA A OBTENÇÃO DO GRAU DE MESTRE EM CIÊNCIAS EM ENGENHARIA BIOMÉDICA.

Aprovada por:

\_\_\_\_\_\_\_\_\_\_\_\_\_\_\_\_\_\_\_\_\_\_\_\_\_\_\_\_\_\_\_\_\_\_\_\_\_\_\_\_\_\_\_\_\_\_\_\_ Prof. Wagner Coelho de Albuquerque Pereira, D.Sc.

\_\_\_\_\_\_\_\_\_\_\_\_\_\_\_\_\_\_\_\_\_\_\_\_\_\_\_\_\_\_\_\_\_\_\_\_\_\_\_\_\_\_\_\_\_\_\_\_ Prof. Marco Antônio von Krüger, Ph.D.

\_\_\_\_\_\_\_\_\_\_\_\_\_\_\_\_\_\_\_\_\_\_\_\_\_\_\_\_\_\_\_\_\_\_\_\_\_\_\_\_\_\_\_\_\_\_\_\_ Prof. Marcello Luiz Rodrigues de Campos, Ph.D.

RIO DE JANEIRO, RJ - BRASIL MAIO DE 2005

#### MACHADO, CHRISTIANO BITTENCOURT

Caracterização da Periodicidade de Fígado Humano Sadio e Patológico Usando Sinais de Ultra-Som [Rio de Janeiro] 2005

XX, 144 p. 29,7 cm (COPPE/UFRJ, M.Sc., Engenharia Biomédica, 2005)

Tese - Universidade Federal do Rio de Janeiro, COPPE

1. Caracterização tecidual por ultra-som I. COPPE/UFRJ II. Título ( série )

A minha noiva Daniela e aos meus pais Aida e Joaquim

*E ainda que tivesse o dom de profecia, e conhecesse todos os mistérios e toda a ciência, e ainda que tivesse toda a fé, de maneira tal que transportasse os montes, e não tivesse amor, nada seria. I Coríntios 13:2*

### **AGRADECIMENTOS**

Sobretudo, a Deus, meu Pai, pela minha vida, e pela oportunidade de concretizar o meu sonho aqui na Terra.

Ao Mestre Jesus, meu Caminho, minha Verdade e minha Vida... obrigado por me guiar nessa jornada.

Aos meus pais, Aida e Joaquim, por sempre estarem do meu lado.

A minha noiva Daniela e toda a sua família... vocês foram uma segunda família pra mim nesses últimos dois anos.

Ao meu orientador Prof. Wagner Pereira... nós somos a prova concreta de que é possível uma relação de amizade entre aluno e professor, sem que isso atrapalhe nossos deveres.

Aos meus professores de graduação, Prof. Edil Luis Santos e Prof. Carlos Eduardo Brasil Neves. Se não fossem vocês, com certeza não estaria aqui nesse momento. Sou extremamente grato a vocês.

Ao amigo André Victor Alvarenga, pela ajuda nos momentos de dúvida, principalmente no que se referiu à análise discriminante.

A todos os amigos e professores do Laboratório de Ultra-Som, que me ajudaram com pelo menos um sorriso no rosto.

A todos os amigos e professores do Programa de Engenharia Biomédica, que de alguma forma me auxiliaram em minha formação.

Pelo apoio financeiro, agradeço ao CNPq pelo primeiro ano, e à FAPERJ pelo segundo ano de Mestrado.

A Pascal Laugier, do *Laboratoire d'Imagerie Paramétrique*, Universidade de Paris VI, França, por ter gentilmente cedido os sinais para o presente trabalho.

Resumo da Tese apresentada à COPPE/UFRJ como parte dos requisitos necessários para a obtenção do grau de Mestre em Ciências (M.Sc.)

## CARACTERIZAÇÃO DA PERIODICIDADE DE FÍGADO HUMANO SADIO E PATOLÓGICO USANDO SINAIS DE ULTRA-SOM

Christiano Bittencourt Machado

#### Maio/2005

Orientador: Wagner Coelho de Albuquerque Pereira

Programa: Engenharia Biomédica

Este trabalho estudou a periodicidade do tecido hepático *in vitro*, sadio e patológico, usando sinais retroespalhados de ultra-som (US). Foi utilizado o Espaçamento Médio entre Espalhadores (*Mean Scatterer Spacing* - MSS) como parâmetro de caracterização tecidual, estimado por três métodos: Autocorrelação Espectral, Análise do Espectro Singular e o método da Transformação Quadrática*.* Inicialmente os métodos foram avaliados com sinais simples provenientes de *phantoms* de fios de nylon e esponja. Os resultados mostram que os métodos conseguem um certo grau de discriminação entre tecidos sadios e patológicos. Um aumento da performance foi obtido com a aplicação de análise discriminante, utilizando como parâmetros a média e desvio-padrão de MSS, a moda do histograma das estimativas, e a velocidade do US no meio, obtendo-se uma acurácia de até 85% na diferenciação da condição dos tecidos.

Abstract of Thesis presented to COPPE/UFRJ as a partial fulfillment of the requirements for the degree of Master of Science (M.Sc.)

### CHARACTERIZATION OF HEALTHY AND PATHOLOGICAL HUMAN LIVER PERIODICITY USING ULTRASOUND SIGNALS

Christiano Bittencourt Machado May/2005

Advisor: Wagner Coelho de Albuquerque Pereira

Department: Biomedical Engineering

This work studied the periodicity of *in vitro* healthy and pathological liver tissue, using backscattered ultrasound (US) signals. It was utilized the Mean Scatterer Spacing (MSS) as a parameter of tissue characterization, estimated by three methods: the Spectral Autocorrelation, the Singular Spectrum Analysis and the Quadratic Transformation method. Initially the methods were evaluated with simpler signals deriving from nylon-wire and sponge phantoms. The results show that the methods obtain a certain degree of discrimination among healthy and pathological tissues. A performance increase was attained with the application of the discriminant analysis using as parameters the MSS mean and standard deviation, the estimates histogram mode, and the speed of US in the medium, obtaining an accuracy up to 85% in differentiating tissue condition.

# **Sumário**

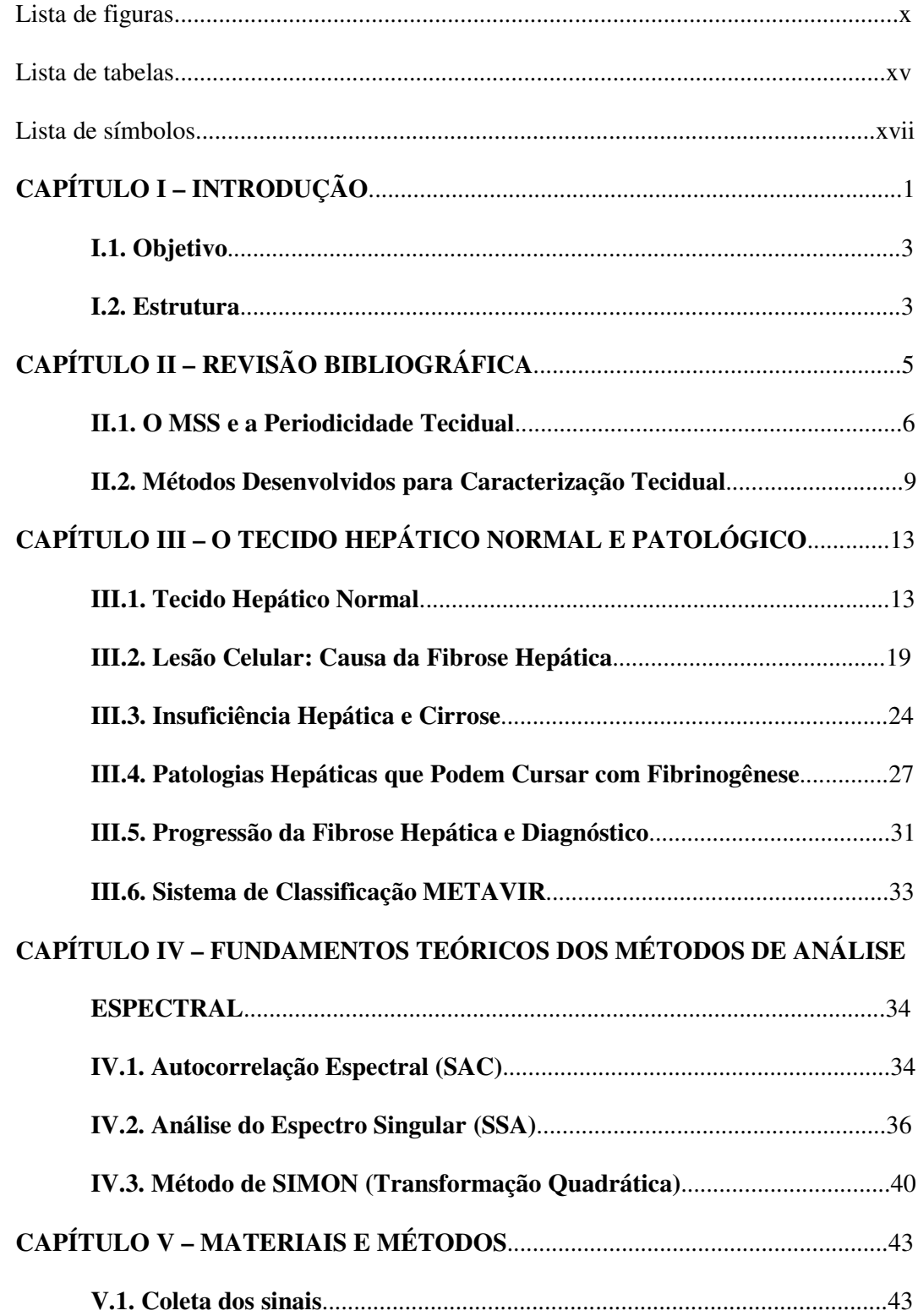

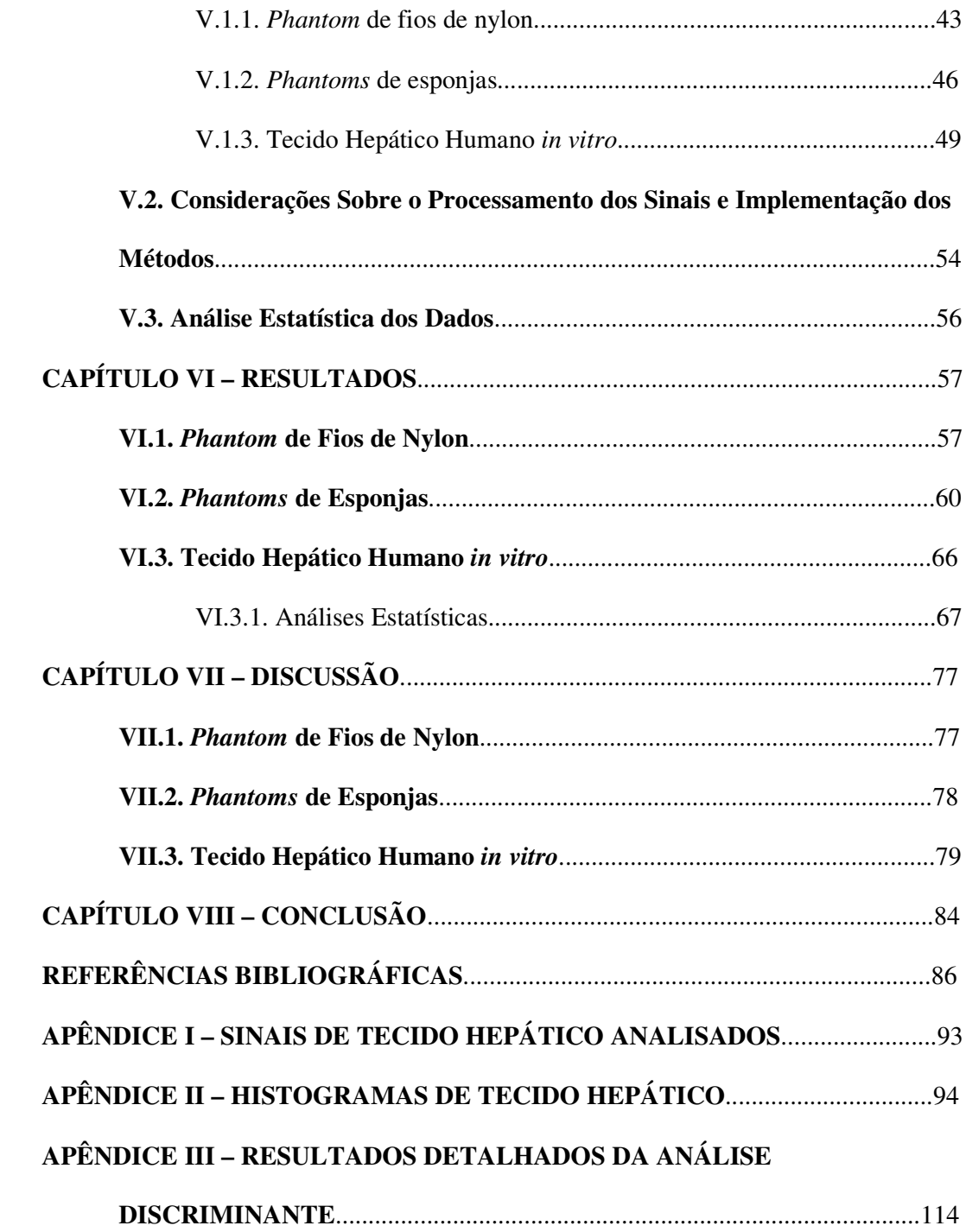

### **Lista de Figuras**

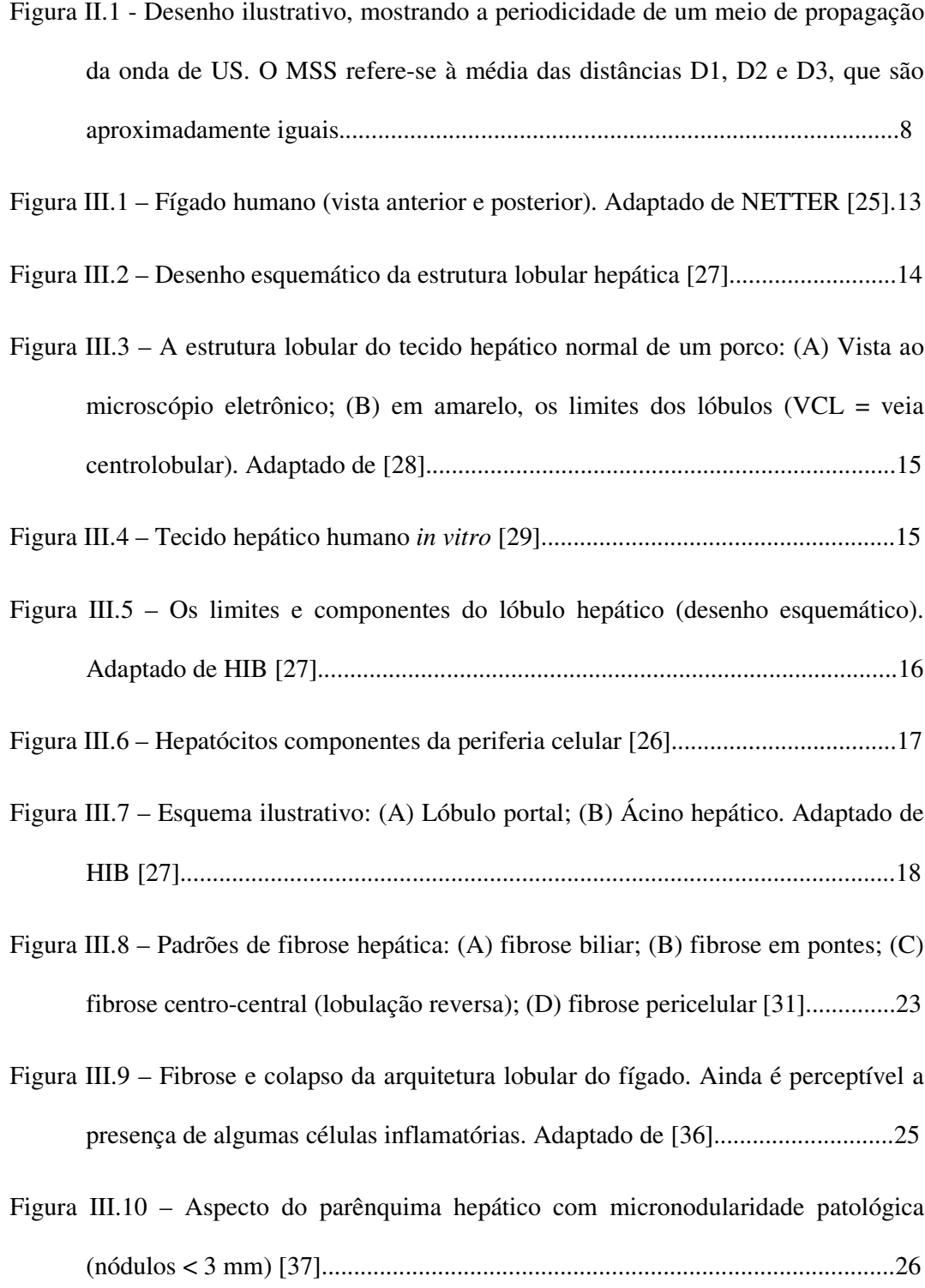

- Figura III.11 Aspecto do parênquima hepático com macronodularidade patológica (nódulos 3 mm) [37].........................................................................................26
- Figura III.12 Cirrose alcoólica. A fibrose (em azul) está progredindo de fora para dentro, com relação ao lóbulo. Nesse estágio, os lóbulos estão poupados [29]..30
- Figura III.13 Esteatose hepática. Os vacúolos lipídicos são facilmente identificáveis nos hepatócitos [37].............................................................................................30
- Figura IV.1 Desenho ilustrativo mostrando a implementação do SAC. O vetor-coluna N x 1 (resultante da FFT do sinal temporal) é multiplicado por seu transposto (vetor-linha), resultando na matriz SAC (espectro bidimensional).....................36
- Figura IV.2 (A) e (B) Reconstrução do componente periódico pelo método SSA, de um sinal proveniente de um *phantom* de fios de nylon, com espaçamento 0,8 mm, e seu espectro de potência, respectivamente; (C) e (D) Reconstrução do componente difuso do mesmo sinal e seu espectro de potência,

```
respectivamente...................................................................................................37
```
- Figura IV.3 Desenho mostrando o processamento do sinal temporal no método SSA. A janela de M pontos desliza ponto a ponto, formando uma matriz M x N-M+1. Multiplica-se pela sua transposta, obtendo a matriz de covariância (Cx)...........38
- Figura IV.4 Primeiros 8 pares de autovetores correspondentes aos 8 pares de autovalores, ordenados da esquerda para direita, de cima para baixo, dois autovetores por janela (originados de um sinal de tecido hepático normal *in vitro*).....................................................................................................................39
- Figura IV.5 Algoritmo SIMON. O sinal RF é elevado ao quadrado, realizando-se em seguida a FFT. Uma janela no domínio da freqüência é usada para encontrar o pico referente à freqüência de maior amplitude...................................................42

xi

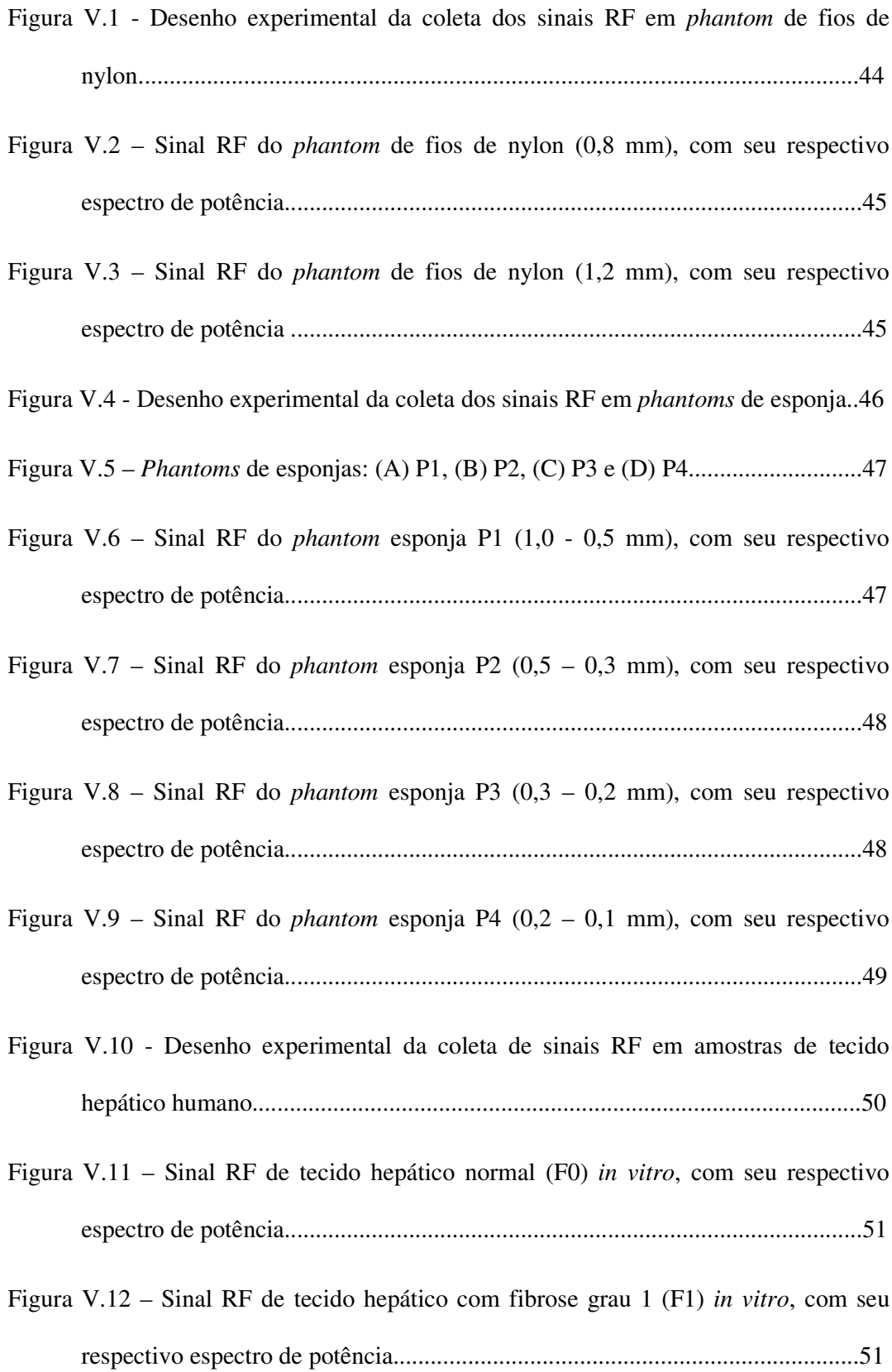

- Figura V.13 Sinal RF de tecido hepático com fibrose grau 3 (F3) *in vitro*, com seu respectivo espectro de potência...........................................................................52
- Figura V.14 Sinal RF de tecido hepático com fibrose grau 4 (F4) (cirrose) *in vitro*, com seu respectivo espectro de potência.............................................................52
- Figura VI.1 Histogramas das estimativas de (A) SAC; (B) SSA e (C) SIMON, para *phantom* de fios de nylon de 0,8 mm (41 classes, largura de 0,02 mm)..............58
- Figura VI.2 Histogramas das estimativas de (A) SAC; (B) SSA e (C) SIMON, para *phantom* de fios de nylon de 1,2 mm (41 classes, largura de 0,02 mm)..............59
- Figura VI.3 Histogramas referentes às estimativas de (A) SAC; (B) SSA; e (C) SIMON, para *phantom* de esponja com poros entre 0,5 – 1,0 mm (41 classes, largura de 0,02 mm).............................................................................................61
- Figura VI.4 Histogramas referentes às estimativas de (A) SAC; (B) SSA; e (C) SIMON, para *phantom* de esponja com poros entre 0,3 - 0,5 mm (41 classes, largura de 0,01 mm).............................................................................................62
- Figura VI.5 Histogramas referentes às estimativas de (A) SAC; (B) SSA; e (C) SIMON, para *phantom* de esponja com poros entre 0,2 – 0,3 mm (41 classes, largura de 0,01 mm).............................................................................................63
- Figura VI.6 Histogramas referentes às estimativas de (A) SAC; (B) SSA; e (C) SIMON, para *phantom* de esponja com poros entre 0,1 – 0,2 mm (41 classes, largura de 0,01 mm).............................................................................................64
- Figura VI.7 Gráficos representando o MSS médio (mm) para cada método: (A) SAC; (B) SSA; e (C) SIMON........................................................................................67
- Figura VI.8 Gráficos de espalhamento e retas de regressão, comparando os três métodos, dois em dois: (A) SAC x SSA -  $R^2 = 0.19$ ; (B) SAC x SIMON -  $R^2 =$ 0,21; e (C) SSA x SIMON - R 2 = 0,30................................................................68
- Figura VI.9 Gráficos do MSS médio entre métodos (eixo *x*) vs. diferença do MSS entre os dois métodos (*y*), com o objetivo de se avaliar concordância: (A) SAC x SSA; (B) SSA x SIMON; e (C) SAC x SIMON.................................................69 Figura VI.10 – Indicadores de desempenho para o método SAC...................................73 Figura VI.11 – Indicadores de desempenho para o método SSA....................................73 Figura VI.12 – Indicadores de desempenho para o método SIMON..............................74

### **Lista de Tabelas**

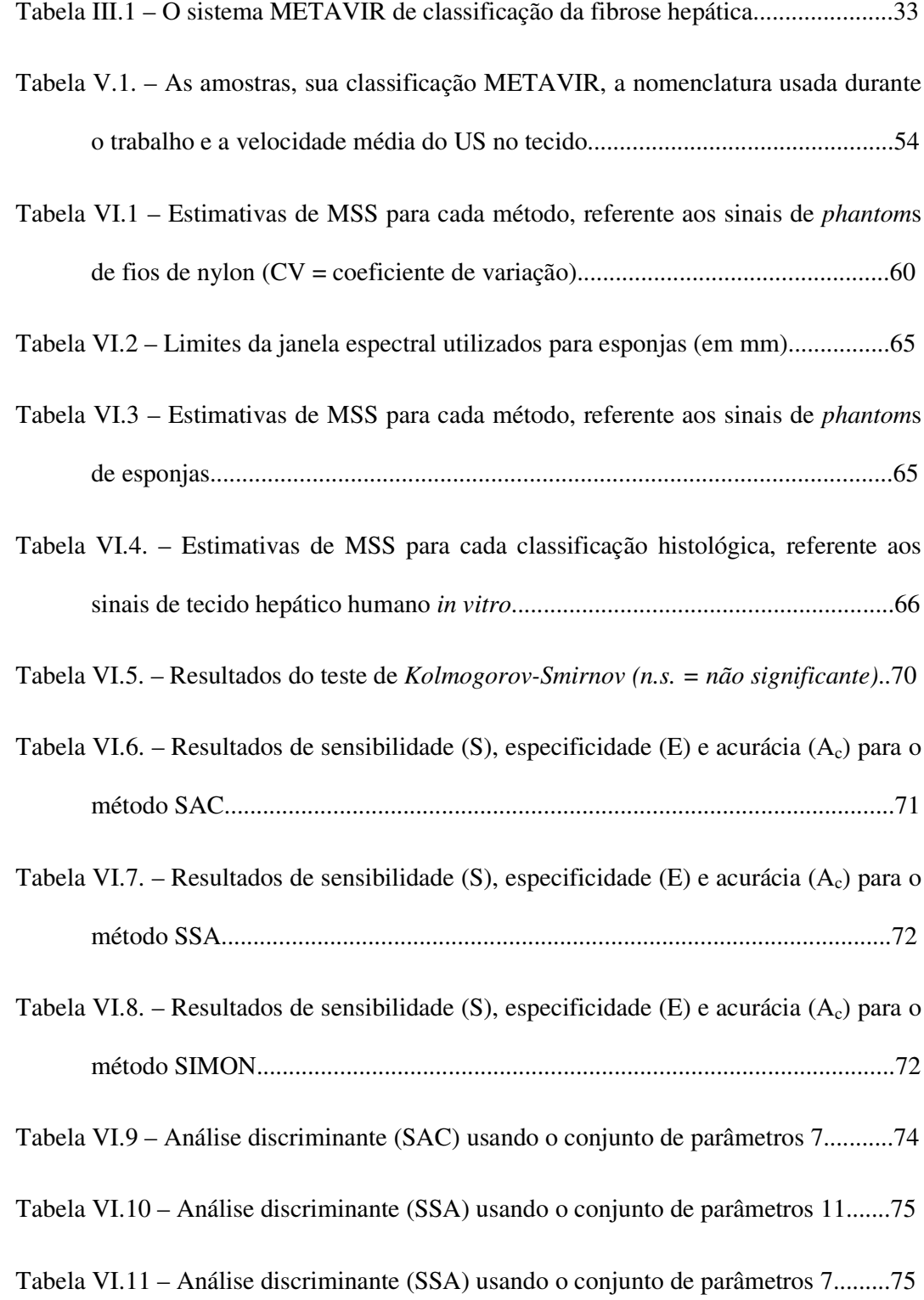

Tabela VI.12 – Análise discriminante (SIMON) usando o conjunto de parâmetros 10..76

### **Lista de Símbolos**

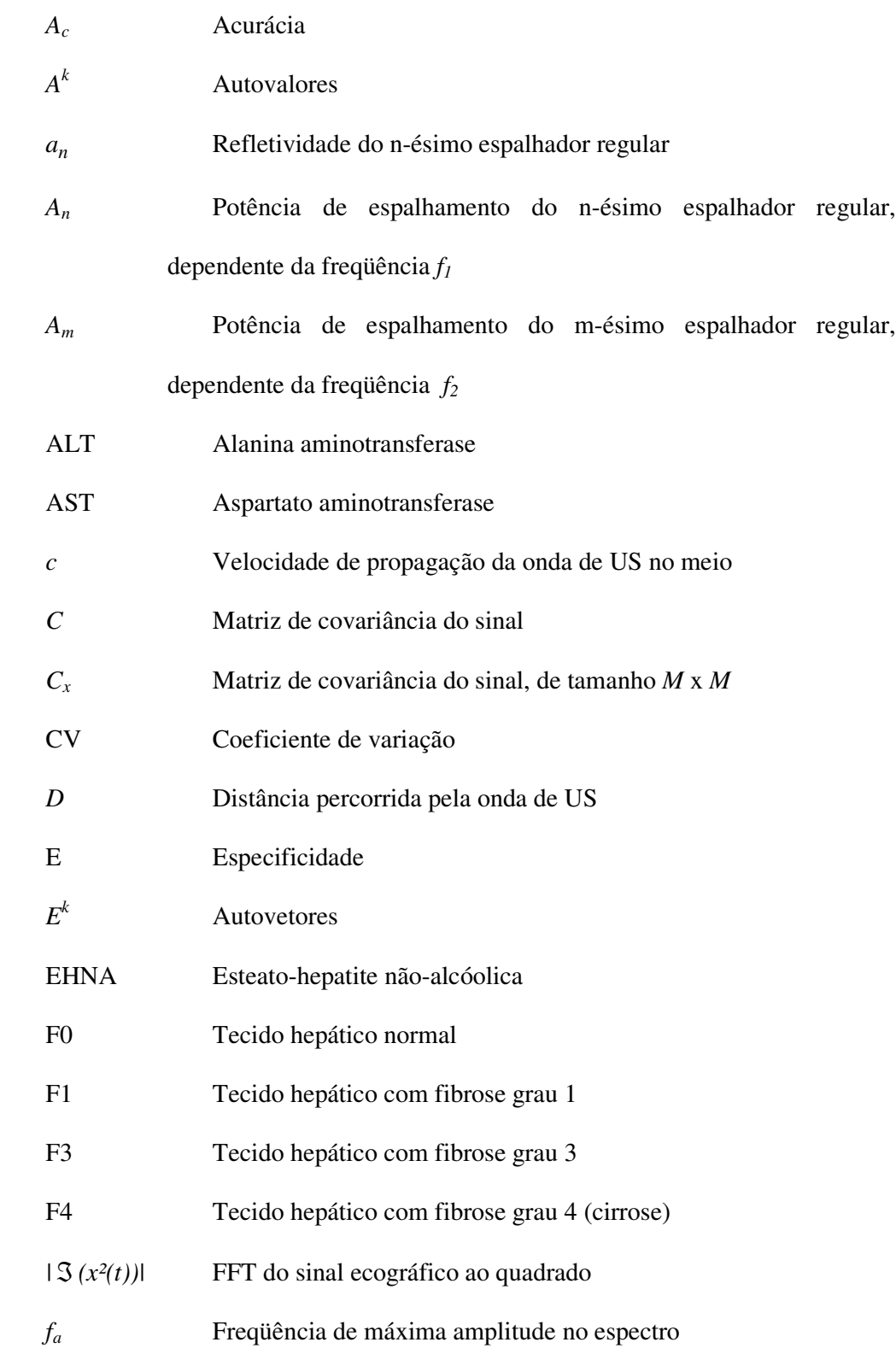

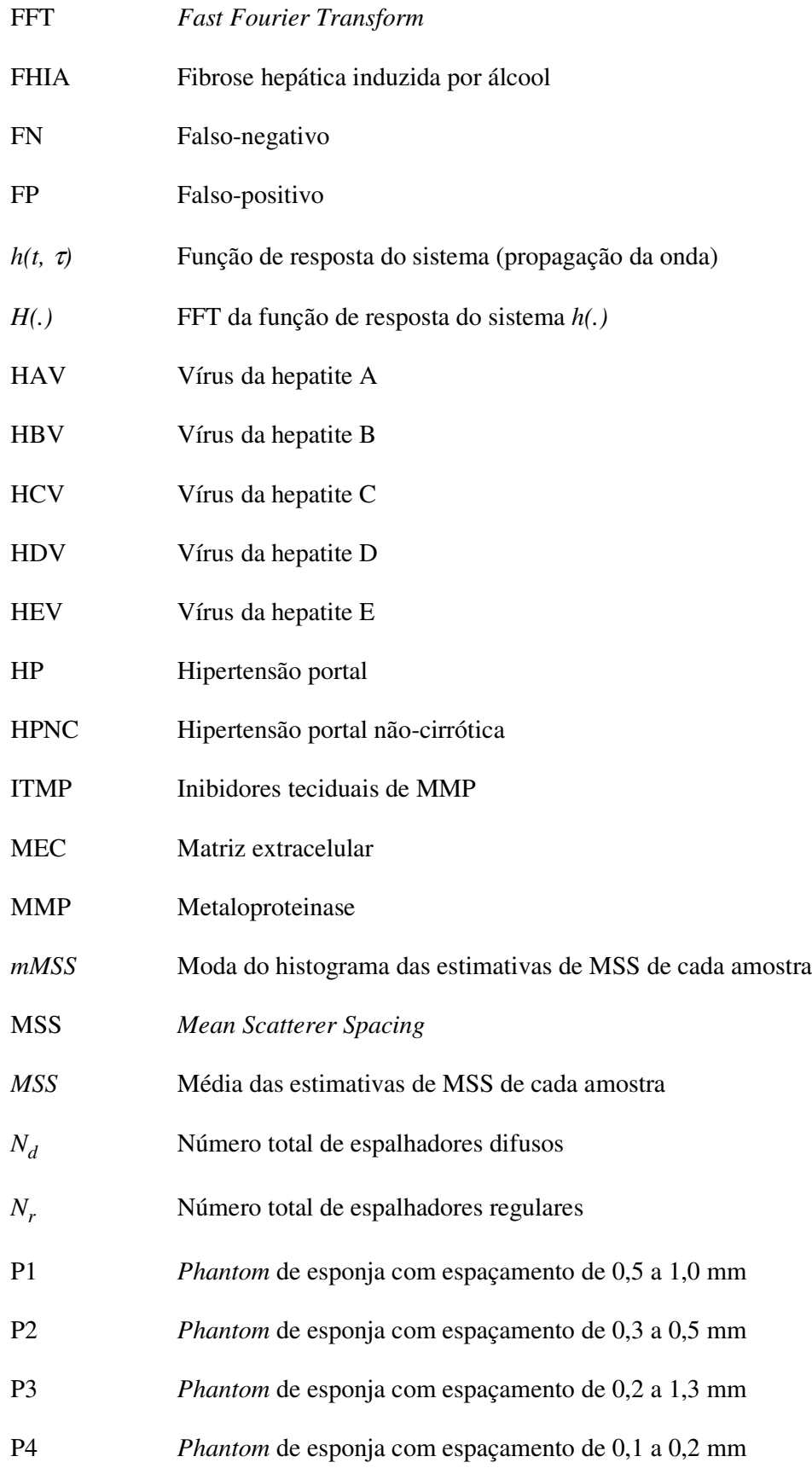

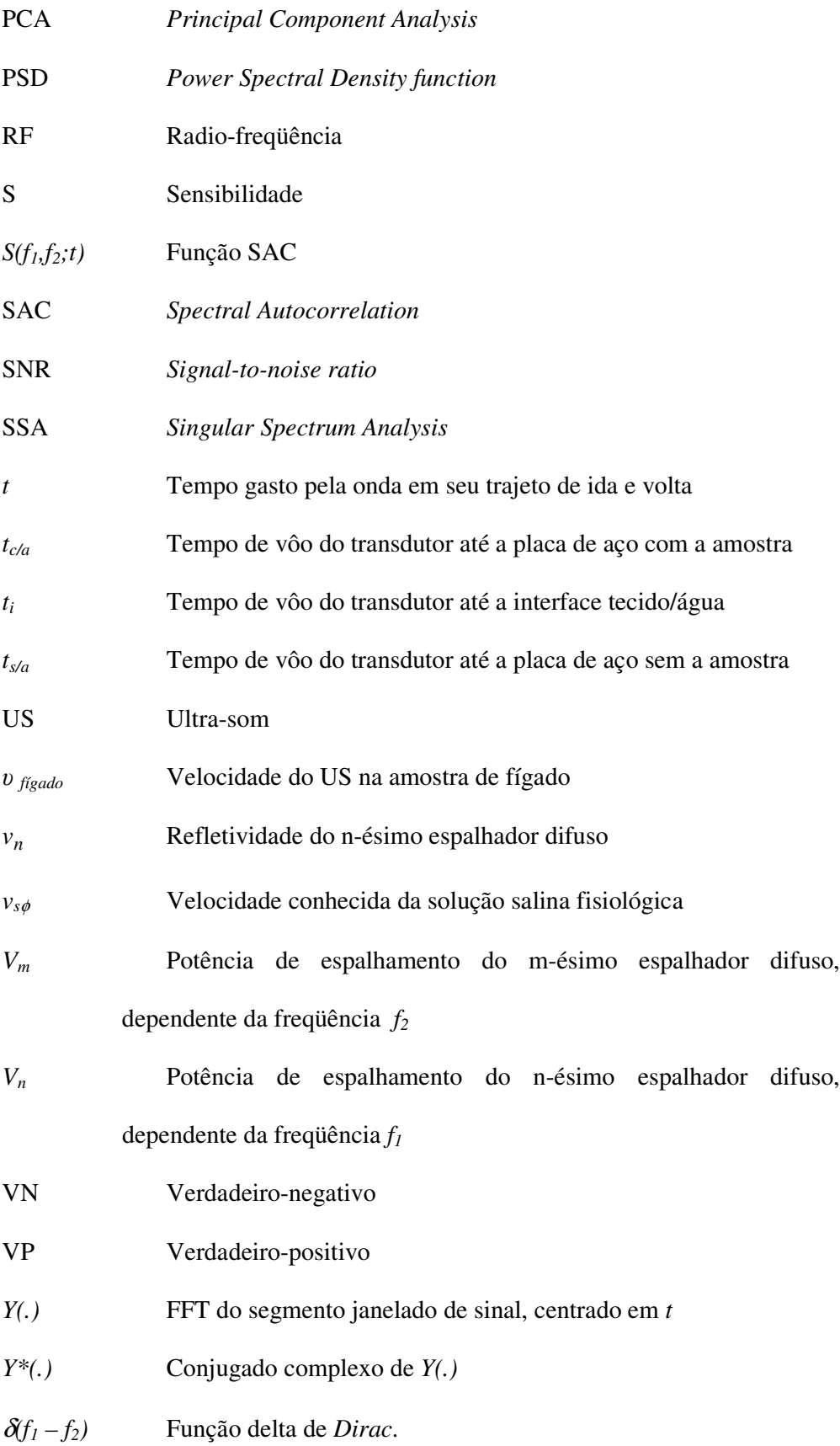

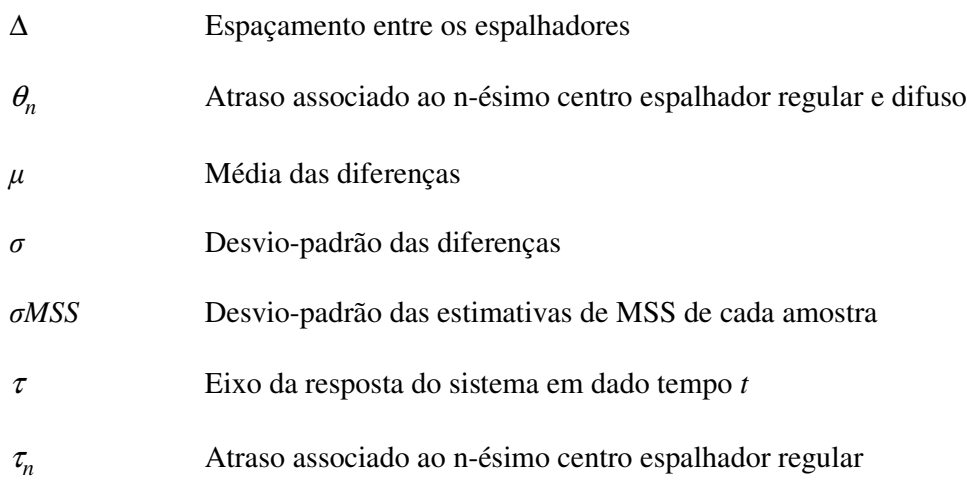

# **CAPÍTULO I**

## **INTRODUÇÃO**

A ultra-sonografia apresenta uma grande aplicabilidade diagnóstica, sendo solicitada como exame "padrão-ouro" em muitas patologias que cursam com alterações histológicas. Tradicionalmente, as imagens bidimensionais são produzidas no modo-B, com o qual os sinais de eco recebidos em cada posição do feixe de ultra-som (US) são visualizados como pontos específicos na tela do monitor, com o brilho indicando a amplitude do eco (visualização em escalas de cinza), e a posição dos pontos determinada pela orientação do feixe e pelo tempo de chegada dos ecos [1].

Portanto, para elaborar o diagnóstico clínico, o profissional da saúde tem a sua disposição informações qualitativas, como tipo anatômico (contornos dos órgãos) ou presença de massa parenquimatosa anormal (como abscessos, hematoma, cisto), exibindo uma refletividade diferente. A granulação da imagem também possui papel importante, estando relacionada com a estrutura celular do tecido insonificado [2].

No entanto, informações que poderiam ser de suma importância para a elaboração de um diagnóstico, conduta de tratamento e prognóstico adequados, são raramente detectados, por estarem mascaradas intrinsecamente no sinal de radiofreqüência (RF) retro-espalhado. Como há uma grande variação nas características acústicas do meio biológico, torna-se difícil tanto a realização de medidas acuradas quanto a descrição dos mecanismos de interação onda-meio, responsáveis pelas características acústicas observadas [3, 4].

De acordo com WELLS [5], o operador de ultra-sonografia precisa ter um alto nível de habilidade na aquisição e interpretação da imagem. Especialistas aprendem a explorar a anatomia em três dimensões tendo em mãos apenas imagens em duas

1

dimensões, e essa capacidade não é comum a todos os profissionais. Uma imagem é somente uma representação da realidade.

Com o intuito de superar essa limitação, pesquisadores têm investigado métodos quantitativos para avaliar o sinal ecográfico, com o objetivo de extrair parâmetros relacionados às propriedades dos espalhadores no meio de propagação da onda de US. Segundo SHUNG *et al.* [6], essa idéia surgiu em meados da década de 70, quando a ultra-sonografia em escalas de cinza ganhou popularidade. Tornou-se então possível a caracterização tecidual baseada na análise espectral do sinal de radiofreqüência (RF), ou do seu envelope.

Dentre os parâmetros estudados, como os coeficientes de atenuação, retroespalhamento e reflexão, ou mesmo distribuição de espalhadores, o espaçamento médio entre espalhadores (MSS - *Mean Scatterer Spacing*) tem demonstrado potencial no reconhecimento de variações na periodicidade tecidual. A regularidade entre os espalhadores pode ser identificada no espectro, o qual apresenta a freqüência relacionada ao MSS e seus harmônicos. Como o tecido não apresenta uma completa regularidade, apenas os harmônicos de ordem menor estão presentes no sinal de US, o que torna necessário o desenvolvimento de técnicas que forneçam estimativas robustas mesmo na presença de certo grau de irregularidade na treliça tecidual.

Vários métodos de análise espectral já foram propostos, com o objetivo de fazer uma análise mais detalhada da informação contida no eco recebido de um meio biológico. Dentre elas, menciona-se, como exemplo, a função de Autocorrelação [7]; Cepstrum [8]; função de Autocorrelação Espectral (SAC – *Spectral Autocorrelation*) [9- 11]; transformação quadrática do sinal RF, que doravante será denominado método SIMON, segundo SIMON *et al.* [12]; transformadas *Wavelet* [13]; Espectro Generalizado [14]; e a Análise do Espectro Singular (SSA – *Singular Spectrum*

2

*Analysis*) [15, 16]. Conforme estudo de KAUATI [17], SSA, SAC e SIMON apresentam resultados satisfatórios quanto às estimativas de MSS.

No campo da caracterização tecidual por US, o tecido hepático é muito atraente, uma vez que apresenta uma estrutura *quasi*-periódica, formado basicamente por células hepáticas que se agrupam em placas, formando os lóbulos hepáticos (massas poliédricas hexagonais) [18]. Tal periodicidade se apresenta alterada em casos patológicos, como cirrose, fibrose, tumores, etc. Por conseguinte, se essa estrutura fosse caracterizada em seu estado normal, provavelmente seria possível diferenciar um tecido em estágio inicial de doença.

#### **I. 1. OBJETIVO**

O objetivo geral do presente trabalho é caracterizar a periodicidade de fígado humano *in vitro* sadio e patológico, usando sinais retro-espalhados de US.

Como objetivos específicos, destaca-se:

- a) Verificar a capacidade das estimativas de MSS em discriminar os tecidos sadios e patológicos *in vitro*;
- b) Comparar os métodos SAC, SIMON, e SSA quanto à eficiência na estimativa do MSS;

#### **I. 2. ESTRUTURA**

Uma revisão bibliográfica será realizada no próximo capítulo, expondo a relação do parâmetro MSS com a periodicidade do meio, e os trabalhos precedentes no campo da caracterização tecidual. O capítulo III tratará de uma revisão geral da histologia do tecido hepático e suas alterações, face aos possíveis distúrbios patológicos existentes. No capítulo IV, serão apresentadas as bases teóricas dos métodos de análise espectral utilizados (SAC, SSA e SIMON). O capítulo V abordará os materiais e métodos utilizados para o estudo, explicando o desenho experimental para a coleta dos sinais e as ferramentas para análise dos dados. Os resultados obtidos serão apresentados no capítulo VI, tanto para sinais simples provindos dos *phantoms* de fios de nylon e esponjas quanto para as amostras teciduais de fígado. Nos dois últimos capítulos, os resultados serão discutidos e as conclusões expostas, respectivamente. Outros resultados, como tabelas maiores, histogramas e resultados específicos, serão expostos nos Apêndices desse trabalho.

# **CAPÍTULO II**

## **REVISÃO BIBLIOGRÁFICA**

A onda de US consiste de um distúrbio mecânico em um meio, seja ele gasoso, líquido ou sólido, pelo qual atravessa com uma velocidade característica para cada meio. No caso dos tecidos biológicos, assume-se uma velocidade média de 1.540 m/s. As freqüências utilizadas na Medicina variam entre 1 a 20 MHz, e para o caso de imagem por US, o modo pulsado com feixes estreitos é o empregado, para uma localização acurada do eco [1].

À medida que a onda de US atravessa um meio biológico, parte de sua energia será absorvida e espalhada, e outra parte será perdida devido à reflexão especular na interface de duas camadas adjacentes de tecidos. O que forma as imagens são os ecos refletidos especularmente, seja devido a ecos provenientes de interfaces planas ou originados de espalhadores difusos do parênquima tecidual [6].

O modo-B é formado da magnitude do sinal retro-espalhado, como uma função da posição espacial do volume de espalhadores, representando a variação espacial do coeficiente de retro-espalhamento, alisada pelo formato da célula de resolução ou função espalhadora pontual (determinada pela extensão lateral do feixe e extensão axial do envelope do pulso) e modificado por vários fatores, dentre eles o espectro da fonte acústica, o campo de difração da fonte, a atenuação do US no tecido e a geometria do receptor [3].

Partindo desse princípio, qualquer mudança na estrutura histológica seria detectada na imagem ultra-sônica, sendo de responsabilidade do médico a interpretação da informação qualitativa disponível. Infelizmente, características minuciosas de

estágios iniciais de certas doenças podem passar despercebidas, ocasionando a elaboração de um diagnóstico insatisfatório.

Com o objetivo de tentar extrair parâmetros quantitativos do sinal de US, e assim possuir informações mais precisas sobre o estado histológico da estrutura em estudo, vários pesquisadores têm fornecido importante contribuição no campo da caracterização tecidual. A seguir, será abordada a relação entre a estimativa do MSS e a periodicidade tecidual. Depois serão apresentados trabalhos relevantes na área.

#### **II. 1. O MSS E A PERIODICIDADE TECIDUAL**

Um parâmetro bastante utilizado é o MSS, que possivelmente apresente um valor característico para cada tecido.

Em tecidos nos quais a treliça tecidual se apresenta com um aspecto *quasi*periódico (como é o caso do fígado), a periodicidade histológica pode ser identificada, e em casos de patologias (por exemplo, na fibrose, quando há intensa proliferação de tecido conjuntivo nos espaços intersticiais) tal padrão está alterado. O MSS pode ser um indicador eficaz, identificando estados saudáveis ou patologias presentes.

O sinal de RF ultra-sônico pode ser modelado como sendo [10]:

$$
y(t) = \int_{-\infty}^{\infty} h(t, \tau) (\sum_{n=1}^{N_r} a_n (\tau - \tau_n) + \sum_{n=1}^{N_d} v_n (\tau - \theta_n)) d\tau
$$
 (II.1)

onde *h(t,* <sup>τ</sup>*)* representa a função de resposta do sistema (propagação da onda), variante no tempo (devido à atenuação dependente da freqüência, à medida que o pulso se propaga no tecido);  $\tau$  representa o eixo da resposta do sistema em dado tempo  $t$ ;  $N_r$  e  $N_d$ são o número total de espalhadores regulares e difusos, respectivamente; *a<sup>n</sup>* e *v<sup>n</sup>*

representam a refletividade do n-ésimo espalhador regular e difuso, respectivamente; <sup>τ</sup>*<sup>n</sup>* e <sup>θ</sup>*<sup>n</sup>* denotam o atraso associado ao n-ésimo centro espalhador regular e difuso, respectivamente. Os somatórios dentro dos parênteses representam o modelo dos espalhadores teciduais.

Verifica-se um somatório referente aos espalhadores regulares. Para estimar a periodicidade do tecido, seria importante analisar somente esse componente presente no sinal RF, ou então extrair um parâmetro que represente essa regularidade.

A figura II.1 representa a propagação da onda de US através de um meio composto de espalhadores regulares e difusos. Considerando que o tecido apresenta uma treliça *quasi*-periódica, as distâncias entre os espalhadores regulares serão aproximadamente iguais, e isso estará marcado no sinal RF recebido, como periodicidades separadas por um tempo *t* aproximadamente constante. Ao calcular o espectro do sinal, a freqüência relativa a essa periodicidade estará presente, mesmo que não claramente visível (o que ocorre quase sempre). Daí a importância de se desenvolver métodos de análise espectral que consigam detectar essa freqüência.

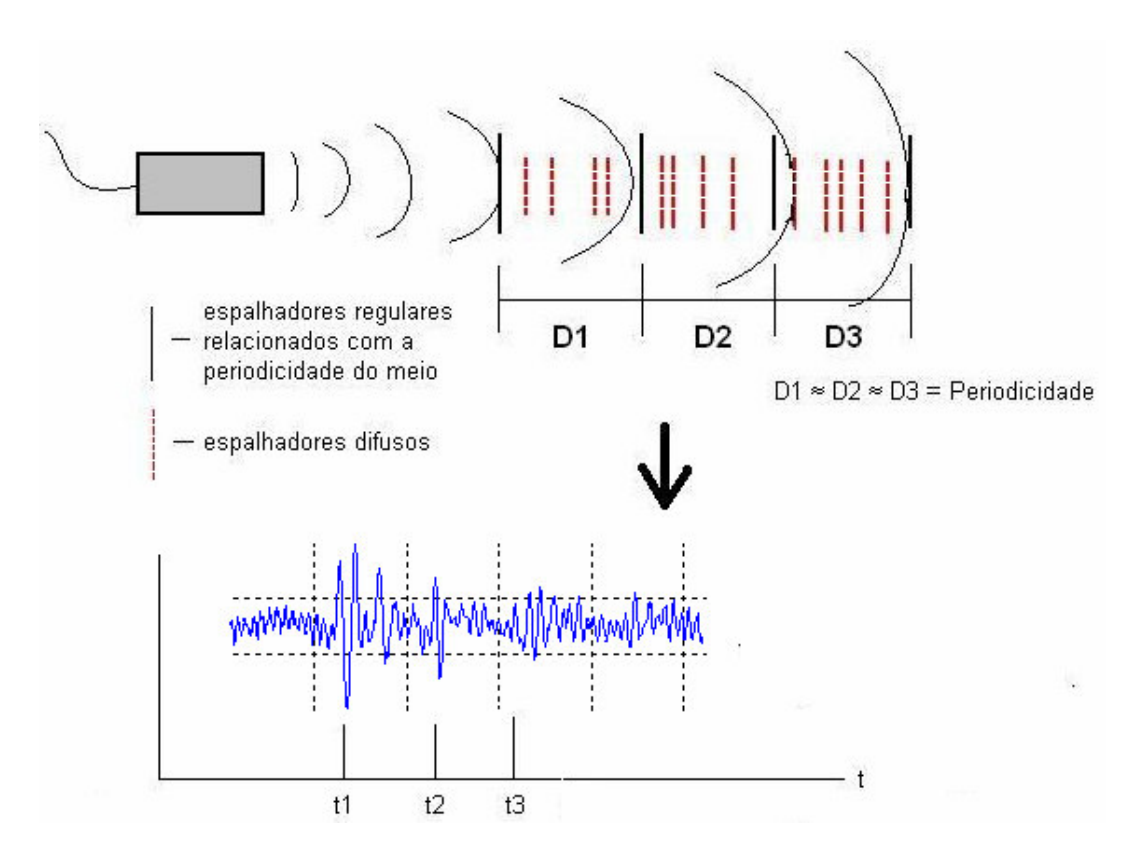

**Figura II.1 - Desenho ilustrativo, mostrando a periodicidade de um meio de propagação da onda de US. O MSS refere-se à média das distâncias D1, D2 e D3, que são aproximadamente iguais.**

Mas qual seria a relação dessa freqüência relativa à periodicidade com o cálculo do MSS? De forma simples, pode-se dizer que o MSS é estimado pela equação básica da distância percorrida por uma frente de onda à velocidade constante:

$$
D = c(T / 2) \tag{II.2}
$$

onde *D* é distância entre dois espalhadores regulares vizinhos, *c* é a velocidade de propagação da onda de US no meio, e *T* o tempo gasto pela onda em seu trajeto de ida e volta (já que os sinais são de retro-espalhamento). Tendo em vista que o tempo é o inverso da freqüência, reescreve-se (II.2) como:

$$
D = c / 2f_0 \tag{II.3}
$$

onde T = 1/*f<sup>0</sup>* , sendo *f<sup>0</sup>* a freqüência de máxima magnitude no espectro, e que corresponde à periodicidade do meio. Considerando que *D* é o MSS, consegue-se estimar o parâmetro desejado.

# **II. 2. MÉTODOS DESENVOLVIDOS PARA CARACTERIZAÇÃO TECIDUAL**

FELLINGHAM e SOMMER [7] conseguiram discriminar tecidos hepáticos sadios e cirróticos, e tecidos esplênicos sadios e linfomatosos, realizando a Transformada Rápida de Fourier (*Fast Fourier Transform* – FFT) dos sinais RF, calculando a autocorrelação, e traçando um histograma das localizações dos picos referentes à periodicidade do tecido, para estimar o MSS. Os resultados para tecido hepático *in vivo* foram satisfatórios, com um MSS médio de 1,07 ± 0,16 mm, enquanto que os tecidos com cirrose obtiveram MSS médio de 1,48 ± 0,24 mm. Para tecidos *in vitro* os resultados foram para sadios e patológicos, respectivamente,  $1,10 \pm 0,10$  e  $1,55$  $± 0,17$  mm.

LANDINI e VERRAZZANI [8], por sua vez, propuseram o cálculo do Cepstrum (FFT do logaritmo do PSD – *Power Spectral Density function*), em substituição a autocorrelação espectral, possibilitando a conversão do efeito multiplicativo da resposta do transdutor em efeito aditivo. Utilizaram a distribuição Gama para modelar a regularidade de espalhadores distribuídos aleatoriamente, e como exemplo biológico usaram tecido de útero (tecido regular) e tecido de mama (tecido irregular).

THIJSSEN *et al*. [19] investigaram as correlações entre parâmetros acústicos e de textura de sinais RF e modo-B, provindos de fígado humano *in vivo*. Eles estudaram

o parâmetro da curva do coeficiente de atenuação (β); α<sub>1</sub> (*multi-narrowband method*); curva do espectro de retro-espalhamento (S); média geral (µ); razão sinal-ruído (SNR); variância *Rician* ( $\Sigma_s/\sigma_r$ ), calculada do espectro obtido da função de autocovariância (ACVF); distância média entre espalhadores (d); densidade numérica de espalhadores (ND); e o *full-width-at-half-maximum* (FWHM) (da ACVF). No mesmo periódico, os mesmos investigadores [20] avaliaram como uma população de pacientes com diversas patologias hepáticas poderia ser diferenciada de uma população normal, usando tais parâmetros. Encontraram uma sensibilidade acima de 90%, e concluíram que é possível a detecção de patologia hepática difusa utilizando os parâmetros estudados.

Um método desenvolvido por VAN DER STEEN *et al*. [21] foi usado para identificar características histológicas responsáveis pelos parâmetros de caracterização tecidual acústica. O método consiste na comparação de características histológicas em uma fina secção do tecido (10 µm) com parâmetros acústicos locais em uma secção adjacente mais espessa (250 µm). Altas correlações foram encontradas entre os parâmetros de atenuação e conteúdo de colágeno.

O método SAC foi utilizado por VARGHESE e DONOHUE [9-11]. Consiste em produzir um espectro bidimensional para calcular o MSS. Ao comparar o SAC com outros métodos (AR e Cepstrum), os autores observaram superioridade do primeiro nas estimativas de MSS, usando modelo de eco simulado, com os espalhadores regulares modelados por uma distribuição Gama (como proposto por LANDINI e VERRAZZANI [8]), e os espalhadores difusos por uma distribuição uniforme.

SIMON *et al.* [12] realizaram uma transformação quadrática no sinal RF (sinal ao quadrado), usando após uma janela espectral de busca dentro dos limites em que se espera achar o pico referente à periodicidade do meio. Este método conseguiu melhores resultados que a AR e Cepstrum, sendo comparável ao SAC.

As transformadas *Wavelet* foram utilizadas para estimar não só o MSS, mas também a distribuição do espaçamento inter-espalhadores (ISS – *inter-scatterer spacing*) [13]. Segundo os autores, a distribuição ISS fornece muito mais informações do que o MSS. Os autores obtiveram sucesso usando sinais simulados provindos de um modelo de espalhadores pontuais representando o tecido hepático, sugerindo futuras pesquisas com tecido biológico.

DONOHUE *et al*. [14] usaram o Espectro Generalizado para caracterizar padrões em sinais RF relacionados com estruturas regulares e coerência do eco, que originam a textura e regiões de alto contraste em imagens. Eles conseguiram bom desempenho do método em classificar 22 tumores benignos e 24 malignos, em comparação com o método de análise de textura convencional pela matriz de coocorrência (que caracteriza texturas e padrões estatísticos em níveis de intensidade bidimensionais).

Outro método, o SSA, foi utilizado por PEREIRA e MACIEL [15] e PEREIRA *et al*. [16]. Este consiste primeiramente em reconstruir a parte periódica do sinal, utilizando autovalores e autovetores da matriz de correlação, para então estimar o MSS. Os autores encontraram resultados compatíveis com espaçamento real, usando *phantoms* de fios de nylon. PEREIRA e MACIEL [15] ainda obtiveram sucesso em sinais de US de tecido hepático bovino *in vitro*.

ABDELWAHAB *et al*. [22] conseguiram distinguir o tecido hepático humano *in vitro* sadio e patológico, além de diferenciar diversos graus de fibrose, usando parâmetros de velocidade do US e coeficiente de atenuação.

Em uma comparação de diversos métodos, inclusive SAC, SSA e SIMON, KAUATI [17] avaliou algumas amostras de sinais de tecido hepático sadio e patológico (fibrose graus 1 e 3). Encontrou diferenças entre tecido normal e com fibrose grau 1,

11

porém não houve diferenças entre tecido normal e tecido com fibrose grau 3, ou seja, quanto maior a evolução da patologia, mais as estimativas se aproximaram da normalidade; contudo, isso talvez seja devido ao pequeno número de amostras utilizado. O método SSA se mostrou o mais promissor, uma vez que separa os componentes periódicos do sinal, antes de estimar o MSS. Isso permite a detecção de outras periodicidades que não aquela esperada.

MACHADO *et al.* [23] apresentaram resultados preliminares com tecidos hepáticos normais *in vitro*, usando os métodos SSA e SIMON, e mostraram que as estimativas de MSS convergem para o mesmo valor. Sugeriram então a continuação dos estudos com amostras teciduais patológicas, trabalho o qual está sendo desenvolvido nesta dissertação.

O presente trabalho explorará o potencial do SSA, SAC e SIMON, três métodos que demonstram resultados satisfatórios nas estimativas do MSS [17], mas que porém nunca foram utilizados na caracterização da periodicidade de fígado humano *in vitro*, sadio e patológico. No capítulo IV, será detalhado cada um dos três métodos.

# **CAPÍTULO III**

## **O TECIDO HEPÁTICO NORMAL E PATOLÓGICO**

### **III. 1. TECIDO HEPÁTICO NORMAL**

O fígado se localiza no quadrante superior direito do abdome, abaixo do diafragma, juntamente com a árvore biliar e vesícula biliar. No adulto, esse órgão pesa entre 1.400 a 1.600 g (2,5% do peso corporal) [24].

Anatomicamente, divide-se em dois lobos principais (direito e esquerdo), e na face inferior do lobo direito estão os pequenos lobos caudado e quadrado. Sua irrigação é provinda de 2 fontes: a artéria hepática comum (do tronco celíaco), com sangue arterial, e a veia porta hepática (veias mesentéricas e esplênicas), que transporta sangue venoso e nutrientes provenientes do intestino, absorvidos da digestão [25] (Figura III.1).

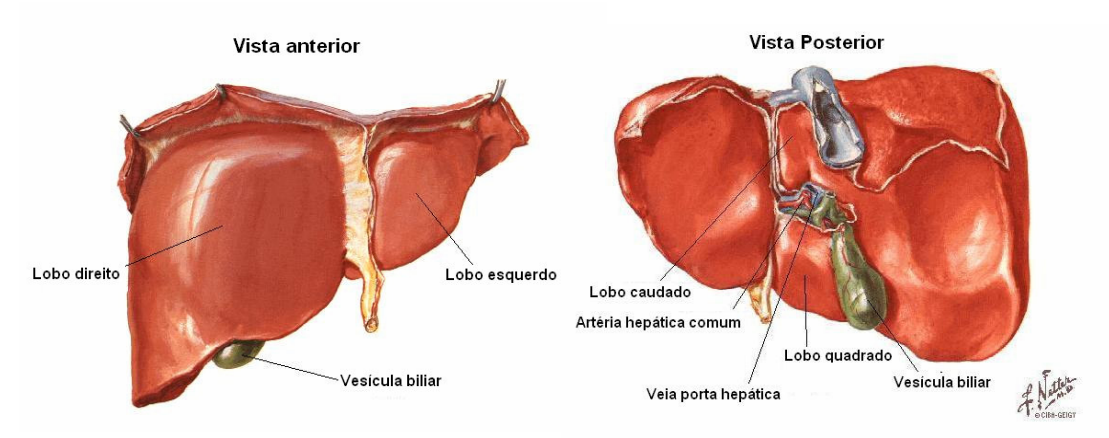

**Figura III.1 – Fígado humano (vista anterior e posterior).**

### **Adaptado de NETTER [25].**

As estruturas funcionais básicas são os lóbulos hepáticos. Idealmente, eles se identificam com um poliedro de oito faces. Com cerca de 2 mm de altura e 1 mm de largura, o assoalho e o teto desse poliedro possui a forma de um hexágono (Figura III.2).

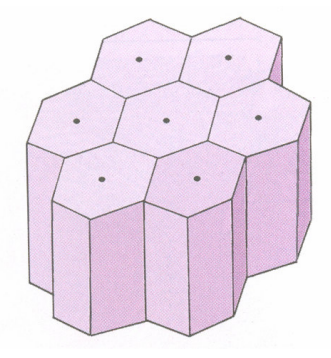

**Figura III.2 – Desenho esquemático da estrutura lobular hepática [27].**

Os lóbulos estão um do lado do outro, formando um padrão relativamente regular de áreas hexagonais. Nos lugares da tripla confluência dos lóbulos, há abundante tecido conjuntivo, em especial em três dos seis em cada lóbulo. Nesses espaços, chamados de espaços porta de Kiernan (ou tríade portal), estão presentes um ducto biliar (o ducto biliar interlobular), um vaso venoso (veia porta interlobular) e o vaso arterial (artéria hepática interlobular) [27]. As veias e artérias interlobulares emitem ramos perpendiculares pelos septos de tecido conjuntivo que separam os lóbulos: são as vênulas e arteríolas terminais.

No centro de cada lóbulo existe a veia centrolobular, de paredes muito delgadas. Em torno dessa veia, estão localizadas as células hepáticas (hepatócitos), que formam as lâminas epiteliais que se estendem radialmente até a periferia do lóbulo, as chamadas trabéculas de Remak. Entre essas trabéculas, existem espaços radiais, por onde atravessam capilares denominados sinusóides hepáticos, comunicando as vênulas e as arteríolas terminais com a veia centrolobular [27]. Para fins didáticos, a figura III.3 mostra o tecido hepático de um porco, uma vez que tem uma arquitetura especialmente notável (lóbulos separados por uma nítida faixa de tecido conjuntivo) [18]. Notar que os

limites dos lóbulos são identificados após a localização das veias centrolobulares. Na figura III.4, o tecido hepático humano normal. Os limites e componentes de cada lóbulo estão ilustrados na figura III.5.

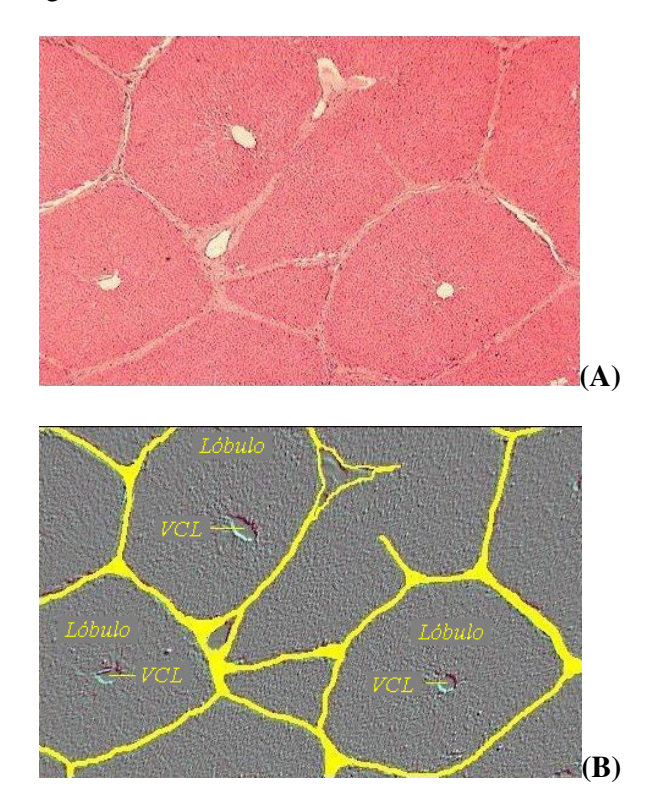

**Figura III.3 – A estrutura lobular do tecido hepático normal de um porco: (A)**

**Vista ao microscópio eletrônico; (B) em amarelo, os limites dos lóbulos (VCL =**

**veia centrolobular). Adaptado de [28].**

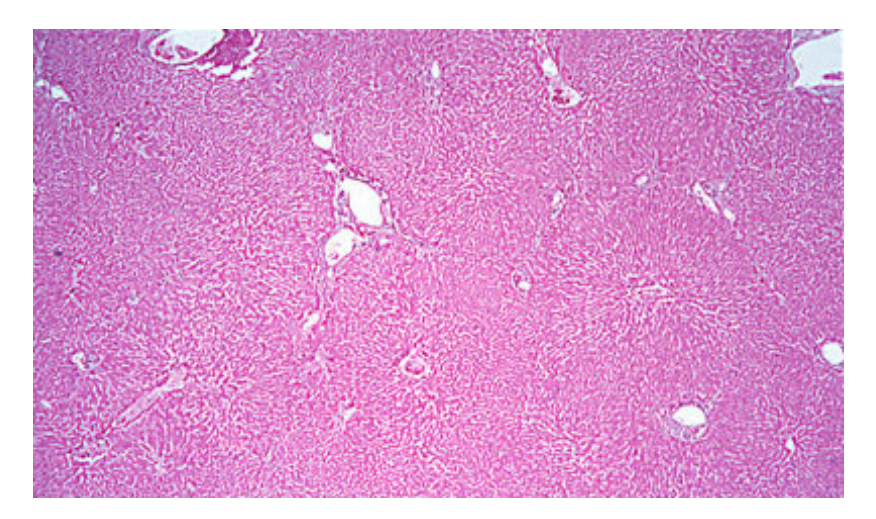

**Figura III.4 – Tecido hepático humano** *in vitro* **[29].**

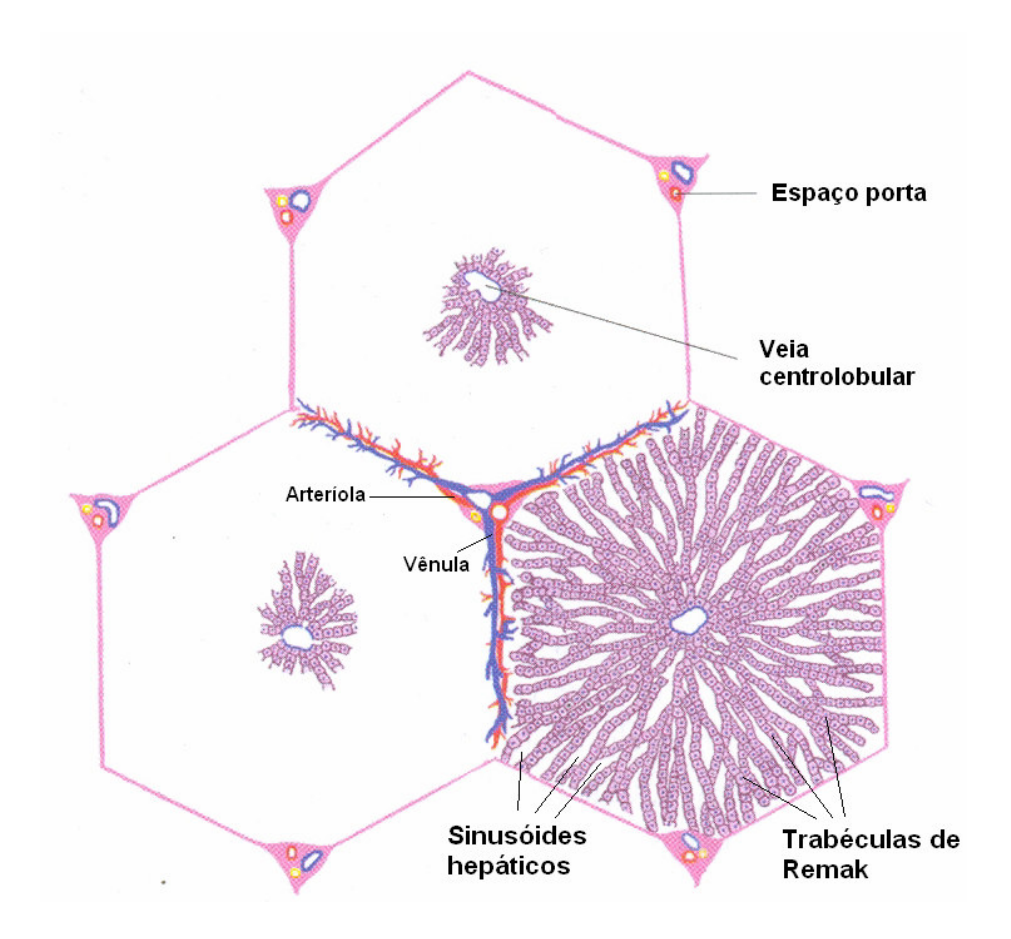

**Figura III.5 – Os limites e componentes do lóbulo hepático (desenho esquemático). Adaptado de HIB [27].**

Os sinusóides são revestidos por células endoteliais fenestradas e descontínuas, demarcando o espaço de Disse extra-sinusoidal, para dentro do qual as microvilosidades dos hepatócitos se projetam. Fixadas à face luminal das células endoteliais se localizam as células de Kupffer esparsas, pertencentes ao sistema de monócitos-fagócitos (defesa). Também se encontram as células estreladas hepáticas esparsas (ou células de Ito), que contêm gordura, exercendo importante função no armazenamento e metabolismo da vitamina A, além de se transformarem em miofibroblastos produtores de colágeno em episódios de inflamação e fibrose hepática [24].
Entre hepatócitos vizinhos encontram-se os canalículos biliares (de 1 a 2 µm de diâmetro). Para tal, a membrana plasmática de cada hepatócito forma um sulco anular que se vincula aos sulcos dos hepatócitos vizinhos, dando lugar a um sistema de túbulos, que percorrem os hepatócitos no comprimento e na largura das trabéculas de Remak (Figura III.6).

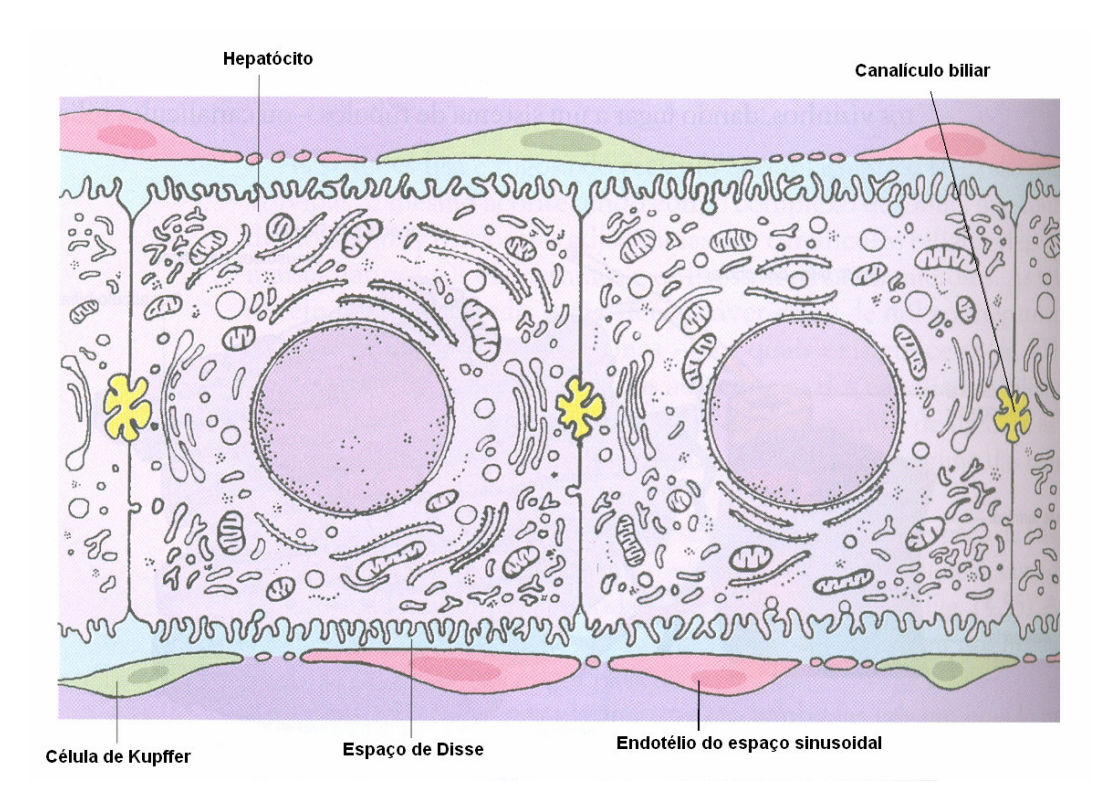

**Figura III.6 – Hepatócitos componentes da periferia celular [26].**

A bile, secretada pelos hepatócitos, circula até a periferia do lóbulo hepático através dos canalículos biliares (em direção contrária à do sangue dos sinusóides). Na periferia, ingressa em ductos excretores curtos, os ductos de Hering. Estes desembocam nos ductos biliares perilobulares, maiores em diâmetro, os quais correm entre as faces laterais dos lóbulos. Finalmente, os ductos biliares perilobulares desembocam perpendicularmente nos ductos biliares interlobulares destes espaços.

Além de ser descrito com referência aos lóbulos hepáticos, há mais duas maneiras que facilitam a compreensão das distintas funções do fígado: o lóbulo portal e o ácino hepático.

O lóbulo portal representa a secreção da bile, e seus limites não coincidem com os do lóbulo hepático. Seu centro se encontra no ducto biliar interlobular do espaço porta. Os hepatócitos que produzem a bile que drena neste ducto fazem parte do lóbulo portal.

Já os limites do ácino hepático são difíceis de se identificar, pois levam em conta as funções metabólicas dos hepatócitos que dependem da localização destes em relação aos sinusóides hepáticos, ao longo dos quais varia a qualidade do sangue que se dirige para a veia centrolobular. O centro do ácino é uma linha pela qual correm as arteríolas e as vênulas de dois lóbulos hepáticos vizinhos. Podem-se descrever três zonas: a zona 1, fazendo limite com o centro do ácino, são os primeiros a receber  $O_2$ ; zona 2, no meio; e zona 3, ao lado da veia centrolobular, com maior proporção de  $CO<sub>2</sub>$  e substâncias tóxicas [27] (Figura III.7).

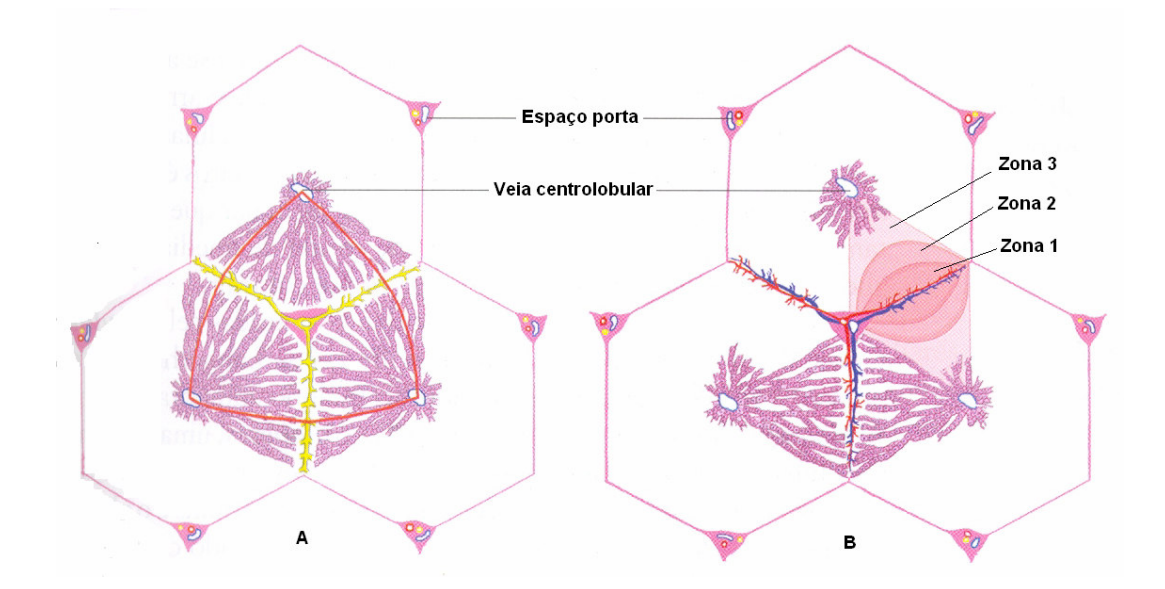

**Figura III.7 – Esquema ilustrativo: (A) Lóbulo portal; (B) Ácino hepático.**

**Adaptado de HIB [27].**

O fígado possui várias funções, essenciais para o bom funcionamento do organismo. São eles [27, 30]:

- *Funções metabólicas*: metabolismo da glicose (armazenamento na forma de glicogênio); aminoácidos (fabricação de proteínas como albumina,  $\alpha$ globulinas,  $\beta$ -globulinas, fibrinogênio, protrombina, dentre outros); ácidos graxos de cadeia curta (síntese de colesterol, armazenando-o, em sua maioria, na forma de triacilgliceróis), logo representando uma reserva energética para o organismo; formação de lipoproteínas.
- *Detoxificação*: conversão de amônia em uréia (eliminada pela urina); inativação de substâncias exógenas, como o álcool;
- *Armazenamento de vitaminas*: vitaminas A, B<sup>12</sup> e D;
- *Produção de hormônios*: somatomedinas (induzem proliferação de condrócitos do disco epifisário durante crescimento dos ossos longos);
- *Produção da bile*: nos períodos de jejum, fica depositada na vesícula biliar. Durante a alimentação, a bile é secretada de forma contínua, desembocando no duodeno (intestino delgado). É essencial ao processo de digestão. Sua cor amarela é conferida pelo pigmento de bilirrubina, derivado da destruição de eritrócitos;
- *Funções imunológicas*: imunoglobulina A (IgA) saem dos hepatócitos em direção aos canalículos biliares, chegando à luz intestinal por meio da bile; as células de Kupffer representam outra função de defesa hepática.

## **III. 2. LESÃO CELULAR: CAUSA DA FIBROSE HEPÁTICA**

A fibrose, de uma forma geral, resulta de alguma lesão ao tecido. De acordo com ROBBINS *et al.* [24], a lesão celular é reversível até certo ponto. Porém, se o estímulo persiste, ou é muito intenso, a célula sofre uma lesão irreversível e morte celular.

As patologias hepáticas crônicas afetam milhões de pessoas em todo o mundo, sendo que apenas a minoria desses  $(25 - 30\%)$  desenvolve a fibrose hepática e, conseqüentemente, seu estágio final, a cirrose. No entanto, segundo PINZANI & ROMBOUTS [31], tanto nos Estados Unidos quanto na Europa, a cirrose hepática é a causa não-neoplásica mais comum de morte entre os pacientes com doenças digestivas ou hepatobiliares. Geralmente, um estado fibrótico significativo só é observado depois de vários anos, ou até décadas.

Dois tipos principais de morte celular podem ser identificados [24, 32]:

- *Necrose ou necrose de coagulação*: tipo mais comum de morte celular após sofrer estímulos exógenos. Ocorre após estresses como isquemia (perda do suprimento de sangue) e lesão química. Suas principais características são: tumefação intensa ou ruptura da célula, desnaturação e coagulação das proteínas citoplasmáticas, e degradação das organelas celulares;
- *Apoptose*: em termos simples, seria uma "morte programada", ou seja, um processo de desmontagem dos componentes da célula, de forma organizada e pré-programada, com o objetivo de eliminar células indesejáveis na embriogênese ou em diversos processos fisiológicos. O tecido vizinho sofre o mínimo de conseqüências dessa morte. Pode ocorrer também em processos patológicos, seguida de necrose.

Uma lesão celular pode ser causada por:

- *Privação de O2*: ou hipóxia, interferindo nos processos metabólicos celulares;
- *Agentes físicos*: traumatismos, alterações bruscas na temperatura e pressão atmosférica, etc;
- *Agentes químicos e drogas*;
- *Agentes infecciosos*;
- *Reações imunológicas*: por exemplo, a reação anafilática;
- *Anormalidades genéticas*;
- *Desequilíbrios nutricionais*.

A matriz extracelular (MEC) do fígado tem características diferentes nos espaços porta, no interior dos lóbulos e na região em torno da veia centrolobular, de acordo com a concentração e tipos de colágeno presentes. Nos espaços porta, predominam os colágenos dos tipos I e III. Nos espaços perisinusoidais de Disse, o colágeno tipo IV predomina, sendo raros os do tipo I e III. Em torno das veias centrolobulares, encontram-se fibras delgadas formadas por colágeno dos tipos I e III, associados aos colágenos V e VI [32].

Os componentes da MEC são sintetizados pelos fibroblastos portais (nas tríades portais), pelas células perisinusoidais que armazenam lipídios (células de Ito) e pelas células endoteliais dos sinusóides nos espaços de Disse e em torno da veia centrolobular.

De acordo com SHUPPAN e POROV [33], a fibrinogênese é caracterizada por um aumento acelerado da síntese de colágeno, uma baixa regulação da secreção e atividade da matriz de metaloproteinase (MMP), e por um aumento dos inibidores fisiológicos da MMP, os inibidores teciduais da MMP (ITMP).

Os fatores de risco para o desenvolvimento de fibrose hepática são [31]:

21

- Sexo masculino (com menos de 50 anos de idade);
- Idade ao ser infectado (vírus da hepatite);
- Obesidade e *diabetes mellitus*;
- Consumo diário de álcool;
- Conteúdo hepático de ferro.

Contudo, RAYNARD *et al*. [34] encontraram uma boa correlação (p < 0,05) entre fibrose e sexo feminino, em pacientes com fibrose hepática induzida por álcool (FHIA).

A fibrinogênese pode se apresentar de diversas formas, sob diferentes condições [31] (Figura III.8):

- Fibrose biliar: ocorre devido à co-proliferação de ductos de bile reativos e células periductulares do tipo miofibroblastos na interface portaparenquimal. Esse tipo de fibrose tende a seguir uma direção portaportal, e leva a formação de septos porta-portais que circundam os lóbulos hepáticos, nos quais a veia centrolobular e suas conexões com o trato portal são preservados até os estágios tardios;
- Fibrose em pontes: típica da hepatite viral crônica; é resultado de uma necrose porta-central, originando septos porta-centrais, além do desenvolvimento de septos porta-portais e septos sem uma direção específica ("*blind ending*") no parênquima. Ocorre uma rápida desorganização das conexões vasculares com o sistema portal (hipertensão precoce);
- Fibrose centro-central: secundária a problemas no fluxo venoso (como insuficiência cardíaca crônica). É caracterizada pelo desenvolvimento de septos centro-centrais e lobulação reversa;

22

• Fibrose pericelular: típica de esteato-hepatite não alcoólica (EHNA), na qual a deposição de matriz fibrilar é concentrada em volta dos sinusóides e grupos de hepatócitos (*chicken-wire pattern*).

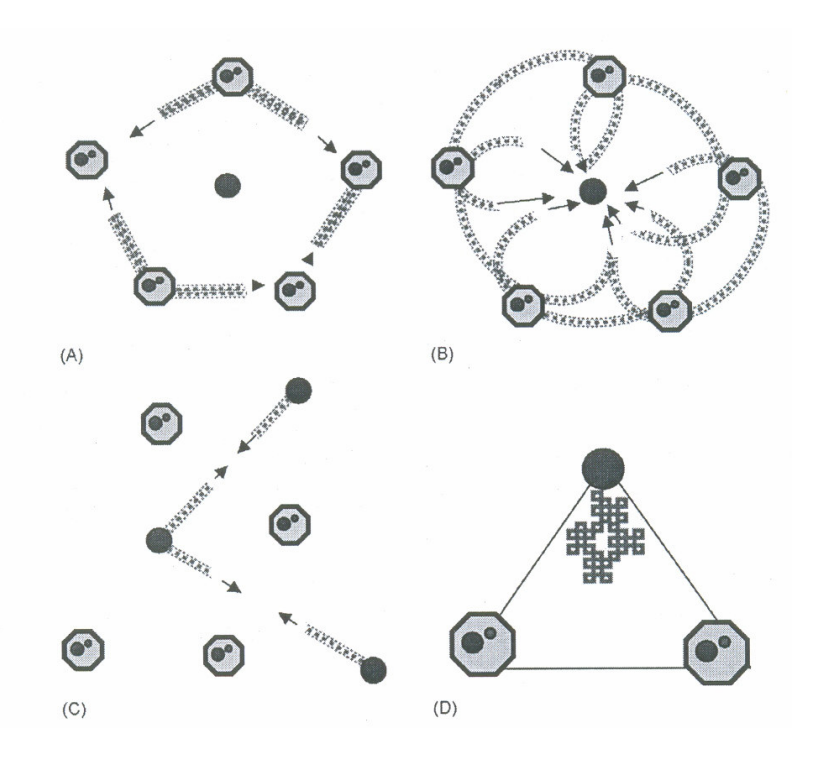

**Figura III.8 – Padrões de fibrose hepática: (A) fibrose biliar; (B) fibrose em pontes; (C) fibrose centro-central (lobulação reversa); (D) fibrose pericelular [31].**

O parênquima hepático normal é organizado com um componente epitelial (hepatócitos), uma demarcação endotelial distinguida pelas fenestrações ou poros (sinusóides), macrófagos teciduais (células de Kupffer) e as células de Ito. À medida que o fígado se torna fibrótico, há mudanças quantitativas e qualitativas na composição da MEC. As células que contribuem para a fibrinogênese são os fibroblastos e miofibroblastos do trato portal, células da musculatura lisa localizadas nas paredes dos vasos, e miofibroblastos localizados em torno da veia centrolobular [31].

Os mecanismos pró-fibrogênicos descritos por PINZANI e ROMBOUTS [31] são:

- *Ativação crônica da reação de cicatrização de feridas*: quando a lesão tecidual é crônica, leva a progressiva cicatrização da área, ou seja, há um aumento na deposição de tecido fibrilar, ao invés de tecido de regeneração organizado. Isso ocorre com o objetivo de manter a continuidade tecidual;
- *Estresse oxidativo*: moléculas oxidativas relacionadas ao estresse como os intermediários de O<sub>2</sub> reativos e aldeídos reativos, podem agir como mediadores capazes de modular os eventos teciduais e celulares responsáveis pela progressão da fibrose hepática;
- *Desorganização da interação epitélio-mesenquimal*: por exemplo, na colestase (caracterizada pela retenção sistêmica não apenas de bilirrubina, mas também de outros solutos eliminados na bile);

# **III. 3. INSUFICIÊNCIA HEPÁTICA E CIRROSE**

Segundo ROBBINS *et al.* [24], 80 a 90% da capacidade funcional hepática devem ser comprometidos antes que sobrevenha a insuficiência hepática, gerada pelas seguintes alterações morfológicas:

- Necrose hepática maciça;
- Doença hepática crônica;
- Disfunção hepática sem necrose franca.

A cirrose, embora resultante principalmente do alcoolismo, pode ser conseqüência de uma hepatite crônica, doença biliar ou até de uma sobrecarga de ferro. Morfologicamente, se apresenta com os seguintes aspectos:

• A lesão do parênquima, assim como a fibrose, é difusa (figura III.9);

- Presença de nodularidade (cirrose micronodular, com nódulos menores que 3 mm, e cirrose macronodular, com nódulos de tamanhos maiores ou iguais a 3 mm) [35] (figuras III.10 e III.11);
- Em geral é irreversível;
- Reorganização da arquitetura vascular, com a formação de interconexões anormais entre os canais de influxo vascular e do efluxo venoso hepático.
- Na cirrose, os colágenos I e III depositam-se no lóbulo, criando tratos septais delicados ou espessos. A principal fonte do excesso de colágeno parece ser as células de Ito, localizadas no espaço de Disse.

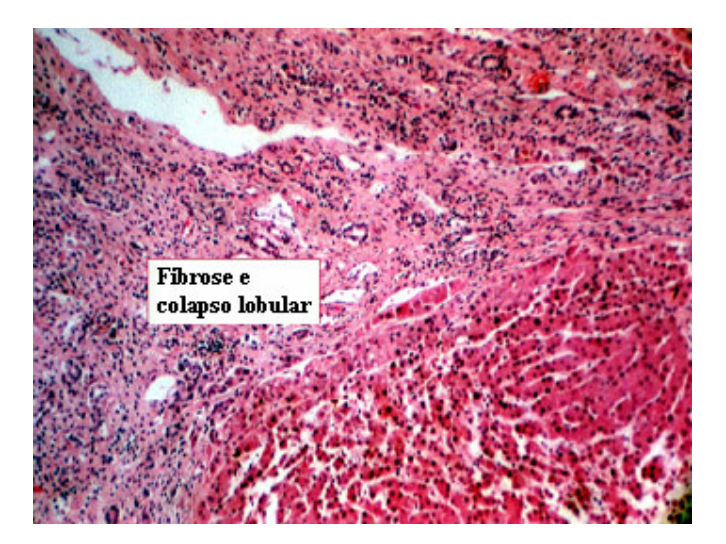

**Figura III.9 – Fibrose e colapso da arquitetura lobular do fígado. Ainda é perceptível a presença de algumas células inflamatórias. Adaptado de [36].**

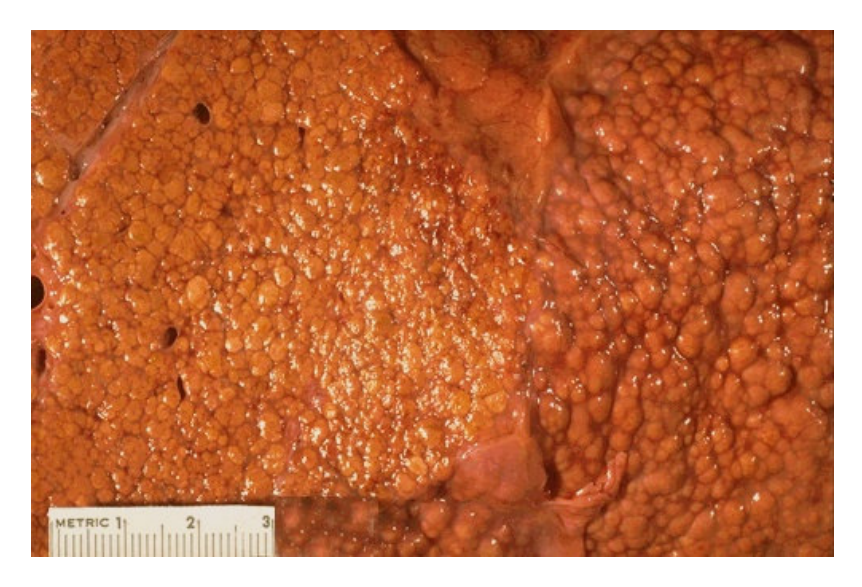

**Figura III.10 – Aspecto do parênquima hepático com micronodularidade**

**patológica (nódulos < 3 mm) [37].**

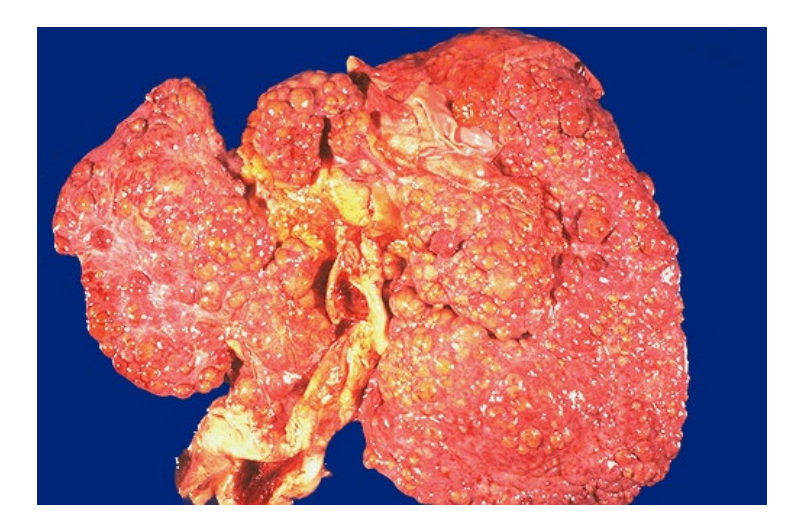

**Figura III.11 – Aspecto do parênquima hepático com macronodularidade**  $p$ atológica  $(p \text{ of } d \text{ and } s \ge 3 \text{ mm})$  [37].

Uma das principais conseqüências da cirrose é a hipertensão portal (HP), que é o aumento da resistência ao fluxo sangüíneo portal, por causas pré-hepáticas (trombose obstrutiva e estreitamento da veia porta antes de se ramificar dentro do fígado); causas intra-hepáticas (cirrose, esquistossomose, esteatose maciça, etc.); e causas pós-hepáticas (insuficiência cardíaca direita intensa, pericardite constritiva e obstrução do efluxo da veia hepática) [24].

As quatro mais importantes conseqüências clínicas da HP são [24]:

- *Ascite*: acúmulo de líquido em excesso na cavidade peritoneal;
- *Formação de shunts venosos porto-sistêmicos*: mistura do sangue arterial (rico em  $O_2$ ) com o venoso (pobre em  $O_2$ ). Com a elevação da pressão no sistema portal, surgem *shunts* quando ambas as circulações sistêmica e portal compartilham os mesmos leitos capilares;
- *Esplenomegalia congestiva*;
- *Encefalopatia hepática*.

TSUNEYAMA *et al*. [38] concluíram que não só a obliteração venosa portal poderia causar um estado isquêmico sustentado no fígado com HP idiopática, mas também um distúrbio arterial hepático.

A HP também pode ocorrer, segundo SARIN [39], devido a lesões intrahepáticas ou pré-hepáticas, na ausência de cirrose, a chamada hipertensão portal não cirrótica (HPNC). Sua etiologia pode abranger infecção, exposição de metais e químicos, doenças auto-imunes e fibrose portal não-cirrótica.

A seguir, serão apresentadas brevemente algumas patologias que podem cursar com fibrinogênese hepática.

# **III. 4. PATOLOGIAS HEPÁTICAS QUE PODEM CURSAR COM FIBRINOGÊNESE**

#### 1) HEPATITE VIRAL

O fígado pode sofrer infecções das mais diversas que incluem:

- Mononucleose infecciosa (vírus de Epstein-Barr);
- Infecção por citomegalovírus;

• Febre amarela.

Há diversos vírus que podem causar a hepatite. O vírus da hepatite A (HAV) não causa hepatite crônica, nem um estado de portador, raramente causando hepatite fulminante. O vírus da hepatite B (HBV) causa a hepatite sérica, podendo levar às hepatites aguda, crônica não progressiva, progressiva culminando em cirrose, fulminante com necrose hepática maciça, um estado de portador assintomático, ou pode formar as bases para uma infecção pelo vírus da hepatite D (HDV). Também pode ter papel decisivo na carcinogênese hepatocelular.

Outros vírus podem ser citados, como o da hepatite C (HCV), causando uma infecção persistente e hepatite crônica (às vezes, cirrose); vírus da hepatite D (HDV) e E (HEV) [24].

#### 2) INFECÇÕES NÃO-VIRAIS

Infecções bacterianas podem produzir inflamação hepática leve e graus variáveis de colestase hepatocelular.

As bactérias que podem estar envolvidas nesse contexto são o *Staphylococcus aureus* (choque tóxico), a *Salmonella typhi* (febre tifóide e sífilis secundária ou terciária).

Dentre as parasitoses e helmintíases incluem-se a malária, esquistossomose, estrongiloidíase, leishmaniose, etc [24].

#### 3) HEPATITE AUTO-IMUNE

É uma síndrome de hepatite crônica em pacientes que apresentam anormalidades imunológicas diversas. As características histológicas são similares às da hepatite viral crônica [24].

## 4) DOENÇA HEPÁTICA INDUZIDA POR TOXINAS: O ALCOOLISMO

O álcool etílico (ou etanol) é a droga mais utilizada pelo homem. É bem absorvida pelas vias digestiva e respiratória, e é metabolizado no fígado e no tubo gastrintestinal.

No fígado, o álcool é metabolizado em duas vias [32]:

- 1. O álcool é oxidado a acetaldeído pela enzima álcool desidrogenase. O acetaldeído, por sua vez, é oxidado a acetato pelo aldeído desidrogenase;
- 2. Sistema microssômico de oxidação do etanol, que utiliza o citocromo citP450 induzível pelo etanol.

Quando a oferta de álcool é moderada, a primeira via é utilizada; em níveis elevados da toxina, entra em ação a segunda via.

O metabolismo do álcool no citosol desequilibra a relação NAD/NADH, que são transportadores de íons hidrogênio no processo de obtenção de energia por glicólise, favorecendo a síntese de ácidos graxos, levando a esteatose hepática (acúmulo de gotículas de gordura nos hepatócitos). Também reduz a atividade do ciclo de Krebs (2ª fase da aerobiose), levando ao acúmulo de acetil-CoA, representando outro fator que favorece a síntese de triglicerídeos [32].

As modificações morfológicas no fígado do alcoólatra são (figura III.12) [32]:

- Aumento do volume celular pelo acúmulo de proteínas, triglicerídeos (esteatose), de eletrólitos e de água;
- Aumento do retículo endoplasmático liso;
- Alterações mitocondriais;
- Alterações na constituição da membrana citoplasmática;
- Aparecimento dos corpúsculos hialinos de Mallory, constituídos por acúmulo de citoceratina anormal, associada a proteínas do citosol.
- Necrose hepatocitária.

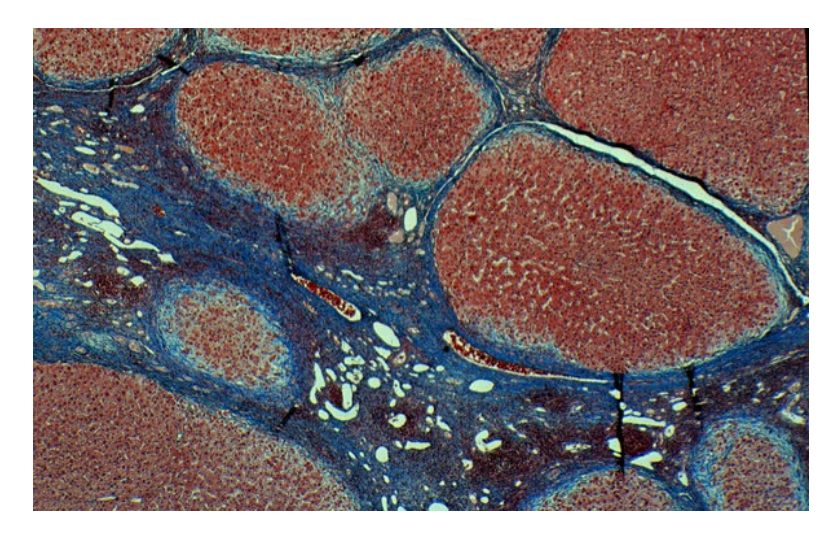

**Figura III.12 – Cirrose alcoólica. A fibrose (em azul) está progredindo de fora para dentro, com relação ao lóbulo. Nesse estágio, os lóbulos estão poupados [29].**

A esteatose é um fenômeno que pode ter outras causas que não o consumo crônico de álcool. É a chamada esteato-hepatite não-alcoólica (EHNA) [32] (figura III.13).

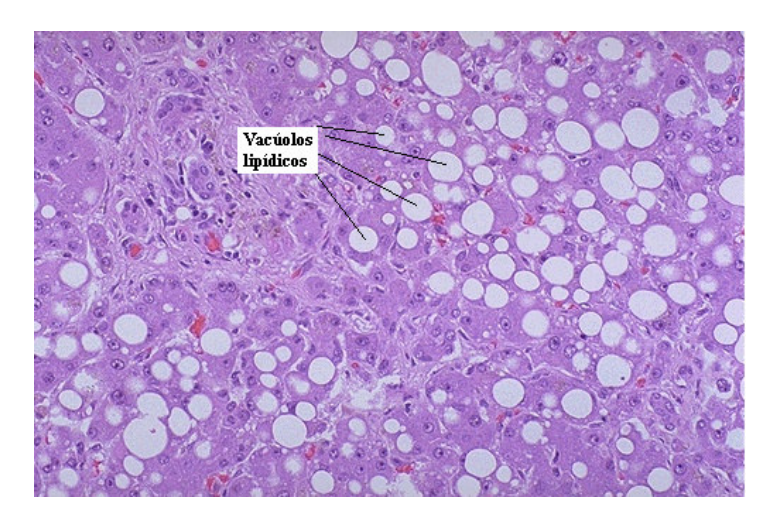

**Figura III.13 – Esteatose hepática. Os vacúolos lipídicos são facilmente**

**identificáveis nos hepatócitos [37].**

MULHAAL *et al.* [40] definem a EHNA como sendo uma condição clínicopatológica comum, caracterizada pela significante deposição lipídica nos hepatócitos, sem uma história pregressa de consumo excessivo de álcool. De acordo com o estudo de SHIMADA *et al*. [41], uma alta razão AST/ALT (AST = aspartato aminotransferase e ALT = alanina aminotransferase, são parâmetros laboratoriais para diagnóstico), e a presença de corpúsculos de Mallory, são preditores significativos ( $p = 0.02$ ) da fibrose hepática severa, em casos de EHNA.

A história natural dessa patologia é pobremente definida na literatura [42].

#### 5) OUTRAS PATOLOGIAS

- *Hemocromatose*: caracterizada pelo acúmulo excessivo de ferro corporal, depositando-se em órgãos parenquimatosos como o fígado e pâncreas;
- *Doença de Wilson*: distúrbio autossômico recessivo, caracterizado pelo acúmulo de níveis tóxicos de cobre em muitos tecidos e órgãos, principalmente fígado, cérebro e olhos;
- *Deficiência de 1-antitripsina*: distúrbio autossômico recessivo, caracterizado por níveis baixos desse inibidor de proteases.
- *Hepatite neonatal*: hiperbilirrubinemia conjugada prolongada no neonato [24].

## **III. 5. PROGRESSÃO DA FIBROSE HEPÁTICA E DIAGNÓSTICO**

O conceito de "taxa da progressão da fibrose" surgiu do reconhecimento da variabilidade nos resultados da hepatite C crônica. Para um mesmo período de tempo após a doença, cada paciente pode apresentar um nível diferente de fibrose [43].

Para calcular a taxa de progressão fibrótica hepática, POYNARD *et al*. [44] sugeriram o uso da pontuação histológica da fibrose, dividida pelo tempo levado para alcançar tal estágio. Em outro trabalho, o mesmo grupo de pesquisadores compararam a progressão da fibrose em diferentes patologias hepáticas. O estudo demonstrou que para todas as doenças hepáticas, é impossível avaliar a taxa de progressão da fibrose ou qualquer fator de risco para a fibrinogênese, sem considerar a idade e o sexo; seu maior achado foi a variabilidade dessa progressão entre as diversas patologias consideradas.

Para o diagnóstico da fibrose hepática, o exame padrão-ouro utilizado é a biópsia. Vários sistemas de pontuação são usados. No entanto, a biópsia possui uma alta morbidade e mortalidade, além de limitações como erros de amostragem e alta variabilidade inter-observador [31]. Em resumo, a biópsia não satisfaz a crescente necessidade de se possuir uma ferramenta eficaz, não invasiva, para a monitoração da progressão da fibrose e, conseqüentemente, fornecer diretrizes para a prescrição adequada do tratamento.

Informações laboratoriais, com o nível de ALT sérico, não são confiáveis. De acordo com KYRLAGKITSIS *et al*. [45], um em cada seis pacientes com infecção de hepatite C e níveis de ALT persistentemente normais terão evidências fortes de uma doença hepática progressiva, que somente pode ser identificada pela biópsia.

A fibrose também pode ser avaliada pela tomografia computadorizada, durante uma portografia arterial [46] e por ultra-sonografia [5]. A ultra-sonografia abdominal intra-operatória [47] também é promissora, colocando-se o transdutor de US diretamente na superfície do órgão, permitindo o uso de altas freqüências e, portanto, melhor resolução na imagem.

32

# **III. 6. SISTEMA DE CLASSIFICAÇÃO METAVIR**

O METAVIR é um sistema de classificação francês desenvolvido para quantificar diversos graus e atividade necrótico-inflamatória da fibrose hepática [44, 48]. Como será descrito no capítulo V, as amostras de tecido hepático *in vitro* analisadas no presente trabalho foram classificadas com esse sistema. A tabela III.1 mostra as pontuações derivadas de análise histológica, quanto à atividade e o estágio da fibrose.

**Tabela III.1 – O sistema METAVIR de classificação da fibrose hepática**

|                | <b>ATIVIDADE</b>   |                | <b>FIBROSE</b>                   |
|----------------|--------------------|----------------|----------------------------------|
| A0             | Sem atividade      | F0             | Sem fibrose (normal)             |
| $\mathbf{A}$ 1 | Atividade mínima   | F1             | Fibrose portal sem septos        |
| $\Delta$ 2     | Atividade moderada | F <sub>2</sub> | Fibrose portal com alguns septos |
| $\mathbf{A}$ 3 | Atividade severa   | F3             | Fibrose septal sem cirrose       |
|                |                    | F4             | Cirrose                          |

Para o objetivo desse trabalho, será usada apenas a classificação quanto aos graus de fibrose (F0 – F4). A classificação quanto à atividade necrótico-inflamatória não foi considerada, uma vez que o sinal retro-espalhado de US não carrega em si essa característica do tecido.

# **CAPÍTULO IV**

# **FUNDAMENTOS TEÓRICOS DOS MÉTODOS DE ANÁLISE ESPECTRAL**

# **IV. 1. AUTOCORRELAÇÃO ESPECTRAL (SAC)**

VARGHESE e DONOHUE [9-11] apresentaram o uso do SAC com o objetivo de estimar o MSS, caracterizando periodicidades no sinal RF retro-espalhado, devido à regularidade da distribuição de espalhadores.

O SAC fornece estimativas que usam a informação de fase para reduzir a degradação causada pelos efeitos do sistema e pela presença de espalhadores difusos. Os autores compararam a técnica com o Cepstrum e com a função Densidade Espectral de Potência (PSD – *Power Spectral Density*), e verificaram superioridade do SAC.

A diferença entre o SAC e o PSD é que o SAC inclui as diferenças de fase entre os componentes espectrais; o PSD somente inclui a correlação entre cada componente espectral e seu próprio conjugado (não há informação de fase). O Cepstrum, uma vez definido como a transformada rápida de Fourier (FFT – *Fast Fourier Transform*) do logaritmo da PSD, também não apresenta informação de fase.

O método consiste em gerar uma matriz de autocorrelação com o sinal desejado previamente transformado para o domínio da freqüência (via FFT). Os autores desenvolveram um modelo teórico onde o meio possui espalhadores periódicos e aperiódicos. Demonstraram que nas diagonais laterais da matriz SAC não há influência dos espalhadores difusos. Logo, apenas as informações relativas aos espalhadores regulares (ou seja, periódicos) estariam localizadas fora da diagonal principal.

A função SAC é definida como:

$$
S(f_1, f_2) = E[Y(f_1)Y^*(f_2)]
$$
\n(IV.1)

onde *Y(.)* é a FFT do segmento janelado de sinal, centrado em *t*, e *Y\*(.)* é seu conjugado complexo. A diagonal do plano bifreqüencial da função SAC, definida por *f<sup>1</sup> = f2*, é equivalente ao PSD.

Os autores aplicaram a equação II. 1 à IV.1, e chegaram à seguinte equação:

$$
S(f_1, f_2; t) = H(f_1; t)H^*(f_2; t)
$$
  
\n
$$
\times (E[\sum_{n=1}^{N_r} \sum_{m=1}^{N_r} A_n(f_1)A_m(f_2)e^{-j2\pi\Delta(f_1n - f_2m)}]
$$
  
\n
$$
+ \sum_{n=1}^{N_d} E[V_n(f_1)V_n^*(f_2)]\delta(f_1 - f_2))
$$
\n(IV.2)

onde *H(.)* é a FFT da função de resposta do sistema *h(.)*; *N<sup>r</sup>* e *N<sup>d</sup>* são o número total de espalhadores regulares e difusos, respectivamente; *A<sup>n</sup>* e *A<sup>m</sup>* indicam a potência de espalhamento do n-ésimo e do m-ésimo espalhadores regulares, dependentes da freqüência *f<sup>1</sup>* e *f2*, respectivamente; *V<sup>n</sup>* e *V<sup>m</sup>* indicam a potência de espalhamento do nésimo e do m-ésimo espalhadores difusos, dependentes da freqüência *f<sup>1</sup>* e *f<sup>2</sup>*, respectivamente. ∆ denota o espaçamento entre os espalhadores; e δ*(f<sup>1</sup> – f2)* é a função delta de *Dirac*. Na equação IV.2 pode-se observar que para *f<sup>1</sup> = f<sup>2</sup>* (correspondente à diagonal principal, a PSD do sinal RF), a função delta se torna  $\delta(0) = 1$ ; porém, para  $f_1$ <sup>≠</sup> *f2,* δ*(f<sup>1</sup> – f2) = 0*, o que anula o segundo termo da equação, ou seja, a função SAC *S(f1,f2;t)* não sofrerá influências dos espalhadores difusos nas diagonais laterais.

Em resumo, para se obter uma estimativa de MSS pelo método SAC realizam-se os seguintes procedimentos (figura IV.1):

1. Calcula-se a FFT do envelope do sinal de RF (vetor-linha);

2. Multiplica-se o vetor-linha por seu transposto (vetor-coluna), para obter a matriz SAC, que é um espectro bidimensional;

3. A diagonal principal é a equivalente da PSD; contudo, os picos nas diagonais laterais não sofrem influência dos espalhadores difusos. Sendo assim, normaliza-se pela diagonal principal, retirando-a em seguida;

4. Finalmente, utiliza-se a freqüência relativa ao pico de maior amplitude do espectro resultante, para estimar o MSS com a equação II.3.

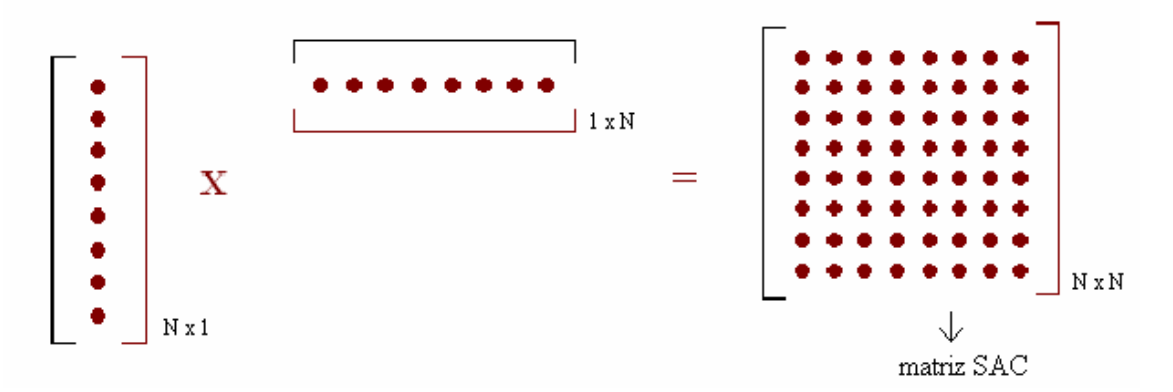

**Figura IV.1 - Desenho ilustrativo mostrando a implementação do SAC. O vetorcoluna N x 1 (resultante da FFT do sinal temporal) é multiplicado por seu transposto (vetor-linha), resultando na matriz SAC (espectro bidimensional).**

## **IV. 2. ANÁLISE DO ESPECTRO SINGULAR (SSA)**

Esse método, usado por PEREIRA e MACIEL [15] e PEREIRA *et al.* [16], tem como principal objetivo identificar primeiramente os componentes periódicos do sinal RF, para depois reconstruir o sinal com os componentes mais importantes (figura IV.2).

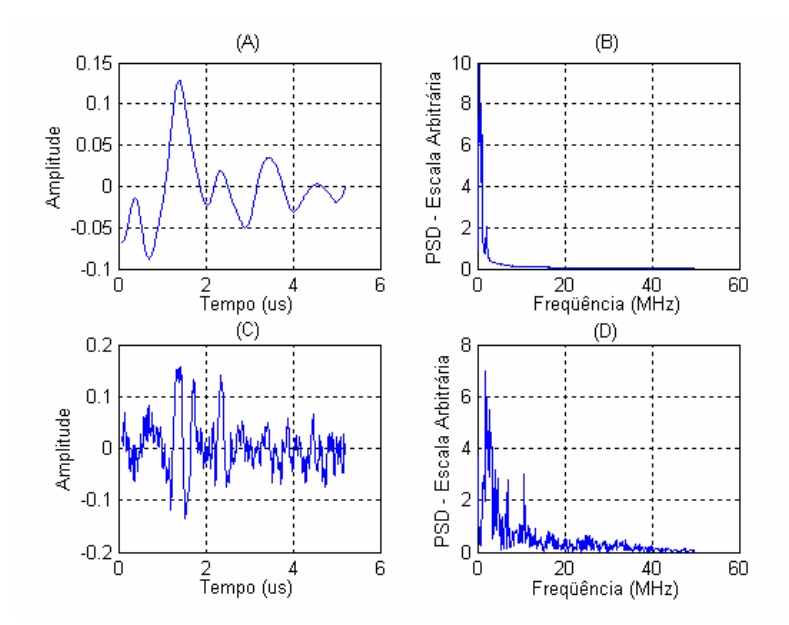

**Figura IV.2 – (A) e (B) Reconstrução do componente periódico pelo método SSA, de um sinal proveniente de um** *phantom* **de fios de nylon, com espaçamento 0,8 mm, e seu espectro de potência, respectivamente; (C) e (D) Reconstrução do componente difuso do mesmo sinal e seu espectro de potência, respectivamente.**

Tem como base a Análise dos Componentes Principais (PCA - *Principal Component Analysis*), que consiste em encontrar soluções não triviais para a equação

$$
CE^k = A^k E^k \tag{IV.3}
$$

onde *C* é a matriz de covariância do sinal, *A k* são os autovalores, e *E k* são os autovetores. Na PCA, um sinal de tamanho *N* pontos pode ser reescrito em uma base ortonormal composta de *M* autovetores ( $E^k$ ,  $1 \le k \le M$ ). Inicialmente, forma-se uma matriz *M x N*-*M+1*, movendo uma janela de *M* pontos ao longo do sinal original de RF (com *N* pontos), sendo  $M < N$ . Depois, estima-se a matriz de covariância  $M \times M$  ( $C_x$ ), multiplicando a matriz original pela sua transposta (figura IV.3). Os autovetores são obtidos da diagonalização de *Cx*, que produz os autovalores. Sendo assim, reconstrói-se o sinal em uma nova base de autovetores, na qual cada vetor possui uma fração da variância total do sistema, dada pelo respectivo autovalor.

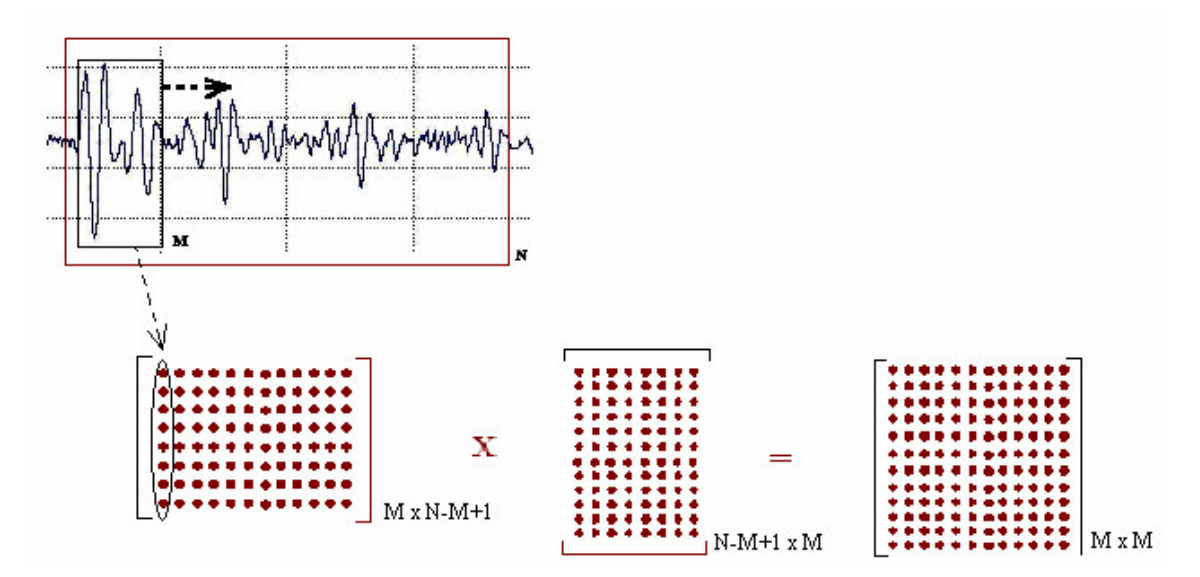

**Figura IV.3 - Desenho mostrando o processamento do sinal temporal no método SSA. A janela de M pontos desliza ponto a ponto, formando uma matriz M x N-M+1. Multiplica-se pela sua transposta, obtendo a matriz de covariância (Cx).**

Pode-se descrever cada posição de janela de *M* pontos por uma combinação linear de autovetores, de acordo com a equação:

$$
x_{i+j} = \sum_{k=1}^{M} a_j^k E^k, 1 \le j \le M
$$
 (IV.4)

onde  $a_i^k$  $a_j^k$  são chamados componentes principais. Dessa forma, os autovetores  $E^k$ representam as bases principais de um espaço M-dimensional. Cada vetor aponta para uma direção com mais energia, após a utilização de critérios heurísticos de otimização. Sendo assim, a projeção dos pontos nos eixos da nova base é a mais eficiente para aqueles dados específicos.

Os autovetores que pertencem a um vetor aleatório de média zero "*x"* definem vetores ortogonais que representam as principais direções onde a variância estatística tem seus valores extremos. Ademais, cada autovalor associado define o valor extremo da variância naquela direção. Portanto, a variância total do sinal RF é dividida entre as *M* bases diferentes.

Além disso, VAUTARD e GHIL [49] demonstraram que a presença de autovalores com valores bem próximos poderiam ser identificados como pares, e estariam associados ao componente periódico do sinal. Isso vem do fato de que, se existe um componente periódico, ele tenderá a projetar sua energia somente em duas bases (formando um par), porém os sinais aperiódicos terão sua energia distribuída entre várias bases. Por essa razão, outro procedimento adotado é organizar os autovalores de forma decrescente, até que a soma da variância total alcance 98%. Desse ponto, os autovalores remanescentes são descartados, pois são assumidos como representantes de ruído. A figura IV.4 mostra os autovetores reconstruídos com os 8 primeiros autovalores.

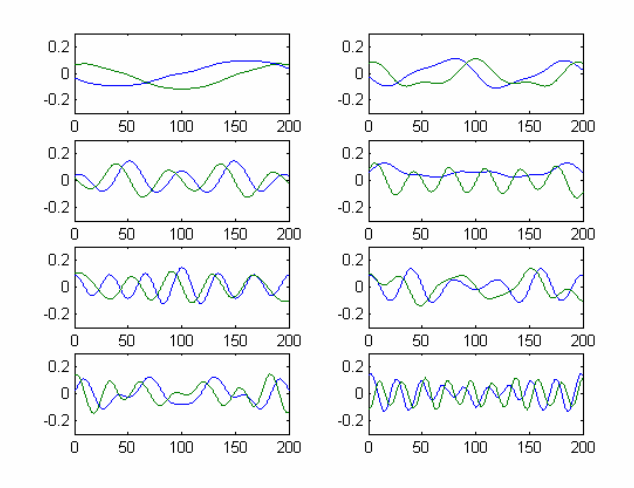

**Figura IV.4 - Primeiros 8 pares de autovetores correspondentes aos 8 pares de autovalores, ordenados da esquerda para direita, de cima para baixo, dois autovetores por janela (originados de um sinal de tecido hepático normal** *in vitro***).**

No caso de aplicações para sinais ultra-sônicos biomédicos, para a seleção dos pares de autovalores [15, 16], são utilizados critérios heurísticos, a saber: (1) existência de uma autocorrelação cruzada de, no mínimo, 0,8 e; (2) as freqüências associadas aos autovetores devem ser espaçadas entre si de não mais do que 2,5%. A figura IV.4 acima mostra os autovetores reconstruídos com os 16 primeiros autovalores.

Uma vez identificados os autovetores relativos aos pares de autovalores, reconstrói-se somente a parte periódica do sinal original. Após a reconstrução do sinal na nova base, toma-se sua FFT e encontra-se o pico de maior magnitude, para então estimar o MSS com a equação II.3.

#### **IV.3. MÉTODO SIMON (TRANSFORMAÇÃO QUADRÁTICA)**

SIMON *et al.* [12] propuseram outro método, de concepção bastante simples, utilizando uma transformação quadrática do sinal (sinal temporal elevado ao quadrado), para que se pronuncie o pico da periodicidade no espectro. O método se comparou com o SAC nas estimativas de MSS.

Segundo os autores, o MSS pode ser estimado através do primeiro pico de magnitude da FFT do sinal ecográfico ao quadrado, *|*ℑ*(x²(t))|*. No domínio da freqüência, o espectro do sinal RF ao quadrado corresponde a autocorrelação complexa do espectro do eco:

$$
\mathfrak{Z}(x^2(t)) = \mathfrak{Z}(x(t)) \otimes \mathfrak{Z}(x(t))
$$
\n(IV.5)

onde ⊗ denota convolução, ℑ*(.)* é a FFT, e *x(t)* é o sinal RF. Esse método usa a informação de fase do espectro do eco, juntamente com a informação de magnitude, para extrair um pico mais confiável, relacionado com a periodicidade do meio. É

possível, então, explorar a redundância espectral presente em um sinal, usando uma transformação quadrática do sinal.

A grande desvantagem do método reside no fato de que o algoritmo necessita de uma janela de busca no domínio da freqüência, em uma região onde se espera encontrar o pico referente à periodicidade. Logo, é necessário conhecer o meio onde o US está sendo propagado, o que nem sempre é possível, por exemplo, em estados patológicos. O algoritmo proposto está esquematizado na figura IV.5.

Sua implementação consiste dos seguintes passos:

1. Eleva-se o sinal RF ao quadrado;

2. Calcula-se a FFT do novo sinal. O pico referente à periodicidade se destacará;

3. Especifica-se uma janela de procura dentro do espectro, onde é esperado encontrar o pico referente à periodicidade do meio;

4. Utiliza-se o pico dentro dessa janela espectral para estimar o MSS, com a equação II.3.

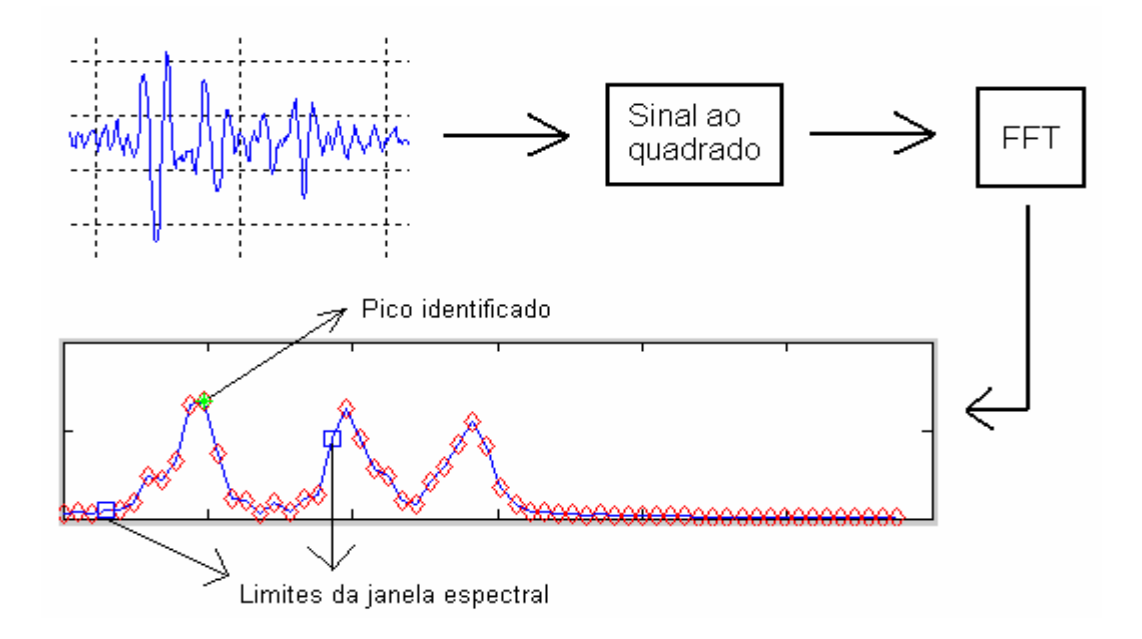

**Figura IV.5 – Algoritmo SIMON. O sinal RF é elevado ao quadrado, realizando-se em seguida a FFT. Uma janela no domínio da freqüência é usada para encontrar o pico referente à freqüência de maior amplitude.**

# **CAPÍTULO V**

# **MATERIAIS E MÉTODOS**

Todos os métodos de análise espectral foram implementados no programa computacional MATLAB (*MathWorks Inc*., *USA*), de forma a tratar cada sinal individualmente, ou vários provenientes da mesma amostra, para construir os histogramas das estimativas.

Como exemplo de um sinal relativamente simples, para verificar o perfeito funcionamento do algoritmo implementado, e também para estudar o efeito da janela espectral nos métodos de SAC e SSA, foram analisados também sinais de *phantoms* de fios de nylon (espaçamento de 0,8 e 1,2 mm) e de esponjas com diversos tamanhos de poros, já usados em outros trabalhos [15 - 17].

Todos os sinais usados no trabalho foram coletados no *Laboratoire d'Imagerie Paramétrique*, Universidade de Paris VI, França.

#### **V. 1. COLETA DOS SINAIS**

#### **V. 1. 1.** *Phantom* **de fios de nylon:**

Um *phantom* de fios de nylon (espessura do fio de 0,5 mm), com espaçamentos regulares de 0,8 mm e de 1,2 mm, foi construído com o objetivo de se estudar o comportamento dos métodos de estimativa do MSS com sinais relativamente simples, com um espaçamento previamente conhecido. A figura V.1 mostra como foi realizada a coleta dos sinais.

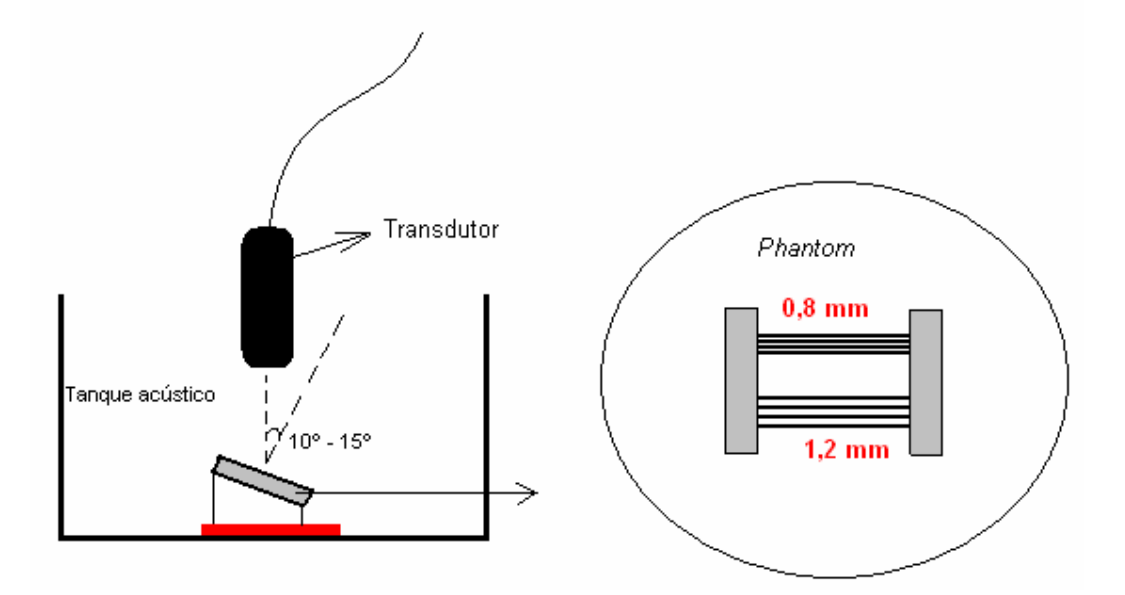

**Figura V.1 - Desenho experimental da coleta dos sinais RF em** *phantom* **de fios de nylon.**

Este foi imerso em um tanque acústico, usando-se um transdutor de 20 MHz de freqüência central (Panametrics<sup>®</sup> M316, USA), que foi deslocado paralelamente, ao longo do comprimento dos fios, em um plano modo-B, fazendo um ângulo de 10 – 15º em relação ao plano vertical, para garantir que todos os fios fossem atingidos pelas ondas ultra-sônicas.

Os sinais RF adquiridos (figura V.2 e V.3) foram amplificados, digitalizados (152 linhas, modo-A, com 100 MHz de freqüência de amostragem) com um osciloscópio de 8 bits (LeCroy 9350AL). A velocidade utilizada para o cálculo do MSS foi a da água (1498 m/s) [1].

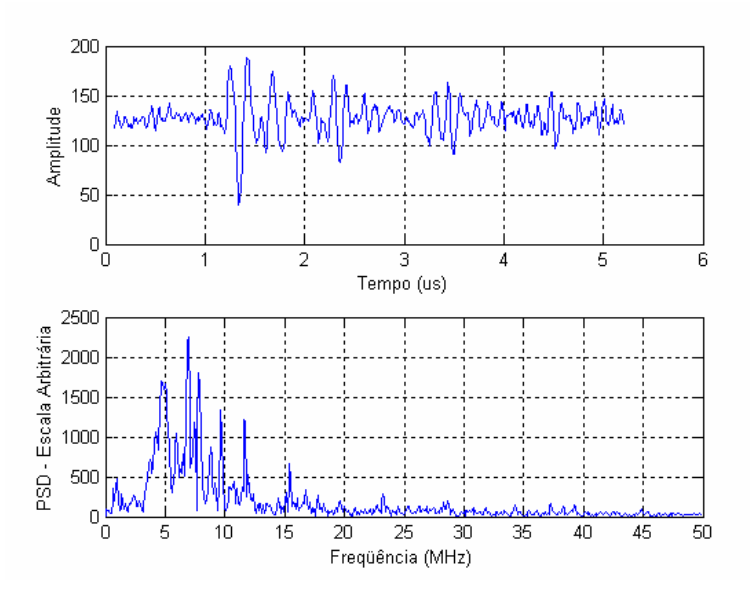

**Figura V.2 – Sinal RF do** *phantom* **de fios de nylon (0,8 mm), com seu respectivo**

# **espectro de potência.**

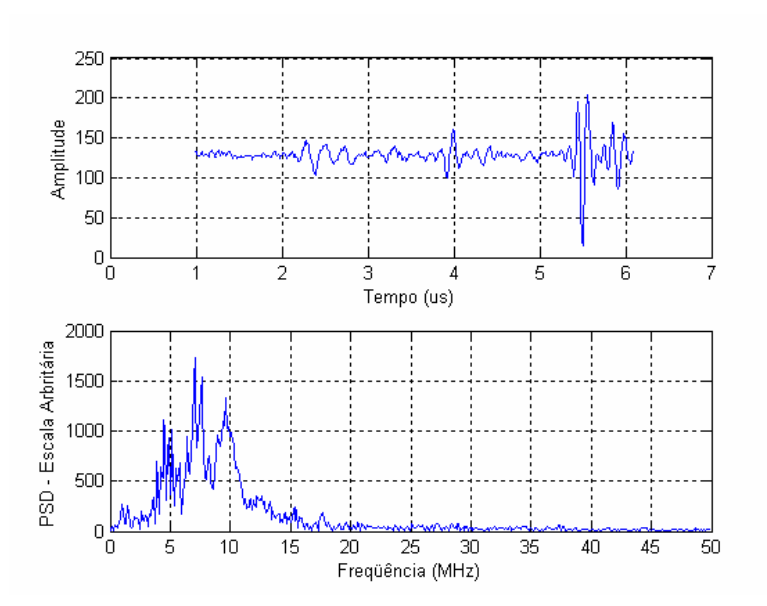

**Figura V.3 – Sinal RF do** *phantom* **de fios de nylon (1,2 mm), com seu respectivo espectro de potência.**

#### **V. 1. 2.** *Phantoms* **de esponjas:**

Os *phantoms* de esponjas foram utilizados com o intuito de avaliar o comportamento dos métodos de análise espectral em meios com uma maior variabilidade (os diâmetros dos poros variam dentro de uma faixa específica).

As esponjas foram degaseificadas antes da aquisição dos dados e posicionadas de tal maneira que sua superfície ficasse paralela ao plano de varredura do transdutor (mesmas especificações descritas no item V.1.1.) (Figura V.4). Foram utilizados 4 *phantoms* com diversos tamanhos de poros, estimados por análise de imagens computadorizada de imagens de microscopia óptica de uma secção muito fina de cada esponja (P1 =  $0.5 - 1.0$  mm; P2 =  $0.3 - 0.5$  mm; P3 =  $0.2 - 0.3$  mm; P4 =  $0.1 - 0.2$  mm) (Figura V.5).

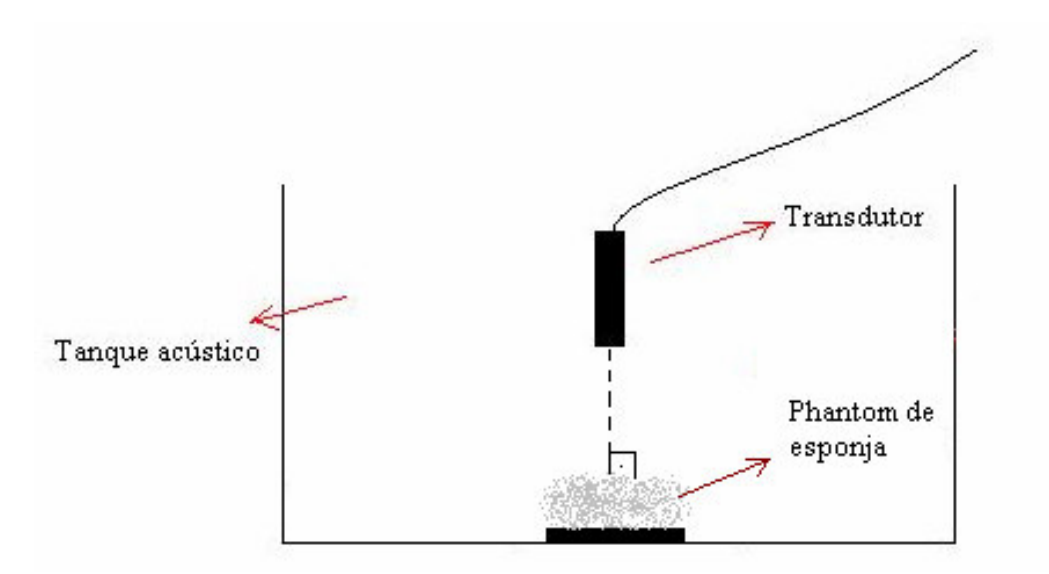

**Figura V.4 - Desenho experimental da coleta dos sinais RF em** *phantoms* **de**

**esponja.**

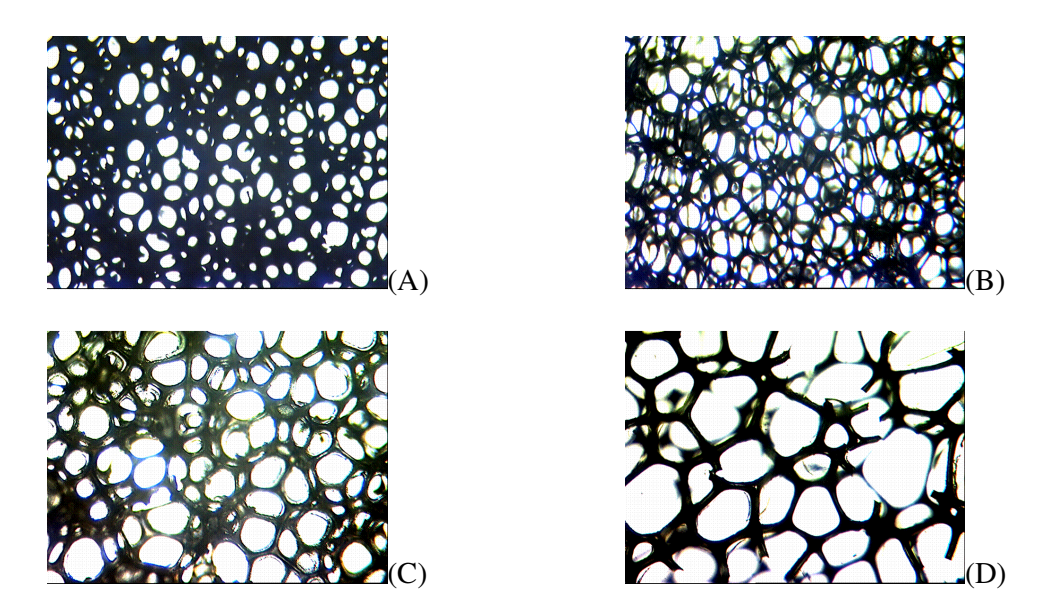

**Figura V.5 –** *Phantoms* **de esponjas: (A) P4, (B) P3, (C) P2 e (D) P1.**

A velocidade do US no meio foi calculada pelo método de substituição. Os sinais RF adquiridos (figura V.6 a V.9) foram amplificados, e digitalizados, com 176 linhas, modo-A, 100 MHz (P1 e P2) ou 250 MHz (P3 e P4) de freqüência de amostragem, usando com um osciloscópio de 8 bits (LeCroy 9350AL).

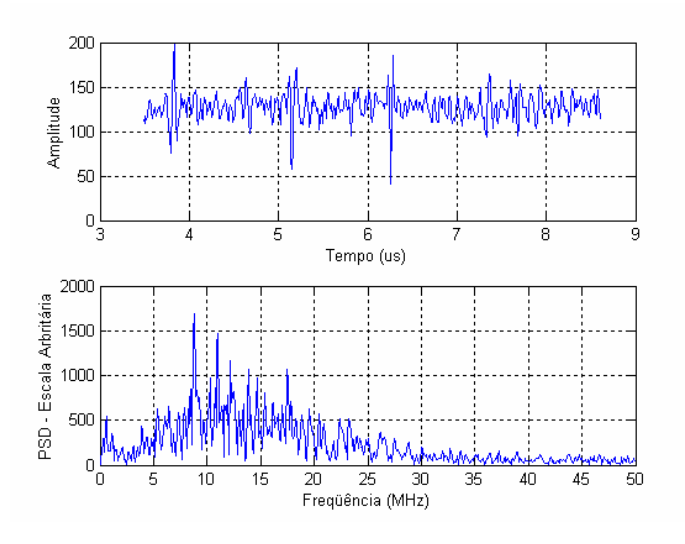

**Figura V.6 – Sinal RF do** *phantom* **esponja P1 (1,0 - 0,5 mm), com seu respectivo**

**espectro de potência.**

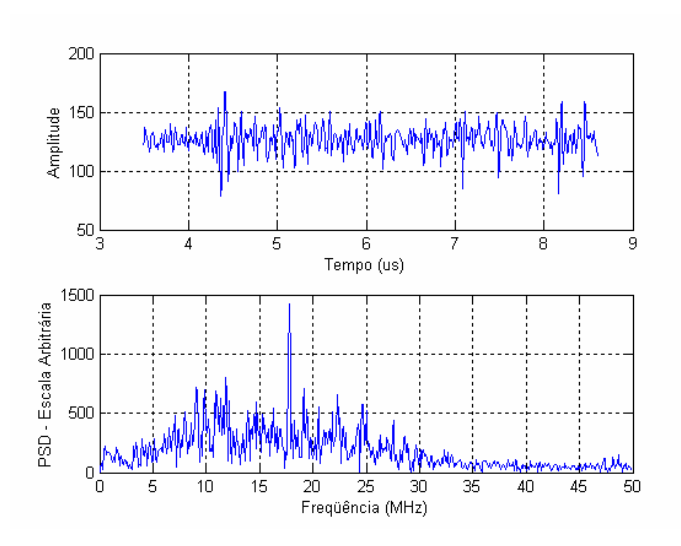

**Figura V.7 – Sinal RF do** *phantom* **esponja P2 (0,5 – 0,3 mm), com seu respectivo**

**espectro de potência.**

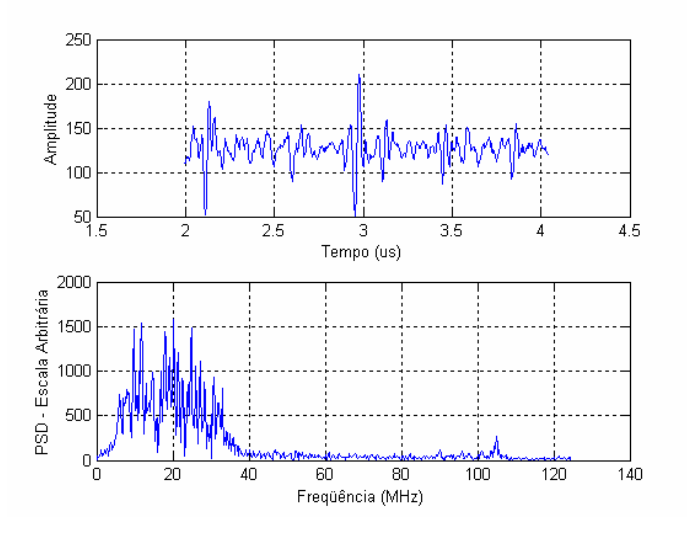

**Figura V.8 – Sinal RF do** *phantom* **esponja P3 (0,3 – 0,2 mm), com seu respectivo**

**espectro de potência.**

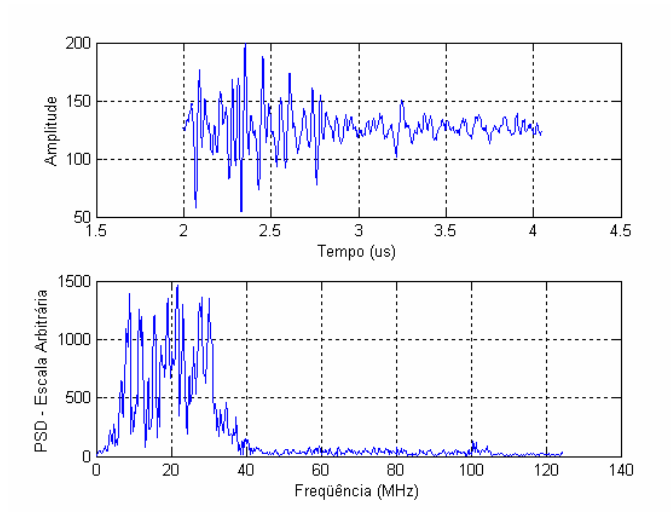

**Figura V.9 – Sinal RF do** *phantom* **esponja P4 (0,2 – 0,1 mm), com seu respectivo espectro de potência.**

#### **V. 1. 3. Tecido hepático humano** *in vitro***:**

Foram coletadas 20 amostras de tecido hepático humano, obtidas durante hepatectomia. Após o procedimento, elas foram imediatamente congeladas a -20ºC e estocadas a essa temperatura, até o momento do experimento.

Para as medidas ultra-sônicas, as amostras foram deixadas à temperatura ambiente, até serem descongeladas naturalmente. Uma fatia de 0,5 cm de espessura foi então cuidadosamente cortada, para assegurar uniformidade na espessura e superfícies paralelas.

Cada amostra foi degaseificada por 25 - 30 min a baixa pressão, enquanto imersa em uma caixa contendo solução salina fisiológica. Antes da aquisição, a amostra e a água salina foram levemente aquecidas a uma temperatura média de  $35 \pm 2,0$ °C. Uma placa de aço polida foi colocada abaixo do tecido, e uma fina membrana plástica acima. Esta caixa foi imersa em um tanque acústico com a mesma temperatura (figura V.10).

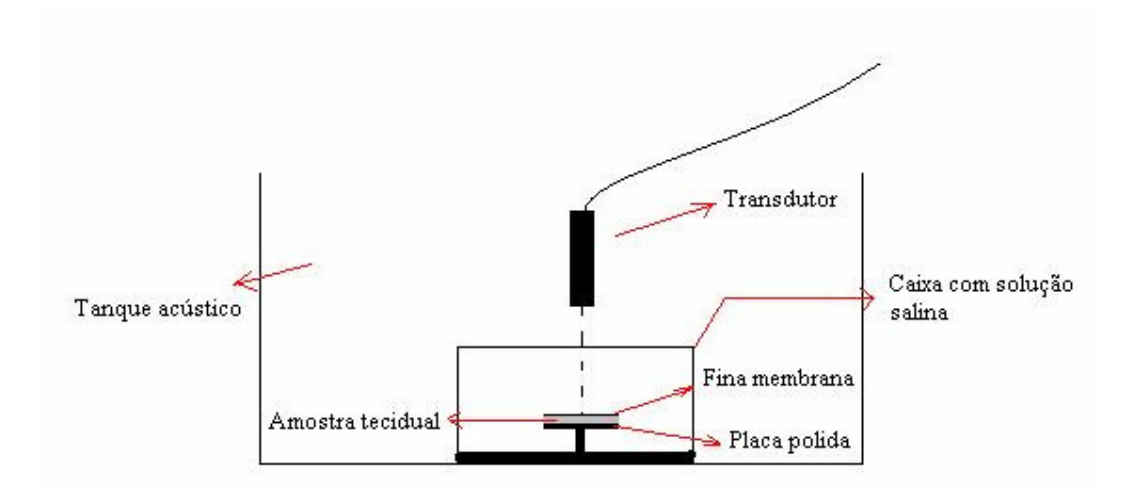

**Figura V.10 - Desenho experimental da coleta de sinais RF em amostras de tecido hepático humano.**

Foi utilizado um transdutor de 20 MHz de freqüência central (Panametrics® M316 USA; 0,125'' de diâmetro; 0,75'' de distância focal; largura de banda de 6 a 30 MHz a 6 dB). Este foi posicionado acima do refletor plano, a uma distância igual à distância focal do transdutor. A orientação do feixe foi perpendicular ao refletor de aço (ajustada mediante a maximização da amplitude do sinal refletido). Com isso, a varredura foi feita em um plano paralelo à superfície da placa refletora (6 x 4 mm<sup>2</sup>). A cada localização do transdutor, o sinal RF era recebido e amplificado (MODEL 5052PRX Sofranel, France), digitalizado a uma freqüência de amostragem de 100 MHz ou 250 MHz, utilizando um osciloscópio (LeCroy 9350AL, 500 MHz), e então transferido a um computador IBM para posterior processamento.

Em cada posição do transdutor, era realizada uma média no tempo no sinal RF (n = 128) pelo osciloscópio, para melhorar a razão sinal-ruído (*signal-to-noise ratio* – SNR). A amostra era então inserida entre o transdutor e o refletor, e a varredura era repetida. (figuras V.11 a V.14).

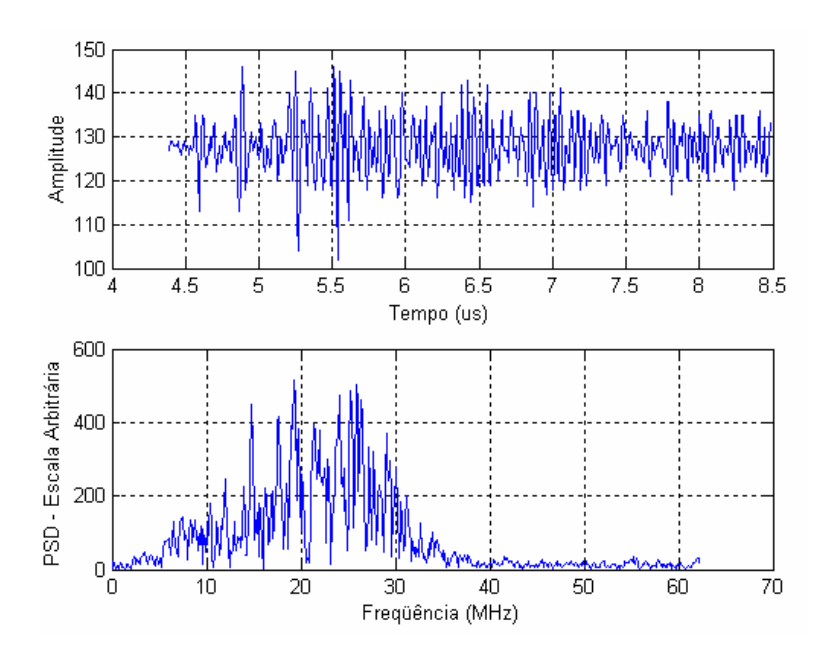

**Figura V.11 – Sinal RF de tecido hepático normal (F0)** *in vitro***, com seu respectivo**

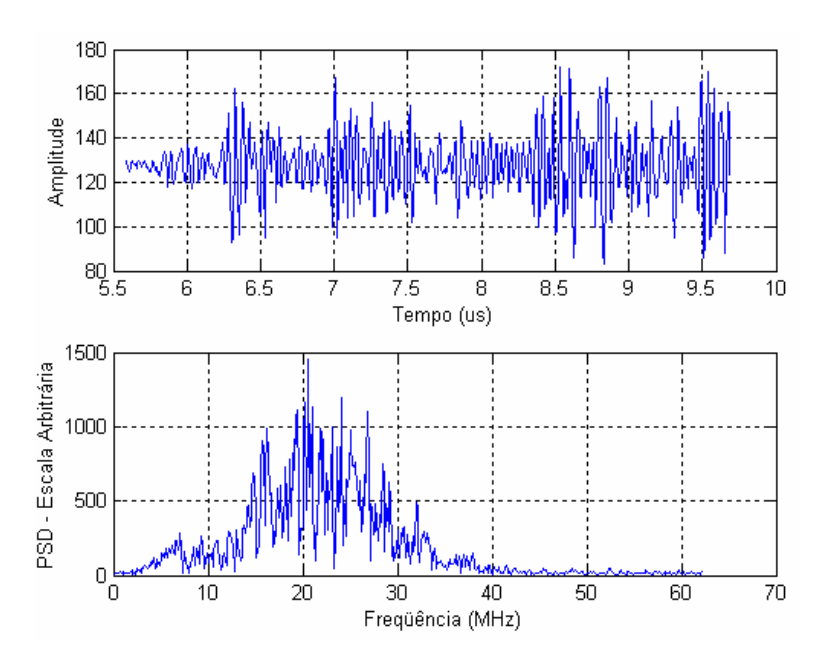

**espectro de potência.**

**Figura V.12 – Sinal RF de tecido hepático com fibrose grau 1 (F1)** *in vitro***, com seu respectivo espectro de potência.**

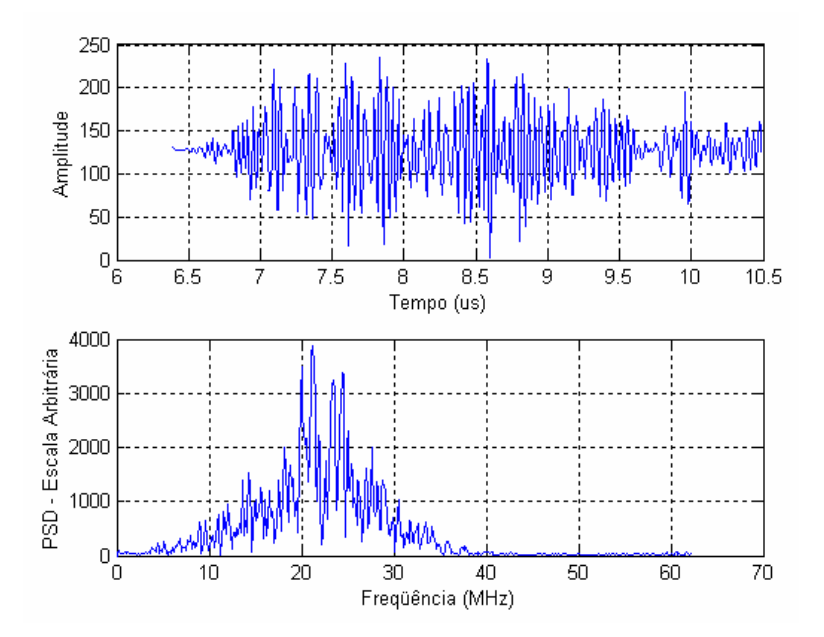

**Figura V.13 – Sinal RF de tecido hepático com fibrose grau 3 (F3)** *in vitro***, com seu**

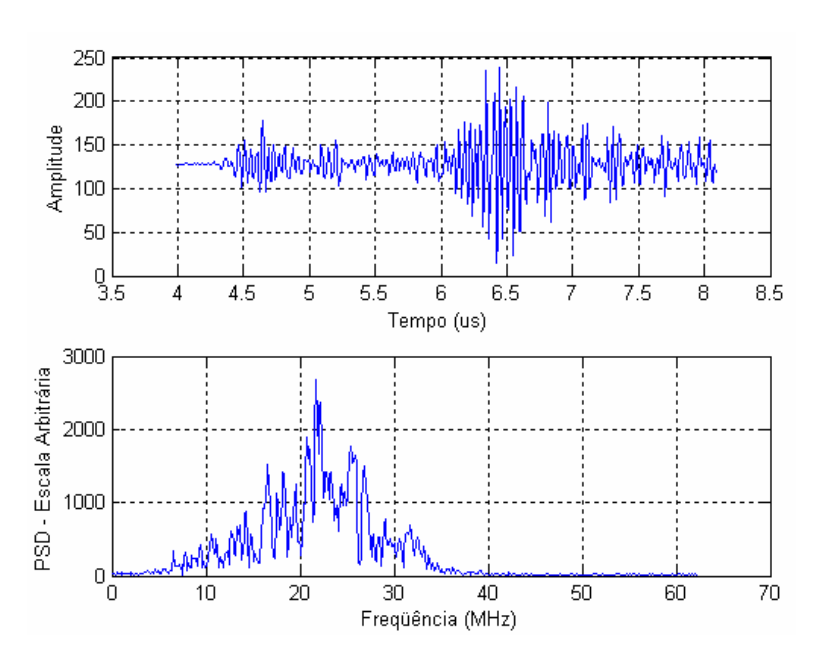

**respectivo espectro de potência.**

**Figura V.14 – Sinal RF de tecido hepático com fibrose grau 4 (F4) (cirrose)** *in vitro***, com seu respectivo espectro de potência.**

Imediatamente após a obtenção dos sinais de US, as amostras foram preparadas para análise histológica. Elas foram fixadas (4% formalina), cortadas em secções de 5
m de espessura e coloradas para a graduação da fibrose e atividade necróticoinflamatória.

As secções para o microscópio eletrônico foram coloradas de acordo com o Goldner tricromo, hematoxilina e eosina, técnicas de pigmentação de picroSirius, Gordon e Sweets and Perls. Finalmente, o sistema de classificação METAVIR foi utilizado para graduar o estágio da fibrose, assim como sua atividade (Tabela V.1).

A velocidade do US através da amostra foi estimado com três medidas consecutivas de tempo pulso-eco: (1) o tempo de vôo do transdutor até a placa de aço com (*tc/a*) e sem (*ts/a*) a amostra; (2) o tempo de vôo *t<sup>i</sup>* do transdutor até a interface tecido/água; e (3) a velocidade conhecida da solução salina fisiológica (*v<sup>s</sup>*φ). A equação utilizada foi:

$$
v_{\text{figado}} = v_{\text{sg}} \left( \frac{t_{\text{s/a}} - t_i}{t_{\text{c/a}} - t_i} \right) \tag{V.1}
$$

onde *fígado* é a velocidade do US na amostra.

A amplitude máxima dos sinais recebidos era usada para definir o tempo de vôo. Um valor médio da velocidade foi obtido, fazendo a média dos valores calculados para cada ponto da varredura do transdutor.

#### **Tabela V.1. – As amostras, sua classificação METAVIR, a nomenclatura usada**

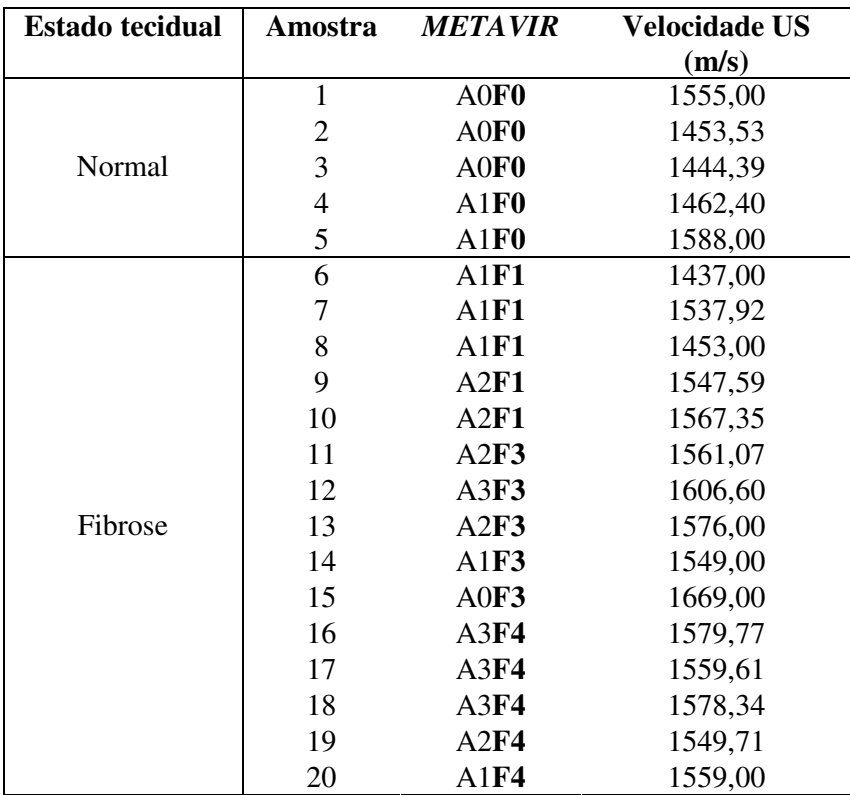

**durante o trabalho e a velocidade média do US no tecido**

# **V. 2. CONSIDERAÇÕES SOBRE O PROCESSAMENTO DOS SINAIS E IMPLEMENTAÇÃO DOS MÉTODOS**

Os sinais amostrados a 250 MHz foram decimados por 2, para termos uma janela temporal que tivesse várias periodicidades, não elevando o custo computacional, conforme sugerido por KAUATI [17], exceto pelo fato de que a autora realizou a decimação por um fator de 3. Uma janela de processamento foi usada para selecionar pontos da região de interesse (RI) da linha RF, excluindo reflexões de artefatos. Também antes de cada processamento, o sinal era visualizado para a escolha do melhor ponto de início da janela de processamento.

A priori, somente o método de SIMON necessitaria de uma janela espectral para a detecção do pico relativo à periodicidade, presente no espectro, marcando uma desvantagem deste sobre o SAC e o SSA. No entanto, achou-se conveniente a utilização de tal janela nos outros dois métodos, no caso de processamento de sinais complexos como o proveniente de tecido hepático.

No caso de tecidos biológicos como o fígado, que apesar da sua *quasi*periodicidade, apresenta um certo grau de variabilidade entre os espalhadores, o SAC e o SSA não conseguem estimativas das freqüências nas quais se está interessado (neste caso, referente às distâncias entre um lóbulo hepático e outro), pois outros refletores, mais potentes, dominam a energia do sinal, e o pico do espectro total pode ser referente a outras estruturas. Não obstante, o pico na freqüência esperada não raramente está presente, e uma janela espectral é importante, tanto para o SAC quanto para o SSA (detalhes no capítulo V).

Vários autores [15, 16, 50] já apresentaram resultados de estimativas de MSS usando *phantoms* de fios de nylon e de esponjas, com o método SSA sem o uso da janela espectral, mostrando consistência nos resultados. No presente trabalho, esses mesmos sinais serão estudados com o uso de janela espectral para SAC e SSA, com o intuito de embasar o uso desse procedimento com os sinais de fígado.

A autocorrelação utilizada no SSA para a localização de pares de autovalores tem sido 0,8 nos últimos trabalhos [15, 16, 50]. Contudo, durante o processamento inicial dos sinais, verificou-se que esse valor, para tecido hepático, não fornecia pares de autovalores consistentes com a freqüência da periodicidade que se espera encontrar. Logo, sendo um critério heurístico, utilizou-se uma autocorrelação de 0,6. Para os demais sinais (*phantoms*), o valor de 0,8 permaneceu.

55

O tamanho da janela *M* que desliza pelo sinal para construir a matriz de covariância *Cx*, no método SSA, foi de 200 pontos.

## **V. 3. ANÁLISE ESTATÍSTICA DOS DADOS**

Para extrair informações dos resultados referentes aos sinais de tecido hepático, utilizaram-se alguns testes estatísticos, a saber:

- a) Coeficiente de correlação de *Pearson*;
- b) Teste de concordância (*agreement*) de *Bland & Altman*: uma alternativa para se medir a concordância entre dois métodos de medida ou de estimativa, com a finalidade de verificar se um método pode ser usado em lugar de um outro [51].
- c) *Teste de Kolmogorov-Smirnov*: teste não-paramétrico, ou seja, não há a necessidade de se assumir uma distribuição populacional para as observações [52]. Foi implementado em MATLAB v 6.0, e empregado para verificar se as amostras de tecido normais e patológicas diferem entre si, no que concerne à distribuição de cada uma;
- d) *Análise discriminante*: consiste em determinar várias funções discriminantes, que são simplesmente combinações lineares de variáveis independentes, que separam, ou discriminam grupos [53]. Usada para verificar a capacidade de discriminação dos grupos de tecido hepático (F0, F1, F3 e F4) referente aos parâmetros estudados. Após o procedimento, foram calculadas sensibilidade, especificidade e acurácia, para avaliar o desempenho dos parâmetros em identificar a presença ou ausência da doença [53].

# **CAPÍTULO VI**

### **RESULTADOS**

Nesse capítulo, serão mostrados, inicialmente, os resultados de estimativas de MSS em um meio simples (*phantom* de fios de nylon) e em um meio um pouco mais complexo (*phantoms* de esponjas), para, em seguida, apresentar os resultados da periodicidade do meio mais complexo: tecido hepático.

#### **VI.1.** *PHANTOM* **DE FIOS DE NYLON**

As figuras VI.1 e VI.2 mostram os histogramas construídos com as estimativas de MSS para 152 linhas RF. Todos os 3 métodos utilizam uma janela espectral de busca do pico de maior amplitude no espectro, com os limites determinados em mm (tamanho 0,50 – 1,30 mm para *phantom* de 0,8 mm, 0,70 – 1,60 mm para *phantom* de 1,2 mm). A tabela VI.1 mostra os resultados das estimativas de MSS para cada método. A média MSS é a média das 152 estimativas de todas as linhas RF processadas, oriundas do *phantom* em questão. O coeficiente de variação (CV) foi calculado da seguinte forma:

#### $CV = 100$  **x** (desvio **padrão** / **média MSS**) (VI.1)

Para o cálculo do MSS com a equação II.3, foi utilizada a velocidade de 1498 m/s.

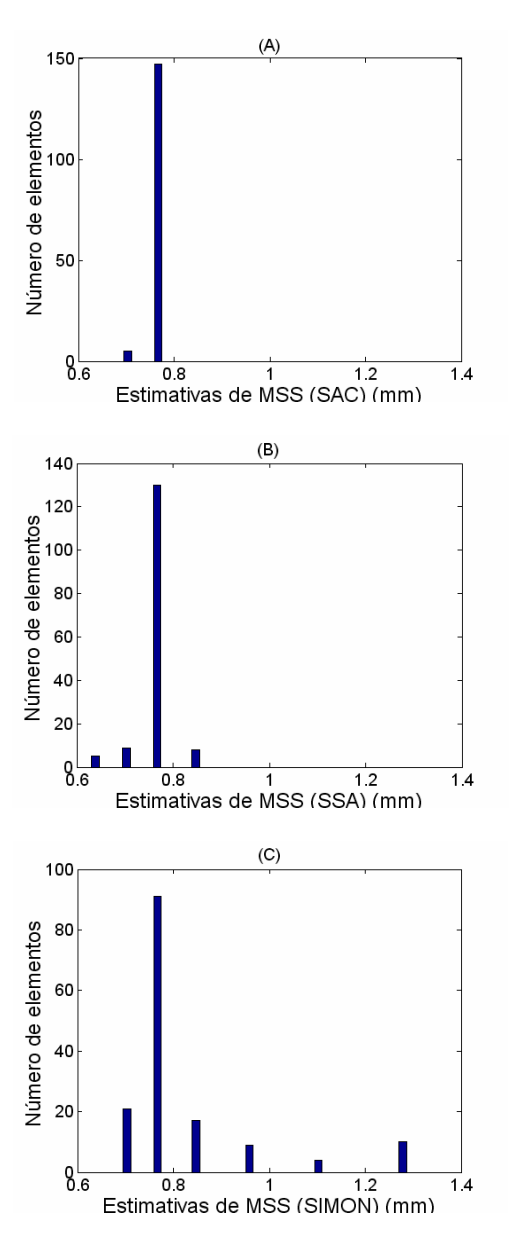

**Figura VI.1 – Histogramas das estimativas de (A) SAC; (B) SSA e (C) SIMON,**

**para** *phantom* **de fios de nylon de 0,8 mm (41 classes, largura de 0,02 mm).**

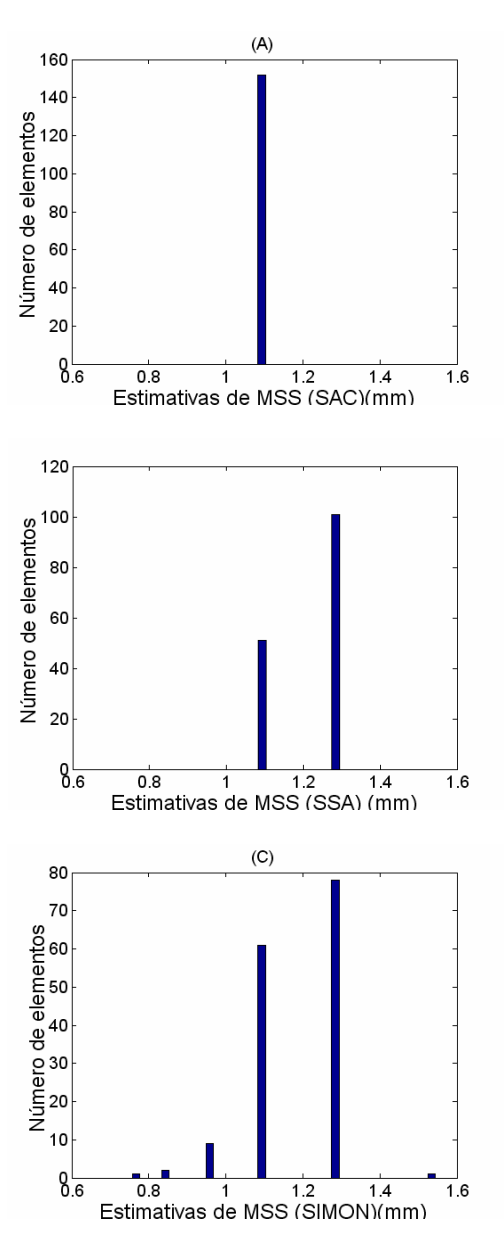

**Figura VI.2 – Histogramas das estimativas de (A) SAC; (B) SSA e (C) SIMON,**

**para** *phantom* **de fios de nylon de 1,2 mm (41 classes, largura de 0,02 mm).**

|              | <i>Phantom</i> 0,8 mm                      |       | <i>Phantom</i> 1,2 mm             |       |
|--------------|--------------------------------------------|-------|-----------------------------------|-------|
|              | $MSS$ (mm) $\pm$ desvio<br>CV(%)<br>padrão |       | $MSS$ (mm) $\pm$ desvio<br>padrão | CV(%) |
| <b>SAC</b>   | $0.76 \pm 0.01$                            | 1,63  | $1,10 \pm 0,00$                   | 0,00  |
| <b>SSA</b>   | $0.76 \pm 0.03$                            | 4,54  | $1,21 \pm 0.08$                   | 7,10  |
| <b>SIMON</b> | $0.82 \pm 0.14$                            | 17,65 | $1,18 \pm 0,11$                   | 10,09 |

**Tabela VI.1 – Estimativas de MSS para cada método, referente aos sinais de**

*phantom***s de fios de nylon (CV = coeficiente de variação)**

Para ambos os *phantoms*, o 3 métodos demonstram consistência nas estimativas. No caso do *phantom* de 1,2 mm, o histograma do método SAC não apresenta variação alguma. Os métodos SSA e SIMON são semelhantes nas duas classes mais numerosas (1,09 e 1,28 mm). Observando as médias de MSS na tabela VI.1, é possível verificar uma coerência entre o estimado e o real.

#### **VI.2.** *PHANTOMS* **DE ESPONJAS**

Os histogramas referentes aos *phantoms* de esponjas estão nas figuras VI.3 a VI.6. Vale ressaltar que a janela espectral está sendo usada em todos os métodos.

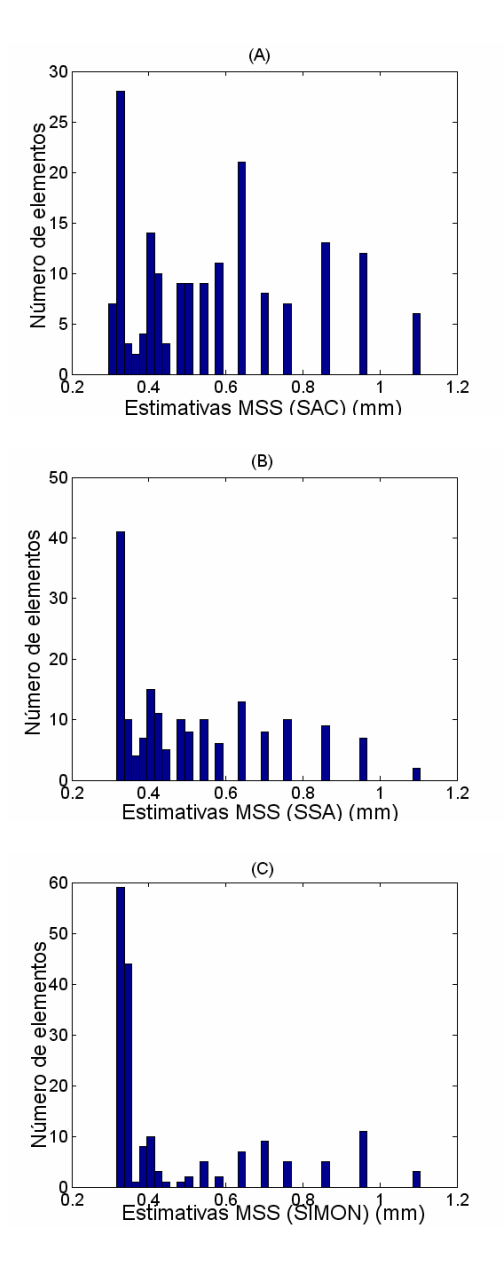

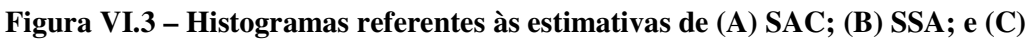

**SIMON, para** *phantom* **de esponja com poros entre 0,5 – 1,0 mm (41 classes,**

**largura de 0,02 mm).**

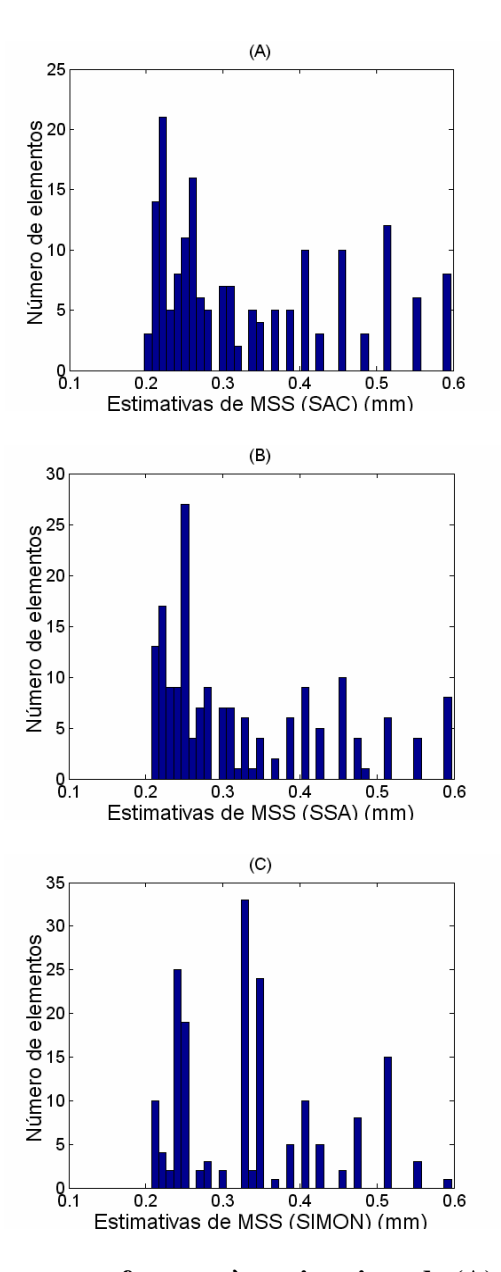

**Figura VI.4 – Histogramas referentes às estimativas de (A) SAC; (B) SSA; e (C)**

**SIMON, para** *phantom* **de esponja com poros entre 0,3 - 0,5 mm (41 classes,**

**largura de 0,01 mm).**

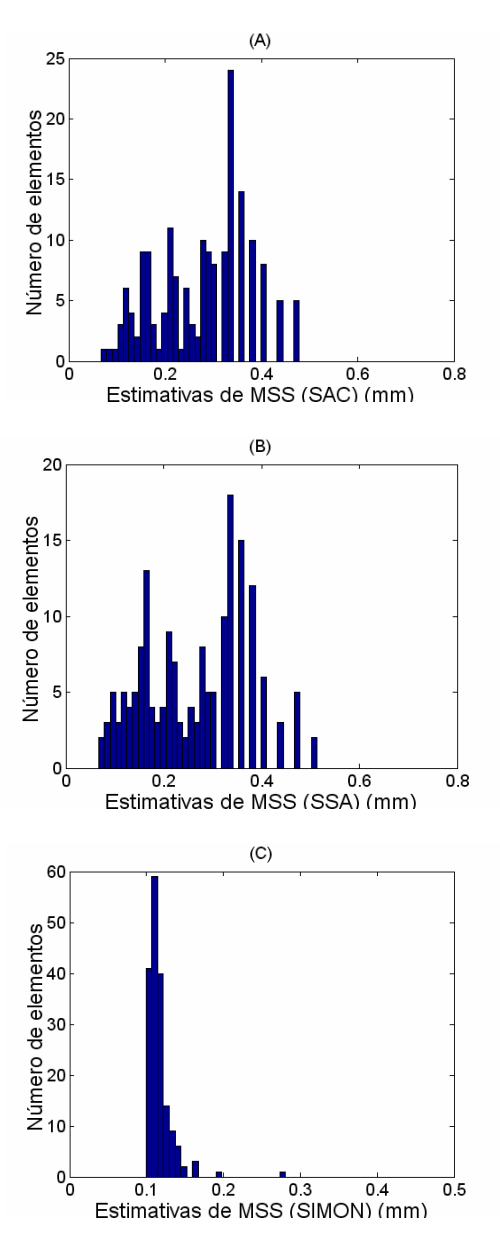

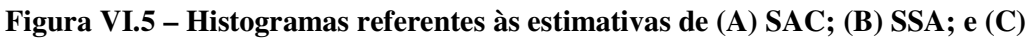

**SIMON, para** *phantom* **de esponja com poros entre 0,2 – 0,3 mm (41 classes,**

**largura de 0,01 mm).**

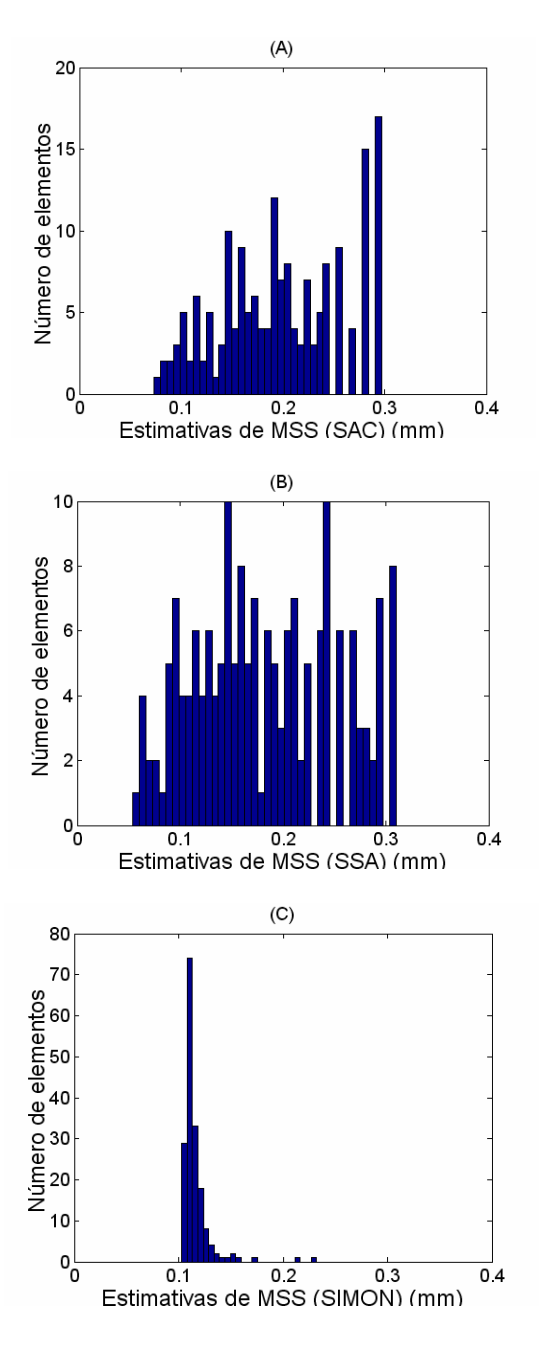

**Figura VI.6 – Histogramas referentes às estimativas de (A) SAC; (B) SSA; e (C)**

**SIMON, para** *phantom* **de esponja com poros entre 0,1 – 0,2 mm (41 classes,**

**largura de 0,01 mm).**

A tabela VI.2 mostra os limites da janela para cada *phantom* de esponja.

| Phantom             | Limite inferior (mm) | Limite superior (mm) |
|---------------------|----------------------|----------------------|
| P1 (0,5 – 1,0 mm)   | 0,31                 | 1.27                 |
| $P2 (0,3 - 0,5 mm)$ | 0,20                 | 0.64                 |
| $P3(0,2-0,3$ mm)    | 0,10                 | 0,43                 |
| $P4 (0,1 - 0,2 mm)$ | 0.05                 | 0.32                 |

**Tabela VI.2 – Limites da janela espectral utilizados para esponjas (em mm)**

A tabela VI.3 mostra os resultados das estimativas de MSS para todos os

métodos. A média MSS é referente às 176 linhas RF adquiridas de cada *phantom*.

#### **Tabela VI.3 – Estimativas de MSS para cada método, referente aos sinais de**

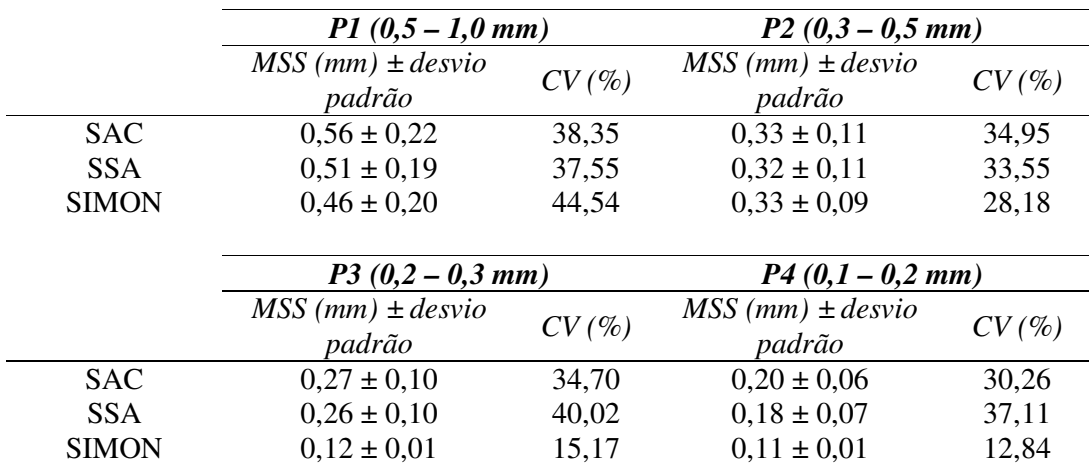

### *phantom***s de esponjas**

Nos 3 métodos, as médias seguem um padrão decrescente, à medida que os poros das esponjas diminuem de tamanho. As médias e desvios obtidos são dependentes do tamanho e da posição da janela espectral de busca de pico, podendo variar pouco, de acordo com os limites superior e inferior.

## **VI.3. TECIDO HEPÁTICO HUMANO** *IN VITRO*

Uma tabela com valores detalhados para cada uma das 20 amostras, além dos histogramas referentes às estimativas de MSS para tecido hepático, podem ser encontrados nos Apêndices I e II deste trabalho, respectivamente. Todos os histogramas possuem 41 classes, com largura de 0,03 mm. Utilizou-se uma janela espectral de busca do pico para os 3 métodos, com limites de 0,50 mm a 2,20 mm (de acordo com a literatura, o MSS para tecido hepático normal é aproximadamente 1 mm) [7].

Segue abaixo a tabela VI.4, com as estimativas de MSS para cada classificação histológica.

**Tabela VI.4. – Estimativas de MSS para cada classificação histológica, referente**

| Classificação<br><b>METAVIR</b> | Total de<br>amostras | MSS médio<br>$SAC$ (mm) $\pm$<br>desvio padrão | MSS médio<br>SSA (mm) $\pm$<br>desvio padrão | MSS médio<br><b>SIMON</b> (mm) $\pm$<br>desvio padrão |
|---------------------------------|----------------------|------------------------------------------------|----------------------------------------------|-------------------------------------------------------|
| F <sub>0</sub>                  |                      | $1,02 \pm 0,08$                                | $1,06 \pm 0,08$                              | $1,02 \pm 0,08$                                       |
| F1                              |                      | $0.97 \pm 0.08$                                | $0.95 \pm 0.08$                              | $1,01 \pm 0,08$                                       |
| F <sub>3</sub>                  | 5                    | $0.95 \pm 0.03$                                | $0.97 \pm 0.09$                              | $0.97 \pm 0.10$                                       |
| F4                              |                      | $1,01 \pm 0,04$                                | $0.99 \pm 0.04$                              | $1,02 \pm 0,05$                                       |

**aos sinais de tecido hepático humano** *in vitro*

A figura VI.7 mostra os resultados da tabela acima em forma de gráfico (as barras de erro representam o desvio padrão).

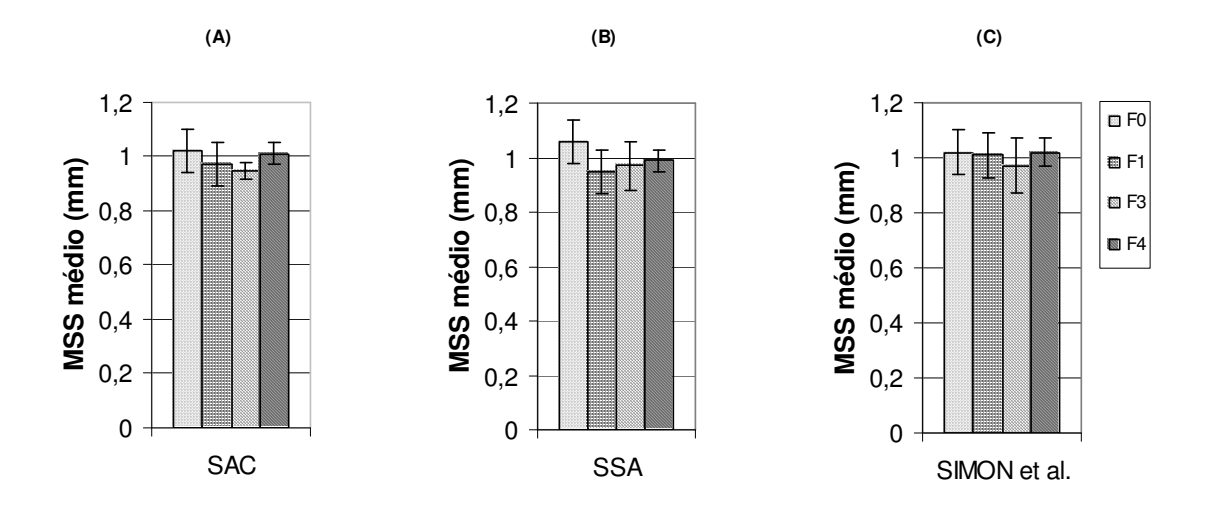

**Figura VI.7 – Gráficos representando o MSS médio (mm) para cada método: (A) SAC; (B) SSA; e (C) SIMON.**

### **VI. 3. 1. Análises estatísticas**

Com a finalidade de comparar os métodos, dois a dois, quanto aos valores estimados de MSS, foi construído o gráfico da figura VI.8, com a reta de regressão linear. Apesar de, aparentemente, haver alguma relação, foram encontrados valores baixos de  $R^2$  (SAC x SSA = 0,19; SAC x SIMON = 0,21; SSA x SIMON = 0,30).

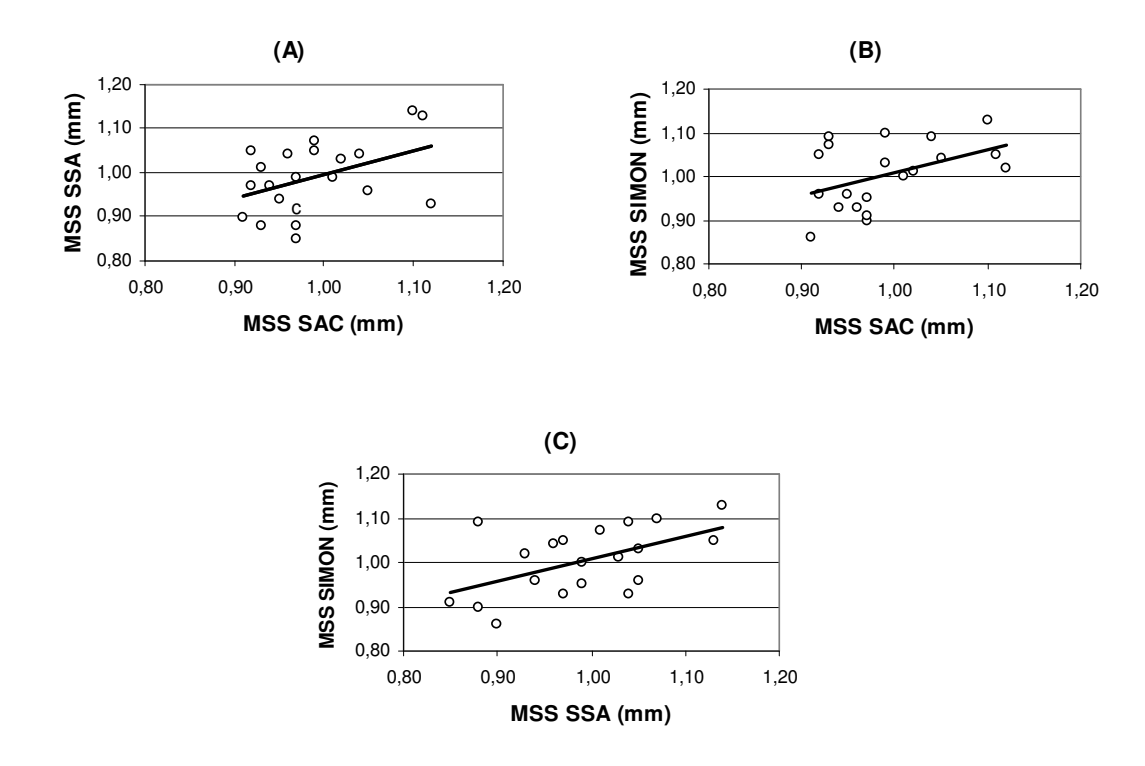

**Figura VI.8 – Gráficos de espalhamento e retas de regressão linear, comparando** os três métodos, dois em dois: (A) SAC x SSA -  $R^2$  = 0,19; (B) SAC x SIMON -  $R^2$  = **0,21; e (C) SSA x SIMON - R 2 = 0,30.**

Como uma alternativa para se avaliar a concordância entre os métodos, utilizouse o método de Bland & Altman [51]. A figura VI.9 mostra 3 gráficos que comparam os métodos SAC, SSA e SIMON, dois a dois. No eixo *x*, tem-se os valores médios de MSS entre os dois métodos comparados, e no eixo *y* a diferença entre os valores de MSS obtidos por cada método. Com esse gráfico, consegue-se observar se, entre dois métodos, existe diferença significativa nas estimativas e, se for o caso, se a estimativa é tendenciosa.

Os limites de concordância são calculados da seguinte forma:

$$
\mu \pm 2\sigma \tag{VI.2}
$$

onde  $\mu$  é a média das diferenças, e  $\sigma$  é o desvio-padrão das diferenças. Uma boa concordância é encontrada se os pontos do gráfico estiverem dentro dos limites de concordância.

Ao comparar SAC e SSA, obteve-se  $\mu = 0$  e  $\sigma = 0.07$ , com limites de concordância variando entre -0,15 e 0,15. Comparando SSA e SIMON e SAC e SIMON, obteve-se os valores de  $\mu$  = -0,01 e  $\sigma$  = 0,07, e os limites entre -0,16 e 0,13.

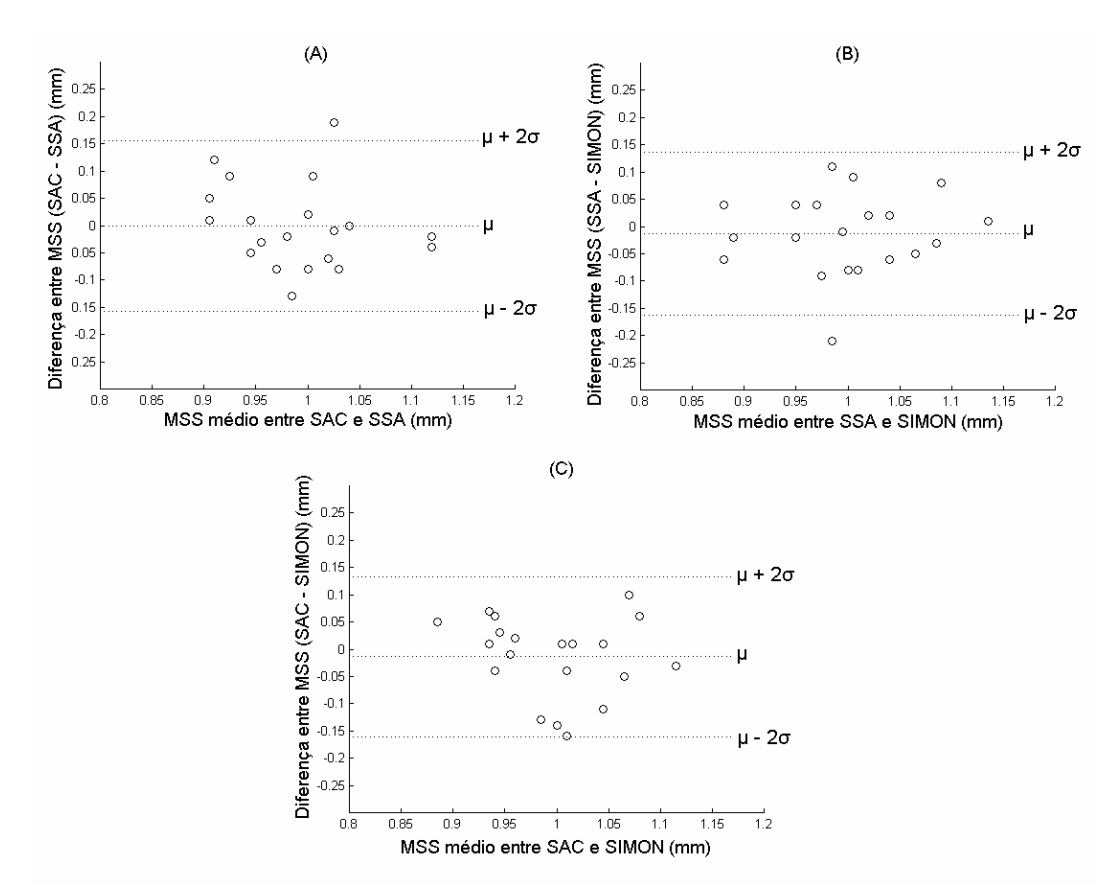

**Figura VI.9 – Gráficos do MSS médio entre métodos (eixo** *x***) vs. diferença do MSS entre os dois métodos (***y***), com o objetivo de se avaliar concordância: (A) SAC x**

**SSA; (B) SSA x SIMON; e (C) SAC x SIMON.**

Para verificar se as estimativas de cada classificação histológica quanto à distribuição dos dados, foi realizado o teste não-paramétrico de *Kolmogorov-Smirnov*. A tabela VI.5 mostra os resultados, comparando as diversas classificações, aos pares.

Observa-se que é estatisticamente significativa ( $p < 0.05$ ) a diferença entre as distribuições, com exceção de dois casos: comparando F1 com F3 utilizando as estimativas de SSA, e F3 com F4, utilizando o método SAC. É importante frisar que esse teste não compara as médias de MSS, mas sim se as duas distribuições analisadas são similares.

|              | F0/F1    | F0/F3    | <b>FO/F4</b> | F1/F3    | F1/F4    | F3/F4    |
|--------------|----------|----------|--------------|----------|----------|----------|
| <b>SAC</b>   | p < 0.05 | p < 0.05 | p < 0.05     | p < 0.05 | p < 0.05 | n.s.     |
| SSA.         | p < 0.05 | p < 0.05 | p < 0.05     | n.s.     | p < 0.05 | p < 0.05 |
| <b>SIMON</b> | p < 0.05 | p < 0.05 | p < 0.05     | p < 0.05 | p < 0.05 | p < 0.05 |

**Tabela VI.5. – Resultados do teste de** *Kolmogorov-Smirnov (n.s. = não significante)*

A análise discriminante foi aplicada posteriormente, com o objetivo de tentar discriminar os diversos grupos de classificação histológica, usando as variáveis em estudo: média (*MSS*), desvio padrão do MSS (*MSS*), a moda do histograma (*mMSS*), e outro que não está relacionado com a periodicidade, a velocidade do US no meio (*v*). Este último foi uma tentativa de se aumentar a capacidade de discriminação, uma vez que os valores referentes ao MSS por si só não conseguiram diferenciar as diversas classificações. Um estudo recente de MEZIRI *et al.* [55] demonstrou que *v* tem uma boa capacidade discriminatória.

Para a avaliar o desempenho desses parâmetros na discriminação, foram calculadas sensibilidade, especificidade e acurácia [54].

A sensibilidade (S) é o percentual de classificação correta do paciente com a doença, ou seja, resultado positivo para o paciente doente, definida como:

$$
S = VP / (VP + FN)
$$
 (VI.3)

onde  $VP =$  verdadeiros positivos;  $FN =$  falsos negativos.

A especificidade (E) é o percentual de classificação correta do paciente que não possui a doença, ou seja, resultado negativo para o paciente não doente. É definida como:

$$
E = VN / (VN + FP)
$$
 (VI.4)

onde VN = verdadeiros negativos; FP = falsos positivos.

E finalmente a acurácia  $(A_c)$ , que é o percentual total de acerto:

$$
A_c = (VP + VN) / (VP + VN + FP + FN)
$$
 (VI.5)

Os resultados para cada método (SAC, SSA e SIMON) estão expostos nas tabelas VI.6, VI.7 e VI.8, respectivamente.

**Tabela VI.6. – Resultados de sensibilidade (S), especificidade (E) e acurácia (Ac)**

|                       | <b>PARÂMETROS</b>         | $S(\%)$ | $E(\%)$ | $A_c$ (%) |
|-----------------------|---------------------------|---------|---------|-----------|
| $\mathbf{1}$          | $MSS + \sigma MSS$        | 70,00   | 40,00   | 55,00     |
| $\mathcal{D}_{\cdot}$ | $MSS + v$                 | 84,60   | 42,90   | 70,00     |
| 3                     | $MSS + mMSS$              | 60,00   | 30,00   | 45,00     |
| 4                     | $\sigma MSS + v$          | 70,00   | 40,00   | 55,00     |
| 5                     | $\sigma$ MSS + mMSS       | 100,00  | 16,70   | 50,00     |
| 6                     | $v + mMSS$                | 83,30   | 37,50   | 65,00     |
| 7                     | $MSS + \sigma MSS + v$    | 92,30   | 57,10   | 80,00     |
| 8                     | $MSS + \sigma MSS + mMSS$ | 88,90   | 27,30   | 55,00     |
| 9                     | $\sigma MSS + mMSS + v$   | 90,00   | 40,00   | 65,00     |
| 10                    | $MSS + mMSS + v$          | 84,60   | 42,90   | 70,00     |
| 11                    | Todos os 4 parâmetros     | 91,70   | 50,00   | 75,00     |

#### **para o método SAC**

**Tabela VI.7. – Resultados de sensibilidade (S), especificidade (E) e acurácia (Ac)**

|                | <b>PARÂMETROS</b>         | $S(\%)$ | $E(\%)$ | $A_c(\%)$ |
|----------------|---------------------------|---------|---------|-----------|
| $\overline{1}$ | $MSS + \sigma MSS$        | 72,70   | 33,30   | 55,00     |
| 2              | $MSS + v$                 | 100,00  | 27,30   | 60,00     |
| 3              | $MSS + mMSS$              | 90,90   | 22,20   | 60,00     |
| 4              | $\sigma MSS + v$          | 63,60   | 33,30   | 50,00     |
| 5              | $\sigma MSS + mMSS$       | 90,00   | 10,00   | 50,00     |
| 6              | $v + mMSS$                | 84,60   | 28,60   | 65,00     |
| 7              | $MSS + \sigma MSS + v$    | 71,40   | 66,70   | 70,00     |
| 8              | $MSS + \sigma MSS + mMSS$ | 72,70   | 44,40   | 60,00     |
| 9              | $\sigma MSS + mMSS + v$   | 76,90   | 42,90   | 65,00     |
| 10             | $MSS + mMSS + v$          | 91,70   | 37,50   | 70,00     |
| 11             | Todos os 4 parâmetros     | 78,60   | 66,70   | 75,00     |

**para o método SSA**

**Tabela VI.8. – Resultados de sensibilidade (S), especificidade (E) e acurácia (Ac)**

|    | PARÂMETROS                | $S(\%)$ | $E(\%)$ | $A_c(\%)$ |
|----|---------------------------|---------|---------|-----------|
| 1  | $MSS + \sigma MSS$        | 88,90   | 18,20   | 50,00     |
| 2  | $MSS + v$                 | 90,00   | 30,00   | 60,00     |
| 3  | $MSS + mMSS$              | 88,90   | 18,20   | 50,00     |
| 4  | $\sigma MSS + v$          | 81,80   | 22,20   | 55,00     |
| 5  | $\sigma$ MSS + mMSS       | 90,90   | 22,20   | 60,00     |
| 6  | $v + mMSS$                | 75,00   | 37,50   | 60,00     |
| 7  | $MSS + \sigma MSS + v$    | 90,00   | 20,00   | 55,00     |
| 8  | $MSS + \sigma MSS + mMSS$ | 88,90   | 27,30   | 55,00     |
| 9  | $\sigma MSS + mMSS + v$   | 75,00   | 25,00   | 55,00     |
| 10 | $MSS + mMSS + v$          | 100,00  | 50,00   | 85,00     |
| 11 | Todos os 4 parâmetros     | 92,90   | 40,00   | 78,90     |

**para o método SIMON**

Para uma melhor visualização dos dados, as figuras VI.10, VI.11 e VI.12 mostram os indicadores de desempenho da análise acima realizada, para cada método. Para identificar os parâmetros correspondentes a cada número, ver tabela VI.6, VI.7 ou VI.8.

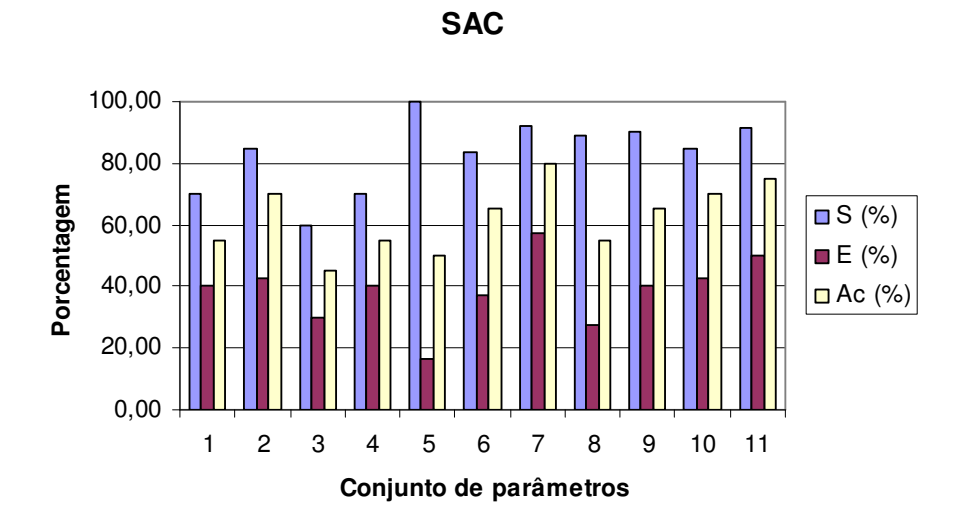

**Figura VI.10 – Indicadores de desempenho para o método SAC.**

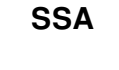

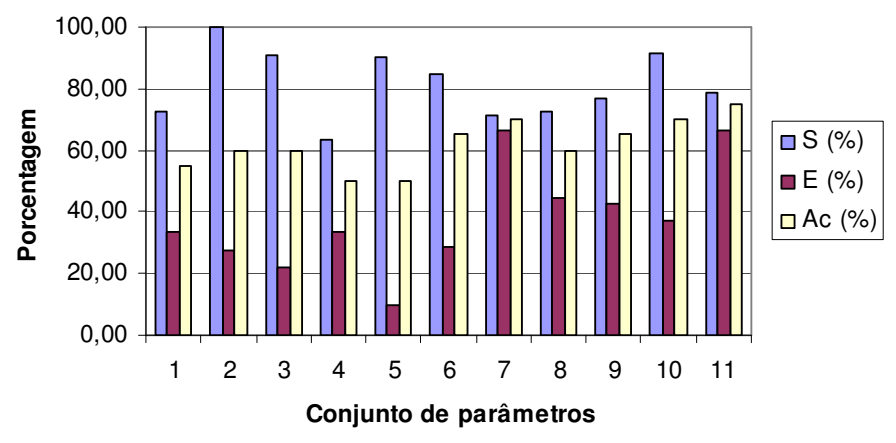

**Figura VI.11 – Indicadores de desempenho para o método SSA.**

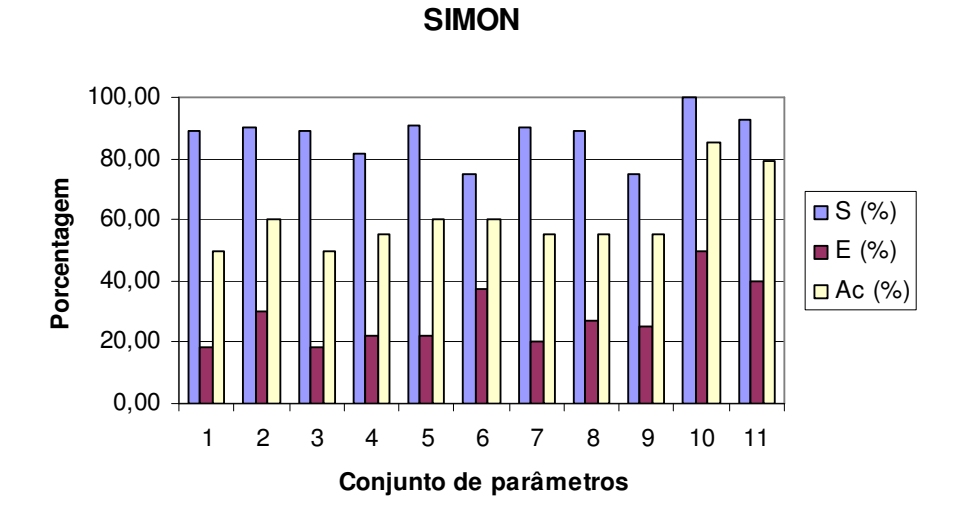

**Figura VI.12 – Indicadores de desempenho para o método SIMON.**

Em todos os casos, a sensibilidade é sempre maior do que a especificidade, talvez por se ter apenas 5 amostras de tecido hepático normal, contra 15 amostras patológicas, isto é, pra cada amostra normal que é identificada como patológica (FP), a especificidade decresce em taxas maiores do que a sensibilidade em casos nos quais uma amostra patológica é identificada como sendo normal (FN). Mesmo assim, alguns casos podem ser destacados.

Com o método SAC (tabela VI.9), a melhor A<sub>c</sub> (80 %) foi quando se realiza a discriminação com o conjunto de parâmetros número 7 (*MSS, MSS* e *v*), apresentando S (92,30 %) e uma E (57,10 %).

| Classificação<br><b>METAVIR</b> | <b>Acertos</b><br>$\mathscr{G}_o$ |            |   | <b>Classificações</b> | <b>Total</b> |
|---------------------------------|-----------------------------------|------------|---|-----------------------|--------------|
|                                 |                                   | $_{F\ell}$ | F |                       |              |
|                                 |                                   |            |   |                       |              |
| F I                             | 100                               |            |   |                       |              |
| F3                              | 60                                |            |   |                       |              |
| F4                              | 80                                |            |   |                       |              |
| Total                           |                                   |            |   |                       |              |

**Tabela VI.9 – Análise discriminante (SAC) usando o conjunto de parâmetros 7**

O SSA obteve bom resultado com todos os parâmetros (75 % de Ac, 78,60 % de S e 66,70 % de E), como mostrado na tabela VI.10. Usando 3 parâmetros (tabela VI.11), o melhor foi o conjunto número 7 (70 % de A<sub>c</sub>, 71,40 % de S e 66,70 % de E).

| Classificação<br><b>METAVIR</b> | <b>Acertos</b><br>$\mathscr{G}_o$ |  | Classificações | <b>Total</b> |
|---------------------------------|-----------------------------------|--|----------------|--------------|
|                                 |                                   |  |                |              |
|                                 |                                   |  |                |              |
| F I                             |                                   |  |                |              |
| F3                              | 60                                |  |                |              |
| F4                              | 80                                |  |                |              |
| Total                           |                                   |  |                |              |

**Tabela VI.10 – Análise discriminante (SSA) usando o conjunto de parâmetros 11**

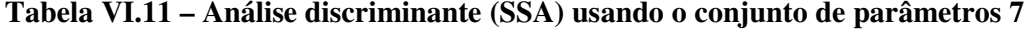

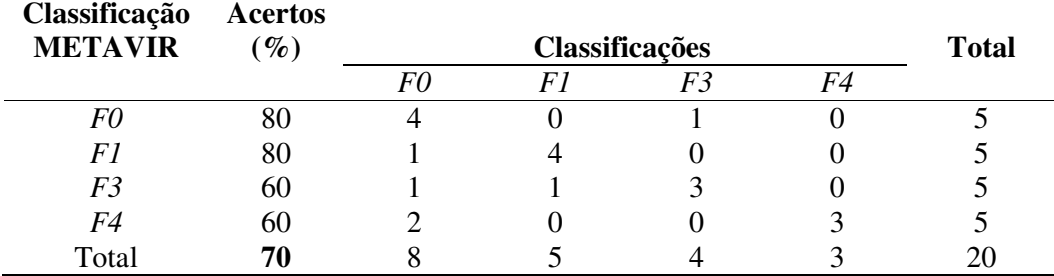

O método SIMON obteve melhores resultados de acurácia (tabela VI.12). No entanto, será discutido em breve porque tal fato não será levado em consideração. Com o conjunto número 10 (*MSS, mMSS* e *v*) obteve A<sup>c</sup> de 85 %, S de 100 % e E de 50 %.

# **Tabela VI.12 – Análise discriminante (SIMON) usando o conjunto de**

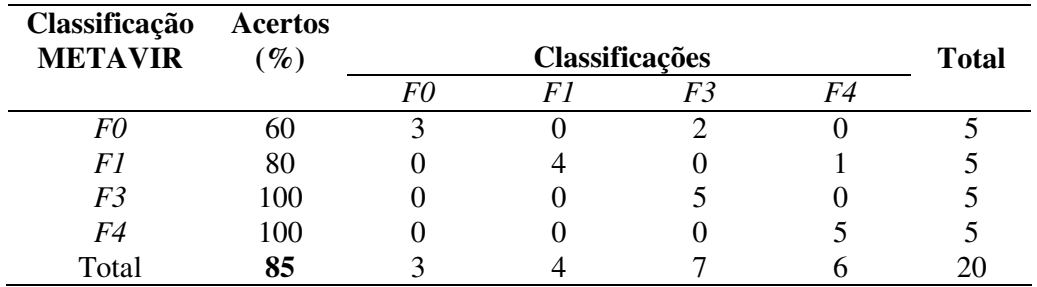

## **parâmetros 10**

Todos os resultados da análise discriminante estão expostos no Apêndice III

deste trabalho.

# **CAPÍTULO VII**

# **DISCUSSÃO**

Neste capítulo serão discutidos os resultados obtidos com os três métodos de análise espectral, além de abordar as informações provindas da análise estatística dos dados.

#### **VII.1.** *PHANTOM* **DE FIOS DE NYLON**

Os sinais provindos de *phantom* de fios de nylon já foram anteriormente analisados quanto à periodicidade, usando os métodos SSA e SIMON, sendo que, no primeiro, não foi utilizada janela espectral de busca do pico [16]. No presente trabalho, o uso das janelas forneceu resultados também consistentes quanto às médias de MSS. Tal é a vantagem de se trabalhar com um meio no qual se conhece *a priori* sua estrutura espacial (espaçamento entre os fios de nylon).

Ao processar o *phantom* de fios de nylon de 1,2 mm com o método SSA, observou-se, a princípio, uma grande variabilidade no histograma. Conforme resultados de PEREIRA *et al.* [16], quando esses sinais são processados sem janela, o SSA consegue identificar outra periodicidade além da referente ao espaçamento entre os fios: estimativas próximas a 0,5 mm, referentes à largura dos fios. Esse fato só é evidenciado no SSA. Ao fechar a janela espectral, o algoritmo não consegue identificar o pico da periodicidade de maior energia no sinal (que seria o referente à largura dos fios) e, conseqüentemente, busca outros picos, dentro dos limites impostos.

Sendo assim, o SSA foi processado com uma autocorrelação menor (0,60), e o resultado dessa mudança é o exposto na seção Resultados. Diminuindo a exigência de

uma autocorrelação alta para a seleção dos pares de autovalores, a FFT do sinal reconstruído passa a possuir o pico de maior amplitude referente ao espaçamento, e não mais referente à largura dos fios.

Os resultados de caracterização de periodicidade usando o SAC são originais. O método estima o MSS com baixos CVs (no caso do *phantom* de 1,2 mm, CV = 0%), mostrando sua eficiência com sinais simples.

#### **VII.2.** *PHANTOMS* **DE ESPONJAS**

Os sinais provenientes dos *phantoms* de esponja permitiram conhecer o comportamento dos métodos em um meio mais complexo que os *phantoms* de nylon, com uma periodicidade variável (tamanho dos poros), porém ainda com um certo grau de homogeneidade (amostra composta somente por poros).

Os resultados com os métodos SSA e SIMON também estão devidamente publicados [15, 16, 50]. Neste trabalho, pela primeira vez, o SAC foi utilizado, assim como as janelas espectrais em todos os métodos.

KAUATI [17] já havia estudado esses phantoms, porém realizou, previamente ao processamento, uma filtragem passa-banda nos sinais (em substituição ao uso das janelas espectrais) e também usou critérios diferentes de seleção de pares de autovalores para a técnica SSA.

Quanto às médias, percebe-se um comportamento decrescente de P1 até P4 em todos os métodos. PEREIRA et al. [16] já haviam processado esses sinais sem janela, e os resultados se mostraram coerentes. Podem ser observados CVs maiores, uma vez que o meio em questão apresenta um maior grau de heterogeneidade do que os *phantoms* de fios de nylon.

78

O método SIMON, com exceção de P1, mostra CVs menores do que nos outros 2 métodos. O método SIMON é mais restrito por não separar a parte periódica do sinal, e provavelmente não tem habilidade de sentir pequenas variações nas periodicidades que compõem o meio.

Os histogramas entre SAC e SSA apresentam certas similaridades quanto aos padrões modais. No caso do histograma do *phantom* P4 (0,1 – 0,2 mm), para SAC e SSA, um aspecto interessante deve ser notado: existem estimativas de MSS em quase todas as classes, o que não ocorre com o método SIMON. Pelo fato de que no intervalo entre 0,1 e 0,2 mm possa existir uma grande variedade de tamanhos de poros, métodos mais robustos conseguem identificar esses padrões, enquanto SIMON não.

Dois pontos devem ser ressaltados a partir dessa análise: (1) as médias decrescem à medida que o espaçamento entre os espalhadores do meio também diminui, o que já ocorria quando os métodos eram aplicados sem janela; (2) em meios de maior complexidade (como os *phantoms* de esponjas), os histogramas podem apresentar padrões multimodais, possivelmente não apresentando tendência gaussiana, indicando que há mais de uma periodicidade dominante no meio.

### **VII.3. TECIDO HEPÁTICO HUMANO** *IN VITRO*

Observando a tabela VI.4 e a figura VI.8, é possível verificar que as médias de MSS de tecido hepático normal tendem a ser um pouco maiores do que as médias de tecido fibrótico. Uma hipótese para explicar tal fato seria a seguinte: considerando um meio artificialmente construído somente com refletores igualmente espaçados por "x*"* mm. Não seria possível, mantendo os refletores nos seus devidos lugares, aumentar a distância entre eles. No entanto, se nesse meio fossem colocados outros refletores,

aleatoriamente entre os refletores originais, abre-se a possibilidade de que a onda de US identificasse um MSS < "x*"* mm. Ou seja, os septos lobulares, ou as veias centrolobulares, representariam os espalhadores originais, e os septos fibróticos os espalhadores aleatoriamente dispostos.

FELLINGHAM e SOMMER [7] encontraram um MSS maior em tecidos cirróticos em comparação com tecidos normais. Contudo, antes de coletarem os sinais RF, eles selecionaram a região de interesse no tecido, excluindo áreas onde se localizavam vasos. Na coleta dos sinais do presente trabalho, não foi selecionada previamente uma região. Logo, os sinais RF adquiridos podem estar carregando informações das mais diversas, desde a influência de arteríolas e vênulas até as localizações aleatórias de estruturas como as veias centrolobulares e as tríades portais.

No caso das amostras com cirrose (F4), os desvios-padrão são um pouco menores do que os demais. Provavelmente, ao mesmo tempo em que o tecido perde completamente sua arquitetura lobular, ele demonstra desenvolver um outro padrão periódico, com menor variação à medida que se atravessa a amostra.

Os três métodos apresentaram baixa correlação entre si, como pode ser visto na figura VI.9, apesar de existirem algumas similaridades quanto aos histogramas no que se refere às modas. Como alternativa, o método de BLAND & ALTMAN [51] foi utilizado para avaliar a concordância. Observou-se que todos os pontos na figura VI.9 (com poucas exceções) caíram dentro dos limites de concordância. Ademais, todos os pontos ficaram ao redor de zero, mostrando que não houve um *bias* consistente. Mesmo assim, o número pequeno de amostras, em conjunto com o desconhecimento do valor de MSS real de cada tecido, limita as conclusões do trabalho.

Tal fato poderia sugerir que, para a caracterização tecidual de tecido hepático, não seria recomendável a utilização de apenas um método de análise espectral, mas sim

80

a análise de vários deles. Em muitas ocasiões, embora as estimativas convirjam para um mesmo valor, cada método pode ser capaz de identificar uma periodicidade, uma vez que partem de princípios matemáticos e de processamento diferentes.

Ao analisar os histogramas das estimativas (ver Apêndice II), verifica-se que quase sempre é possível identificar uma semelhança entre os métodos, como padrões modais ou até a distribuição dos dados. Nos tecidos normais é mais fácil identificar esse fato. A amostra que apresenta grande semelhança entre os métodos é a N2 (ver Apêndice II). As amostras N3 e N5, por exemplo, apresentam estimativas convergentes. Nota-se que ambas possuem histogramas com um padrão gaussiano visível. É provável que, quanto menor a variabilidade do meio estudado, maior a concordância entre os métodos.

Com relação às análises estatísticas, alguns aspectos devem ser ressaltados. O teste *Kolmogorov-Smirnov*, com poucas exceções, demonstra que as distribuições estatísticas dos dados entre as classificações histológicas são diferentes (p < 0,05).

A análise discriminante mostra que é possível uma porcentagem razoável de acertos nas classificações (apesar de se ter cinco amostras teciduais normais contra 15 patológicas). O SAC apresentou  $A_c = 80\%$  usando três parâmetros (*MSS*,  $\sigma$ *MSS* e *v*). O SSA obteve maior A<sub>c</sub> com todos os parâmetros. Também com *MSS*,  $\sigma$ *MSS* e *v*, obteve  $A_c = 70\%$ , porém com uma especificidade maior (E = 66,70%, contra 57,10% do SAC).

O método SIMON alcançou maior acurácia usando os parâmetros *MSS, mMSS* e *v*, obtendo  $A_c$  de 85 %. No entanto, a especificidade é baixa (50 %). Além disso, os conjuntos de parâmetros que usam a moda do histograma (*mMSS*) deveriam ser utilizados com cautela. Um histograma pode apresentar um tipo de distribuição multimodal. Não raramente, mais de uma moda pode ser encontrada, às vezes nem tão diferentes quanto ao número de estimativas. A classe mais numerosa no histograma nem sempre vai ser um parâmetro confiável na caracterização tecidual.

Outro aspecto que deve ser discutido é que, freqüentemente, na análise discriminante, uma amostra F0 (sem fibrose) é erroneamente classificada como uma amostra F3 (fibrose septal sem cirrose). Possivelmente, nesses casos, essa fibrose pode seguir um padrão de fibrose biliar (fibrose com direção porta-portal, levando à formação de septos porta-portais que circundam os lóbulos hepáticos), ou uma lobulação reversa, conforme descrito por PINZANI e ROMBOUTS [31], intensificando ou mimetizando, respectivamente, a arquitetura lobular hepática. Além disso, a ausência de cirrose impede que a estrutura tecidual se modifique drasticamente, como presença de micro ou macronodularidades [35], ou infiltração desordenada de tecido conjuntivo [24].

Caracterizar o tecido hepático somente pelos histogramas, ou pelas médias de MSS, se mostra difícil. Mesmo em tecidos normais, a arquitetura lobular possui certo grau de variabilidade (ver figuras III.3 e III.4). Por conseguinte, é de se esperar que, para cada indivíduo, ou para cada amostra coletada na biópsia, a diversidade estrutural seja grande. Isso também explica o uso da velocidade (*v*) para auxiliar na discriminação das amostras.

Um fator possivelmente limitante neste trabalho seria o ainda pequeno número de amostras para cada classificação METAVIR. A coleta de amostras teciduais depende de vários fatores, como a disponibilidade de um hospital, a existência de vários pacientes com patologias hepáticas que sejam submetidos à biópsia, e um clínico disponível para realizar todas as classificações histológicas (para não haver vieses referentes a erros inter-observador).

É importante frisar também que não existe um "padrão-ouro" na classificação da periodicidade de meios biológicos. Não se sabe qual é o real MSS de cada tecido. Até

82

mesmo a biópsia possui limitações, como erros de amostragem e alta variabilidade inter-observador [31]. Por essa razão, fica difícil avaliar o desempenho dos métodos em estimar os parâmetros desejados. O que se pode desenvolver são hipóteses que tentem explicar o comportamento dos dados. Por isso, os métodos foram testados, *a priori*, com sinais simples de *phantoms*.

O presente estudo *in vitro* utilizou uma freqüência ultra-sônica de 20 MHz, apenas por uma conveniência experimental. Entretanto, uma aplicação *in vivo* a baixa freqüência poderia ser feita, por exemplo, com as freqüências de US abdominais (2,5 MHz). Nesse caso, a idéia seria fazer uma imagem paramétrica da periodicidade do fígado (ou outro órgão de interesse), e estudar os padrões normais e patológicos.

De qualquer forma, uma aplicação a freqüências altas também pode ocorrer, com o mesmo propósito, valendo-se da técnica que se chama ultra-som intra-operativo. Neste caso, o transdutor é colocado em contato direto com a superfície do órgão em estudo, durante uma cirurgia [47]. Em ambos os casos, seria ainda necessário se fazer um estudo sobre a padronização do procedimento para realização das varreduras e geração da imagem paramétrica.

# **CAPÍTULO VIII**

## **CONCLUSÃO**

Este trabalho apresentou, pela primeira vez, o estudo da periodicidade de tecido hepático normal e patológico (com diferentes graus de fibrose) com um número maior de amostras, utilizando a classificação METAVIR.

Não foi possível caracterizar o tecido apenas pelas estimativas de MSS. Contudo, como foi demonstrado com os *phantoms*, o comportamento das médias obedece a uma tendência, à medida que a distância entre os refletores aumenta ou diminui. Tal fato é indicado pelos três métodos. Ademais, os tecidos normais (F0) demonstraram um MSS maior, o que provavelmente indica a diminuição dos espaços entre refletores devido à infiltração de tecido conjuntivo, quando nos casos patológicos.

A adição do desvio-padrão do MSS e da velocidade à média de MSS no conjunto de parâmetros aumentou a acurácia da classificação pela análise discriminante. O método SSA parece ter sido o mais confiável. Apesar de uma acurácia um pouco menor do que a do SAC, mostrou uma especificidade maior, com uma boa sensibilidade.

Tecidos com classificação F3 (fibrose septal sem cirrose) mostram semelhanças aos tecidos F0 (normais), talvez por mimetizarem a arquitetura lobular do tecido normal. Já os tecidos com cirrose (F4) podem apresentar um outro tipo de periodicidade (MSS um pouco maior do que o dos outros fibróticos, com desvio-padrão menor).

Os três métodos de análise espectral, apesar de não terem demonstrado boa correlação, mostram boa concordância pelo teste de *Bland-Altman*, além de similaridades evidentes entre os histogramas.

Os resultados deste trabalho formam uma base para novas pesquisas na área. A utilização de um banco de dados maior, com a inclusão da classificação F2 (não utilizada aqui por não haver um número significativo de amostras), assim como um estudo relacionado à composição de dois ou mais métodos em um só para a classificação tecidual, seria de vital importância para demonstrar a real eficiência do parâmetro MSS em identificar padrões periódicos em tecidos biológicos.

# **REFERÊNCIAS BIBLIOGRÁFICAS**

- [1] FISH, P., *Physics and Instrumention of Diagnostic Medical Ultrasound*, 1 ed. West Sussex, England, John Wiley & Sons, 1990.
- [2] HOTTIER, F., BERNATETS, J.L., "Estimation of ultrasonic attenuation in biological tissues", *Acta Electronica*, v. 26, n. 1-2, pp. 33-58, 1984.
- [3] DUCK, F.A., BAKER, A.C., STANITT, H.C., *Ultrasound in medicine*, 1 ed. Philadelphia, USA, IOP Publishing Ltd., UK, 1998.
- [4] YEH, W.C., HUANG, S.W., LI, P.C., "Liver fibrosis grade classification with Bmode ultrasound", *Ultrasound in Med. & Biol*, vol. 29, n. 9, pp. 1229-1235, 2003.
- [5] WELLS, P.N.T., "Current status and future technical advances of ultrasonic imaging", *IEEE Engineering in Medicine and Biology*, pp. 14-20, Set./Out., 2000.
- [6] SHUNG, K.K., SMITH, M.B., TSUI, B., *Principles of Medical Imaging*, 1 ed. San Diego, California, USA, Academic Press, 1992.
- [7] FELLINGHAM, L., SOMMER, F., "Ultrasonic characterization of tissue structure in the in vivo human liver and spleen", *IEEE Transactions on Sonics and Ultrasonics*, vol. SU-31, pp. 418-428, Jul. 1984.
- [8] LANDINI, L., VERRAZZANI, L., "Spectral characterization of tissue microstructure by ultrasound: a stochastic approach", *IEEE Transactions on Ultrasonics, Ferroelectrics, and Frequency Control*, vol. 37, pp. 448-456, Sept. 1990.

86

- [9] VARGHESE, T., DONOHUE, K.D., "Characterization of tissue microstructure scatterer distribution with spectral correlation", *Ultrasonic Imaging*, vol. 15, pp. 238-254, 1993.
- [10] VARGHESE, T., DONOHUE, K.D., "Mean scatterer spacing estimate with spectral correlation", *Journal of Acoustical Society of America*, vol. 96, pp. 3504-3515, Dec. 1994.
- [11] VARGHESE, T., DONOHUE, K.D., "Estimating mean scatterer spacing with the frequency-smoothed spectral autocorrelation function", *IEEE Transactions on Ultrasonics, Ferroelectrics, and Frequency Control*, v. 42, n. 3, pp. 451-463, May 1995.
- [12] SIMON, C., SHEN, J., SEIP, R., *et al.*, "A robust and computationally efficient algorithm for mean scatterer spacing estimation", *IEEE Transactions on Ultrasonics, Ferroelectrics, and Frequency Control*, v. 44, n. 4, pp. 882-894, Jul. 1997.
- [13] TANG, X., ABEYRATNE, U.R., "Wavelet transforms in estimating scatterer spacing from ultrasound echoes", *Ultrasonics* vol. 38, pp. 688-692, 2000.
- [14] DONOHUE, K.D., HUANG, L., BURKS, T., *et al.*, "Tissue classification with generalized spectrum parameters", *Ultrasound in Medicine & Biology* vol. 27, n. 11, pp. 1505-1514, 2001.
- [15] PEREIRA, W.C.A., MACIEL, C.D., "Performance of ultrasound echo decomposition using singular spectrum analysis", *Ultrasound in Medicine & Biology*, vol. 27, n. 9, pp. 1231-1238, 2001.
- [16] PEREIRA, W.C.A., ABDELWAHAB, A., BRIDAL, S.L., *et al.*, "Singular spectrum analysis applied to 20MHz backscattered ultrasound signals from periodic and quasi-periodic phantoms", *Acoustical Imaging*, vol. 26, pp. 239-246, 2002.
- [17] KAUATI, A.T., *Avaliação da detecção automática do espaçamento médio de espalhadores utilizando sinais ultra-sônicos*, Tese de D.Sc., COPPE/UFRJ, Rio de Janeiro, RJ, Brasil, 2003.
- [18] JUNQUEIRA, L.C.U., CARNEIRO, J., *Histologia Básica*, 8 ed, Rio de Janeiro, Guanabara-Koogan, 1995.
- [19] THIJSSEN, J.M., OOSTERVELD, B.J., HARTMAN, P.C., *et al*., "Correlations between acoustic and texture parameters from RF and B-mode liver echograms", *Ultrasound in Medicine and Biology,* vol. 19, n. 1, pp. 13-20, 1993.
- [20] OOSTERVELD, B.J., THIJSSEN, J.M., HARTMAN, P.C., *et al.*, "Detection of diffuse liver disease by quantitative echography: dependence on a priori choice of parameters", *Ultrasound in Medicine and Biology* vol. 19, n. 1, pp. 21-25, 1993.
- [21] VAN DER STEEN, A.F.W., THIJSSEN, J.M., VAN DER LAAK, J.A.W.M., *et al*., "Correlation of histology and acoustic parameters of liver tissue on a microscopic scale", *Ultrasound in Medicine and Biology* vol. 20, n. 2, pp. 177- 186, 1994.
- [22] ABDELWAHAB, A., MEZIRI, M., PEREIRA, W.C.A., *et al.*, "*In vitro* ultrasonic tissue characterization for evaluation of hepatic diseases". In: *IEEE Ultrasonics Symposium*, pp. 1286-1289, Monique, Alemanha, 2002.
- [23] MACHADO, C.B., MEZIRI, M., PEREIRA, W.C.A., et al., "Characterization of in vitro normal human liver tissue periodicity using backscattered ultrasound signals", In: *Proceedings of the International Federation for Medical and Biological Engineering*, vol. 5, n. 1, pp.1567 – 1570, Sept. 2004.
- [24] ROBBINS, S.L., COTRAN, R.S., KUMAR, V., *Patologia Estrutural e Funcional*, 6 ed. Rio de Janeiro, Guanabara-Koogan, 2000.
- [25] SPENCE, A.P., *Anatomia Humana Básica*. 2 ed. São Paulo, Ed. Manole Ltda., 1991.
- [26] NETTER, F.H. *Interactive Atlas of Human Anatomy*, USA, Ciba Medical Education & Publications, 1995.
- [27] HIB, J., *Histologia de Di Fiori*, 1 ed, Rio de Janeiro, Guanabara-Koogan, 2003.
- [28] Colorado State University, 2005. http://arbl.cvmbs.colostate.edu [11/01/2005].
- [29] University of Kansas Medical Center, 2004. http://www.kumc.edu [20/10/2004].
- [30] GUYTON, A.C., HALL, J.E., *Tratado de Fisiologia Médica*, 9 ed., Rio de Janeiro, Guanabara-Koogan, 1996.
- [31] PINZANI, M., ROMBOUTS, K., "Liver fibrosis: from the bench to clinical targets", *Digestive and Liver Disease*, vol. 36, pp. 231-242, 2004.
- [32] BRASILEIRO, G.F., *Bogliolo – Patologia Geral*, 3 ed, Rio de Janeiro, Guanabara-Koogan, 2003.
- [33] SCHUPPAN, D.; POROV, Y., "Hepatic fibrosis: from bench to bedside", *Journal of Gastroenterology and Hepatology*, vol. 17, pp. S300-S305, 2002.

[34] RAYNARD, B., BALIAN, A., FALLIK, D., *et al*., "Risk factors of fibrosis in alcohol-induced liver disease", *Hepatology*, vol. 35, pp. 635-638, 2002.

[35] MCNALLY, P.R., *GI/Liver Secrets*, 1 ed., USA, Mosby, 1996.

- [36] Indiana University Medical Sciences, 2005. http://bl-msci-007c.ads.iu.edu [11/01/2005].
- [37] The Internet Pathology Laboratory for Medical Education, Florida State University, College of Medicine, 2005. http://www-medlib.med.utah.edu [11/01/2005].
- [38] TSUNEYAMA, K., OHBA, K., ZEN, Y., et al., "A comparative histological and morphometric study of vascular changes in idiopathic portal hypertension and alcoholic fibrosis/cirrhosis", *Histopathology*, vol. 43, pp. 55-61, 2003.
- [39] SARIN, S.K., "Non-cirrhotic portal fibrosis", *Journal of Gastroenterology and Hepatology*, vol. 17, pp. S214-S223, 2002.
- [40] MULHALL, B.P., ONG, J.P., YOUNOSSI, Z.M., "Non-alcoholic fatty liver disease: an overview", *Journal of Gastroenterology and Hepatology*, vol. 17, pp. 1136-1143, 2002.
- [41] SHIMADA, M., HASHIMOTO, E., KANEDA, H., *et al*., "Nonalcoholic steatohepatitis: risk factors for liver fibrosis", *Hepatology Research*, vol. 24, pp. 429-438, 2002.
- [42] HARRISON, S.A., TORGERSON, S., HAYASHI, P.H., "The natural history of nonalcoholic fatty liver disease: a clinical histopathological study", *The American Journal of Gastroenterology,* vol. 98, n. 9, pp. 2042-2047, 2003.
- [43] ROSENBERG, W.M.C., "Rating fibrosis progression in chronic liver diseases", *Journal of Hepatology*, vol. 38, pp. 357-360, 2003.
- [44] POYNARD, T., BEDOSSA, P., OPOLON, P., "Natural history of liver fibrosis progression in patients with chronic hepatitis C", *Lancet*, vol. 349, pp. 825-832 1997.
- [45] KYRLAGKITSIS, I., PORTMANN, B., SMITH, H., et al., "Liver histology and progression of fibrosis in individuals with chronic hepatitis C and persistently normal ALT" *The American Journal of Gastroenterology*, vol. 98, n. 7, pp. 1588-1593, 2003.
- [46] TAURA, T., NAKAMURA, K., TAKASHIMA, S., *et al.*, "Heterogeneity of hepatic parenchymal enhancement on computed tomography during arterial portography: quantitative analysis of correlation with severity of hepatic fibrosis", *Hepatology Research*, vol. 20, pp. 182-192, 2001.
- [47] LUCK, A.J., MADDERN, G.J., "Intraoperative abdominal ultrasonography", *British Journal of Surgery*, vol. 86, n. 1, pp. 5-16, 1999.
- [48] ABDELWAHAB, A.A., *Caracterisation ultrasonore multiparametrique du foie humain: correlation microscopique*, Tese de D.Sc., Université de Paris XII – Val de Marne, Paris, França, 2004.
- [49] VAUTARD R., GHIL, M., "Singular spectrum analysis in nonlinear dynamics, with applications to paleoclimatic time series", *Physica D*, vol. 35, pp. 395-424, 1989.
- [50] PEREIRA, W.C.A., BRIDAL, S.L., CORON, A., *et al.*, "Singular spectrum analysis applied to backscattered ultrasound signals from *in vitro* human cancellous bone specimens", *IEEE Transactions on Ultrasonics, Ferroelectrics, and Frequency Control*, v. 51, n. 3, pp. 302-312, Mar. 2004.
- [51] BLAND, J.M., ALTMAN, D.G., "Statistical methods for assessing agreement between two methods of clinical measurement", *Lancet*, v. 1, pp. 307-310, 1986.
- [52] SIEGEL, S., CASTELLAN JR., N.J., *Nonparametric Statistics for the Behavioral Sciences,* 2 ed., Tokyo, McGraw Hill, 1988.
- [53] DAWSON-SAUNDERS, B., TRAPP, R.G., *Basic & Clinical Biostatistics*, 2 ed Connecticut, USA, Appleton & Lange, 1994.
- [54] HUDSON, D.L., COHEN, M.E., *Neural Networks and Artificial Intelligence for Biomedical Engineering*, 1 ed New York, NY, USA, IEEE Press, 2000.
- [55] MEZIRI, M., PEREIRA, W.C.A., ABDELWAHAB, A., *et al.*, "*In vitro* chronic hepatic disease characterization with a multiparametric ultrasonic approach", *Ultrasonics*, v. 43, n. 5, pp. 305-313, 2005.

# **APÊNDICE I**

# **SINAIS DE TECIDO HEPÁTICO ANALISADOS**

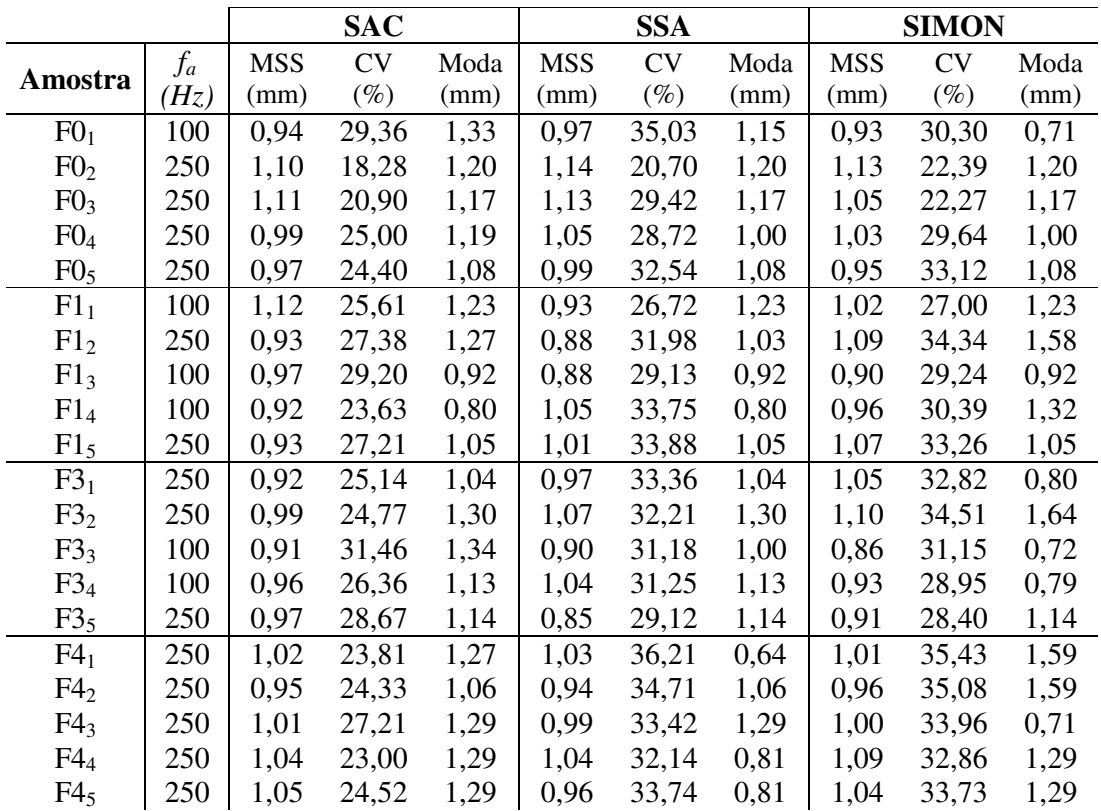

*f<sup>a</sup>* = freqüência de amostragem;

MSS = média de 256 estimativas de MSS para cada amostra,

CV = coeficiente de variação;

# **APÊNDICE II**

## HISTOGRAMAS DE TECIDO HEPÁTICO

1) Amostra F01:

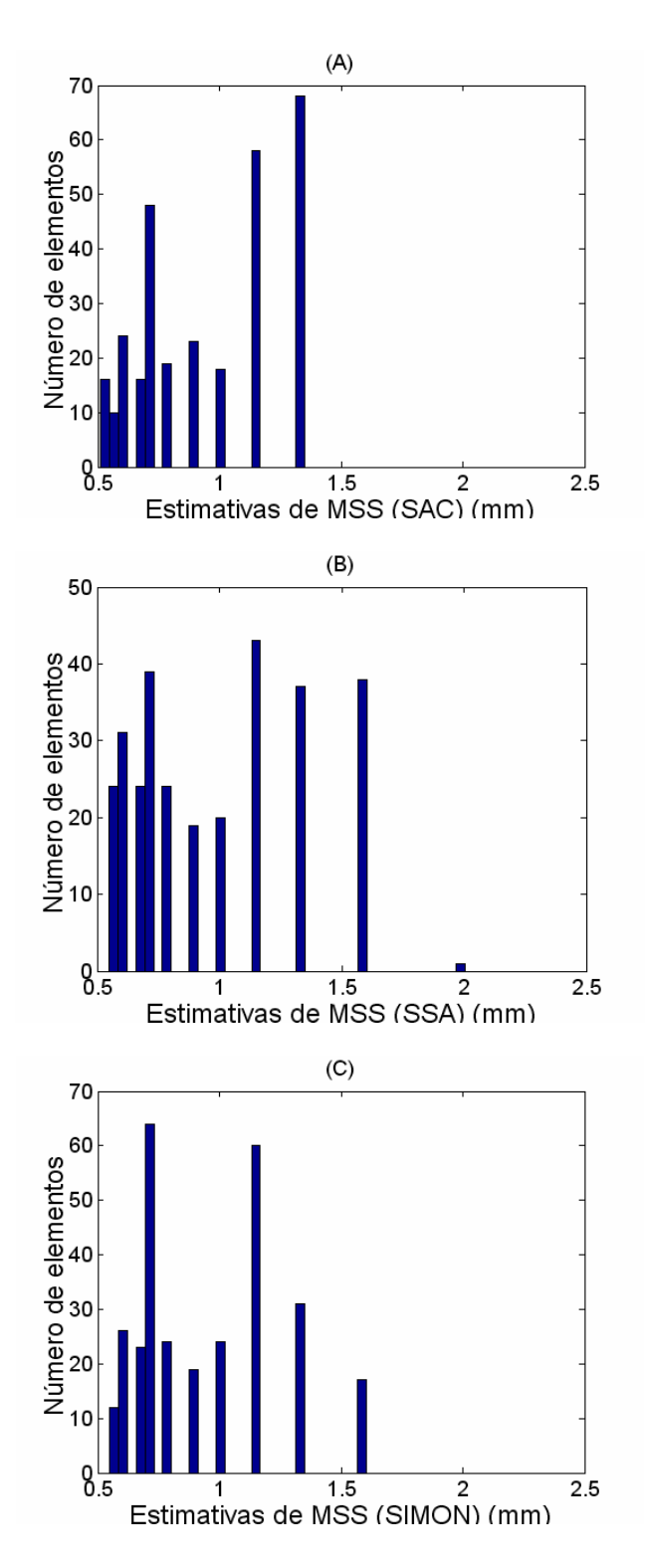

## 2) Amostra  $F0_2$ :

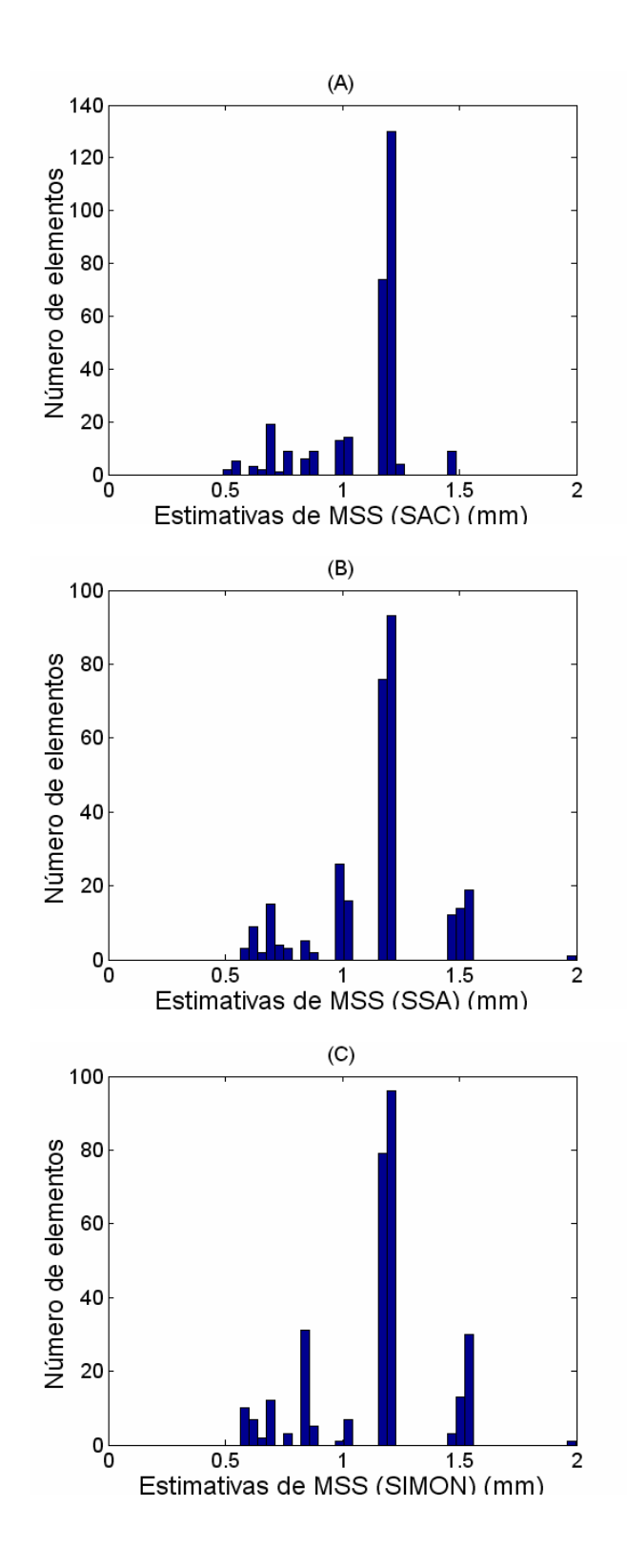

95

3) Amostra  $F0_3$ :

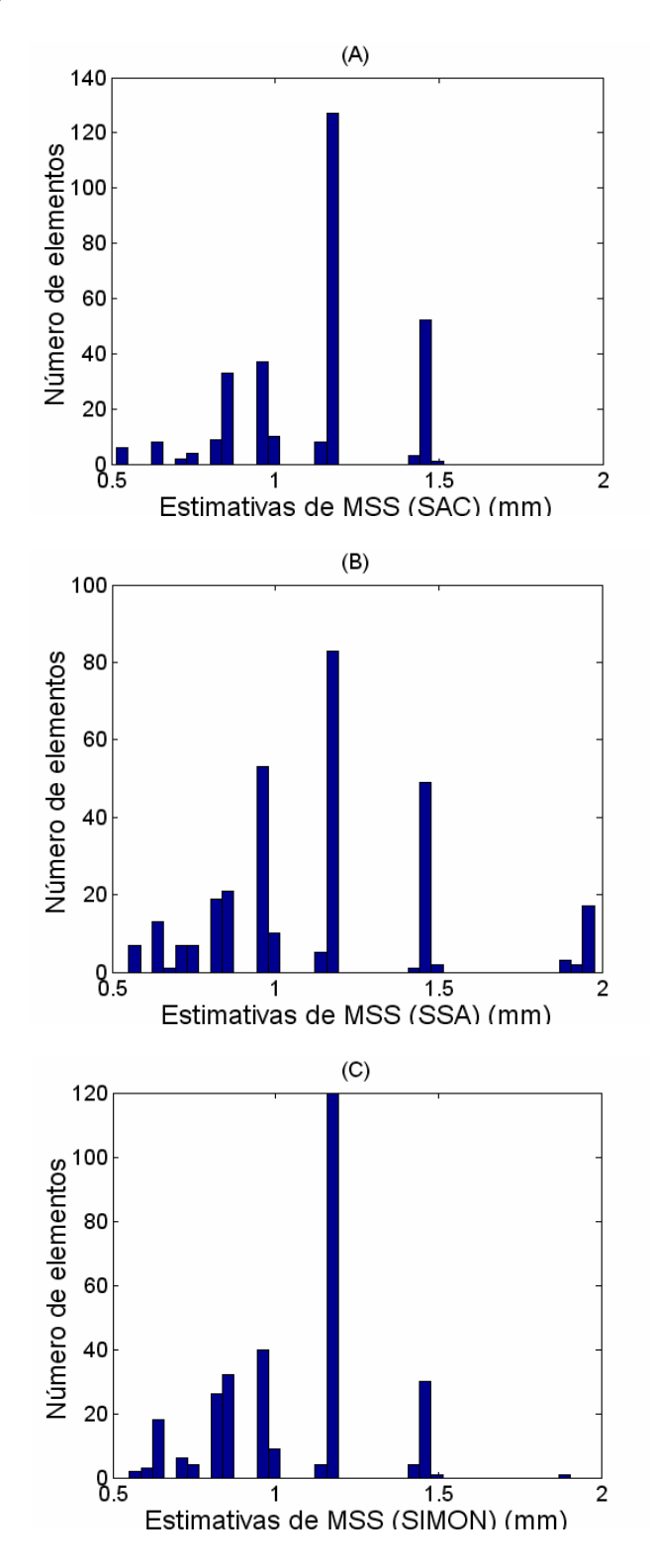

4) Amostra F0<sub>4</sub>:

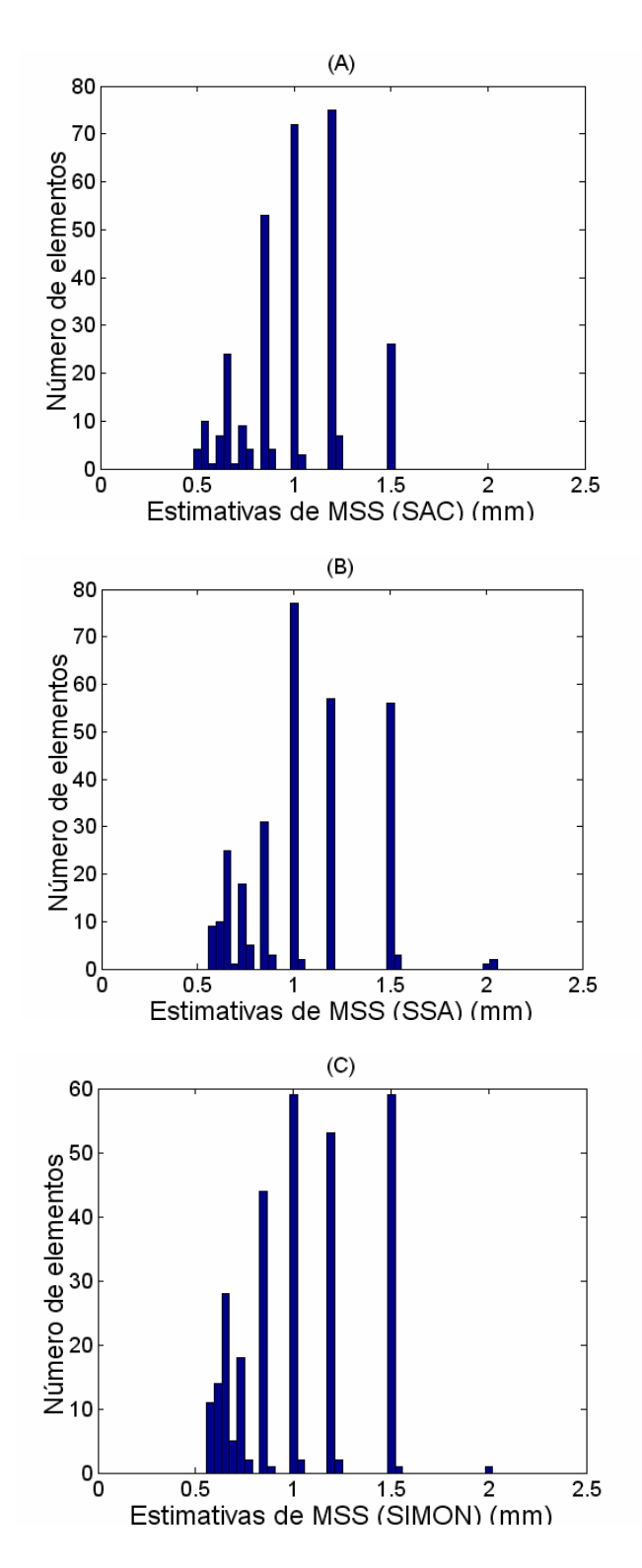

97

#### 5) Amostra F0<sub>5</sub>:

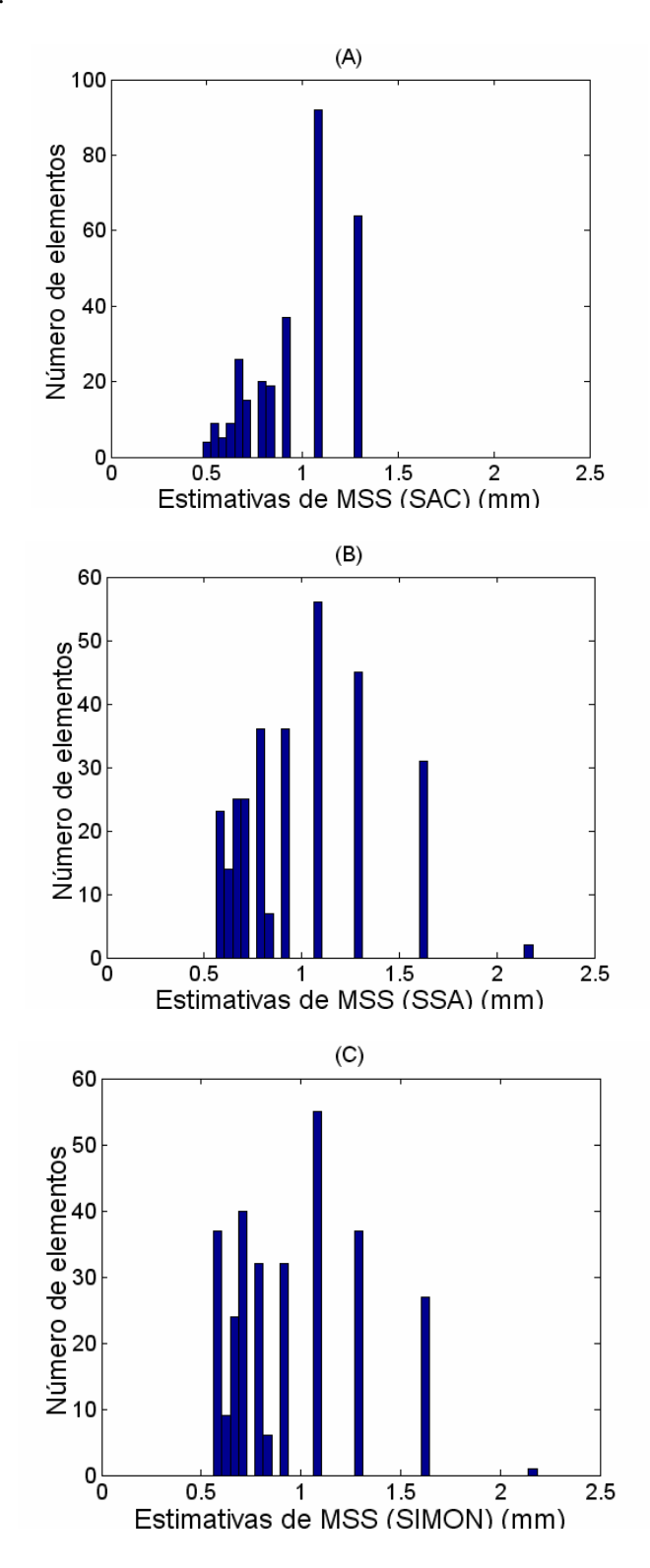

98

## 6) Amostra F1<sub>1</sub>:

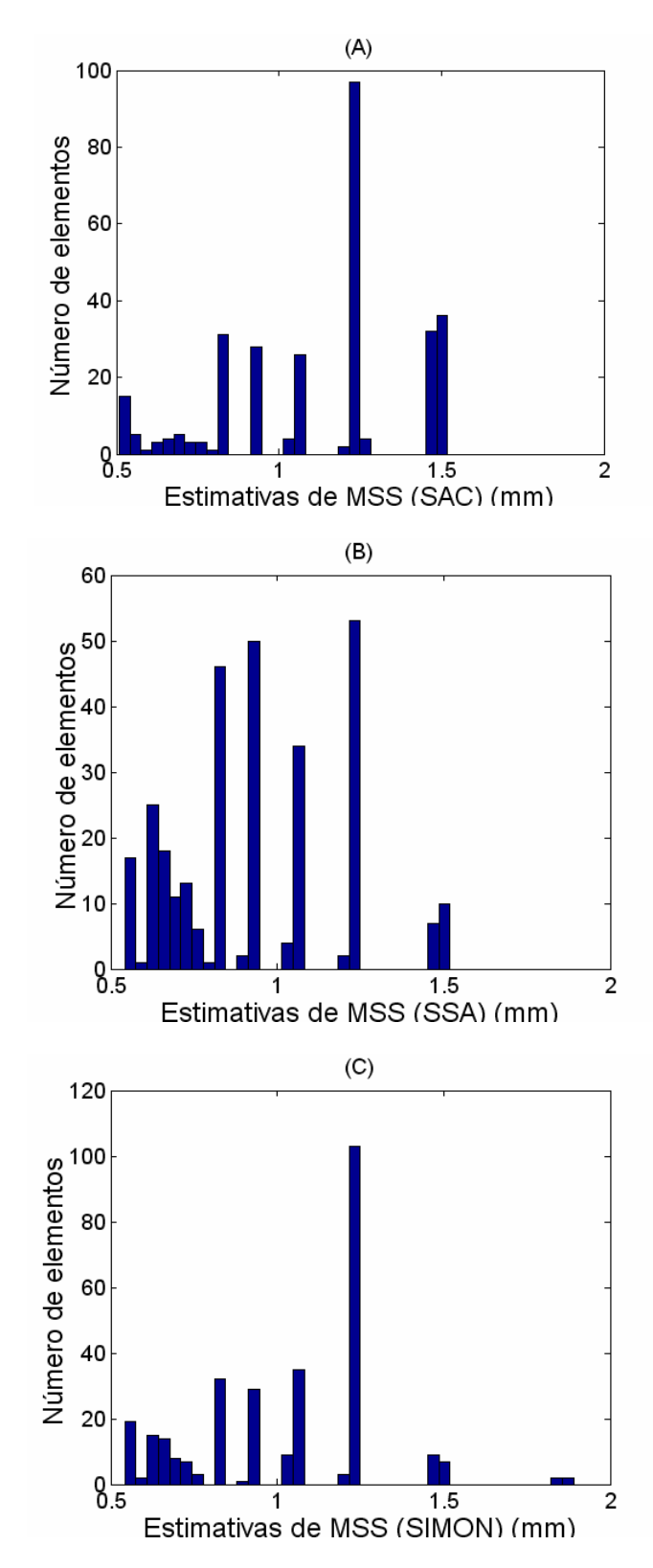

7) Amostra F1<sub>2</sub>:

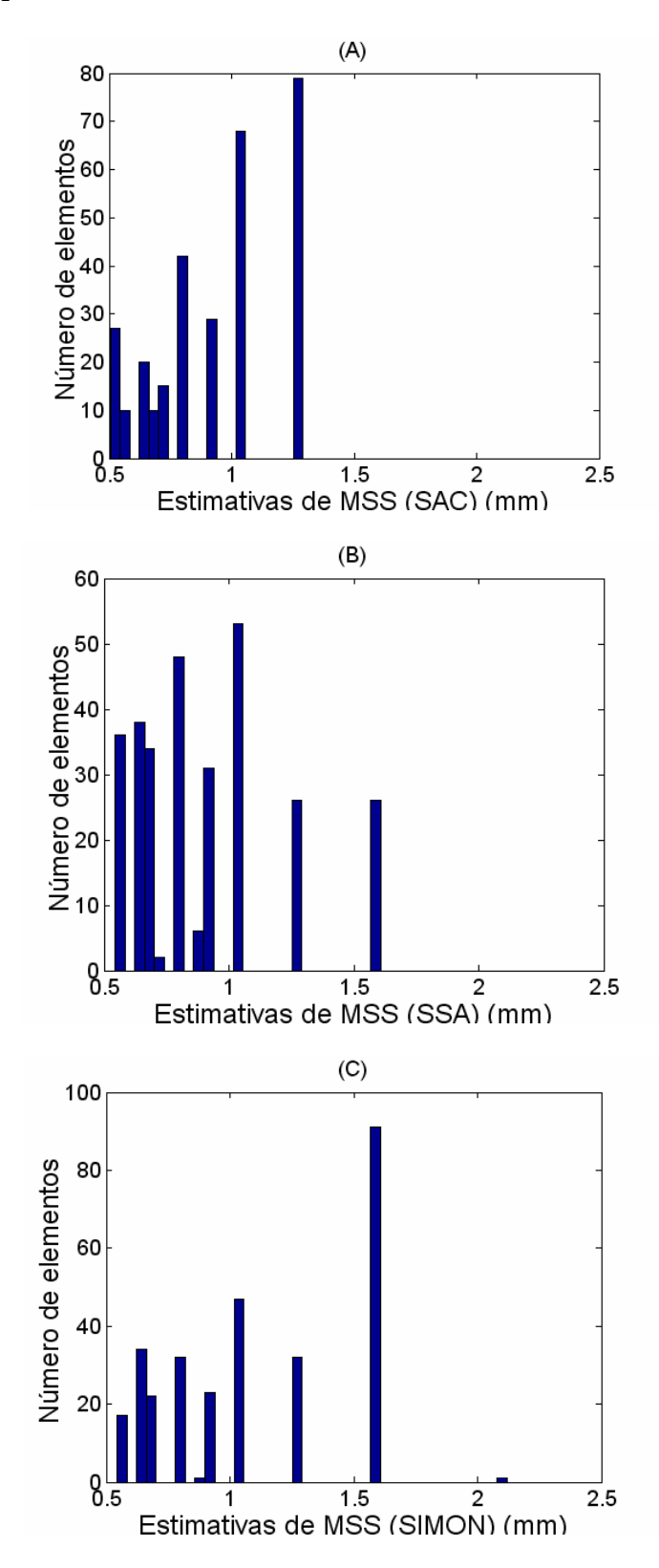

8) Amostra F1<sub>3</sub>:

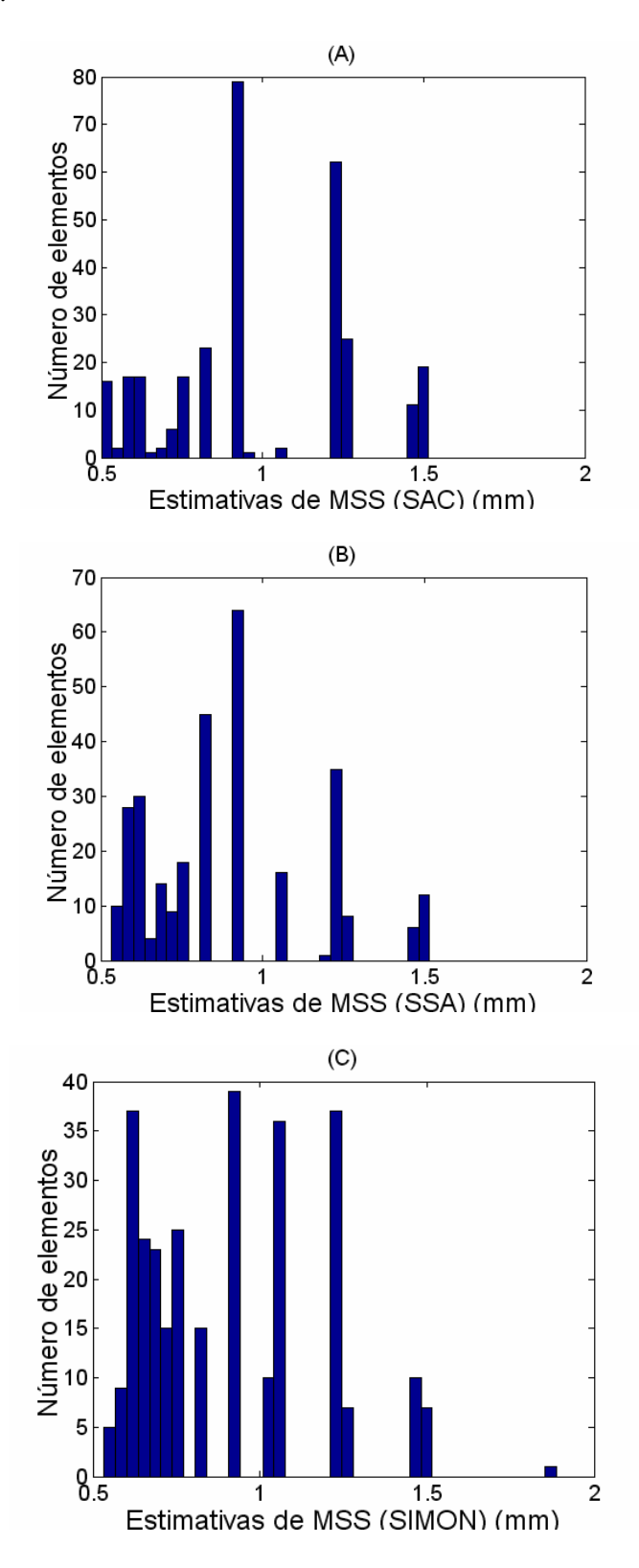

## 9) Amostra F1<sub>4</sub>:

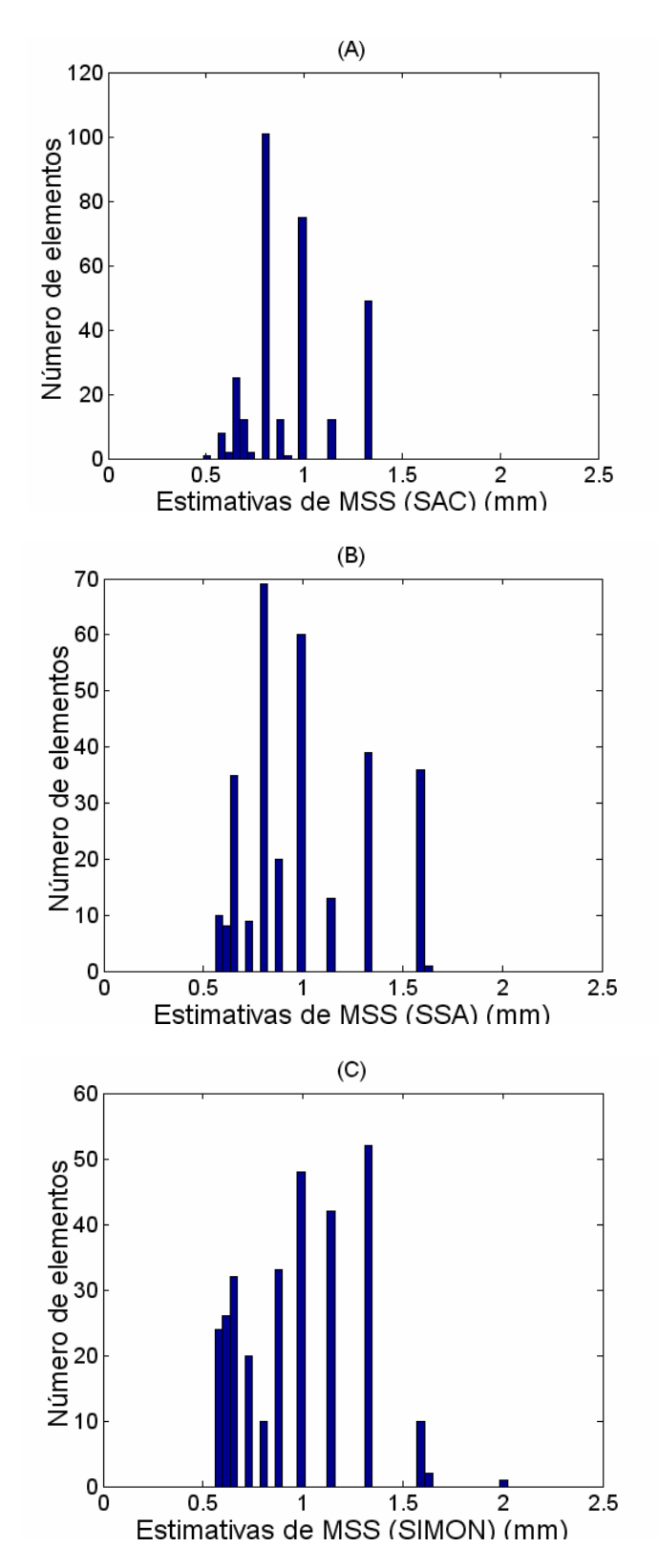

## 10) Amostra  $F1_5$ :

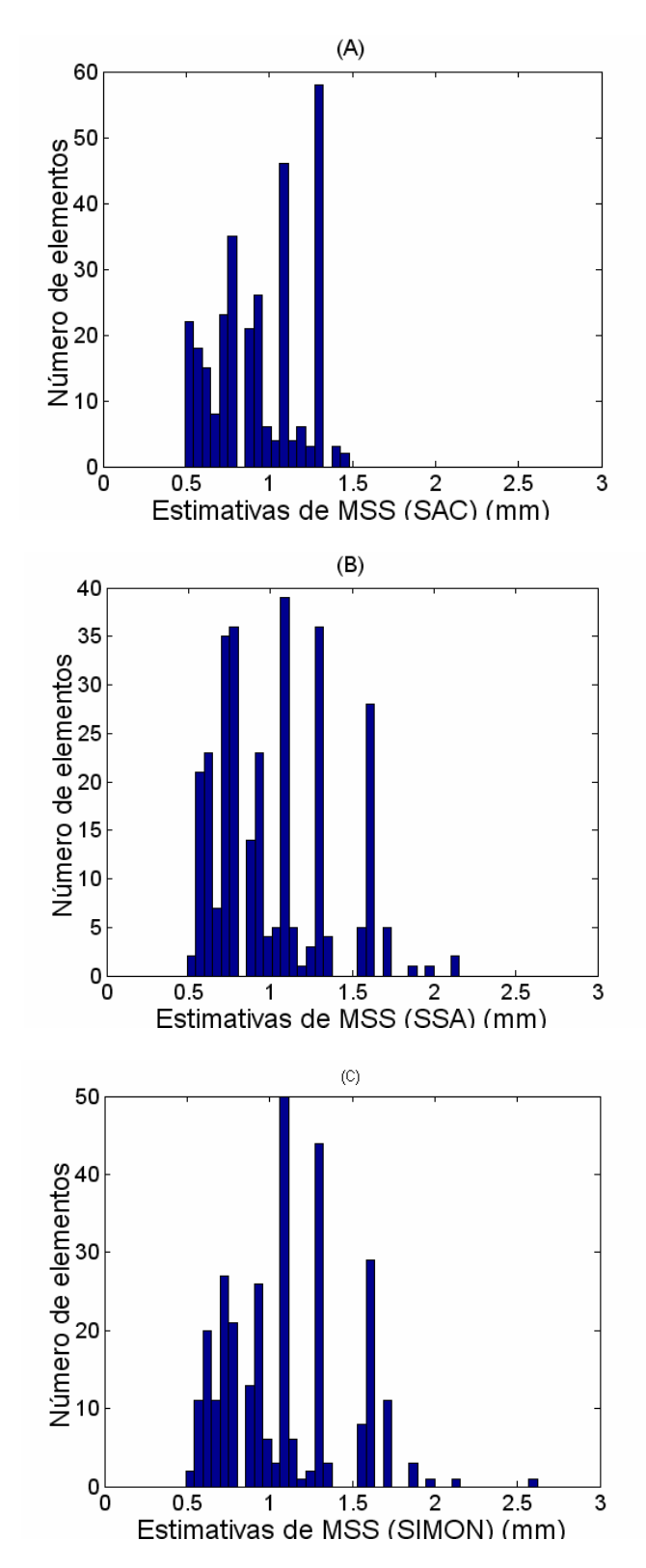

#### 11) Amostra  $F3_1$ :

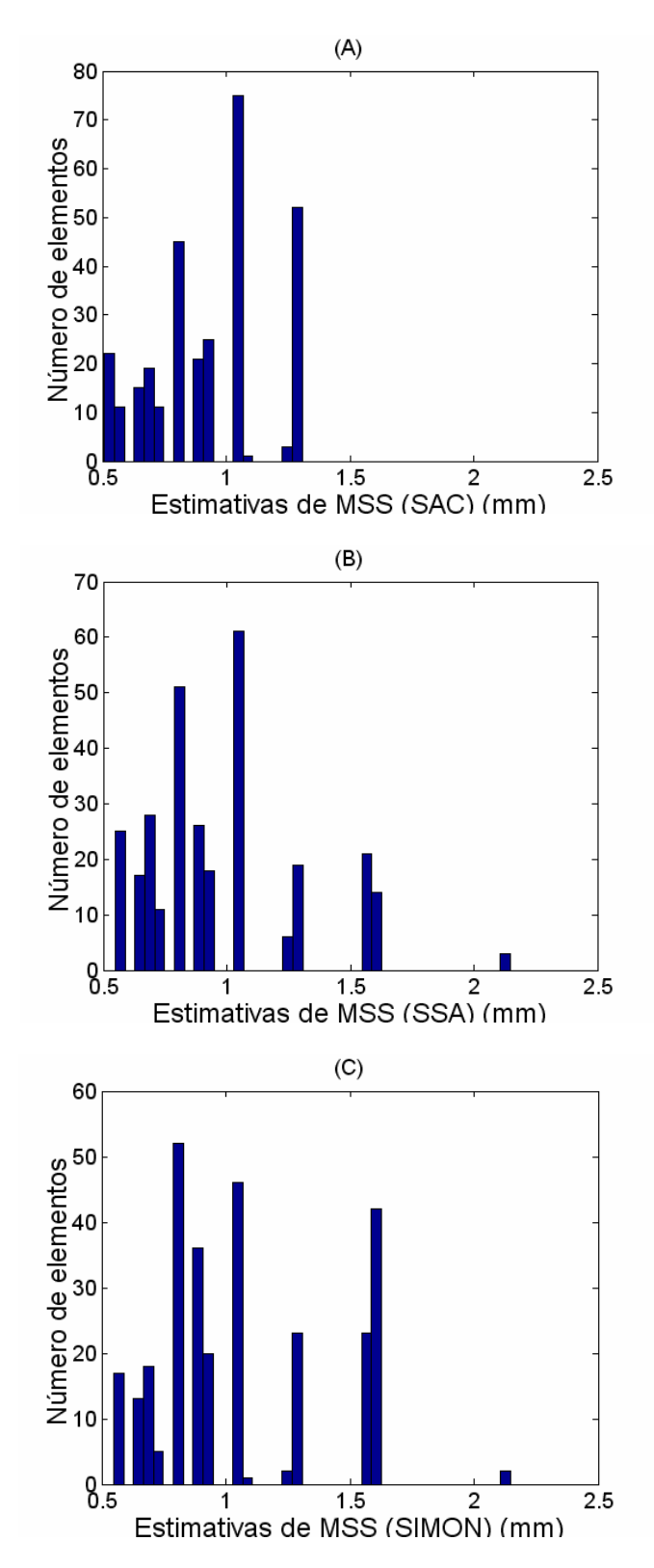

#### 12) Amostra F32:

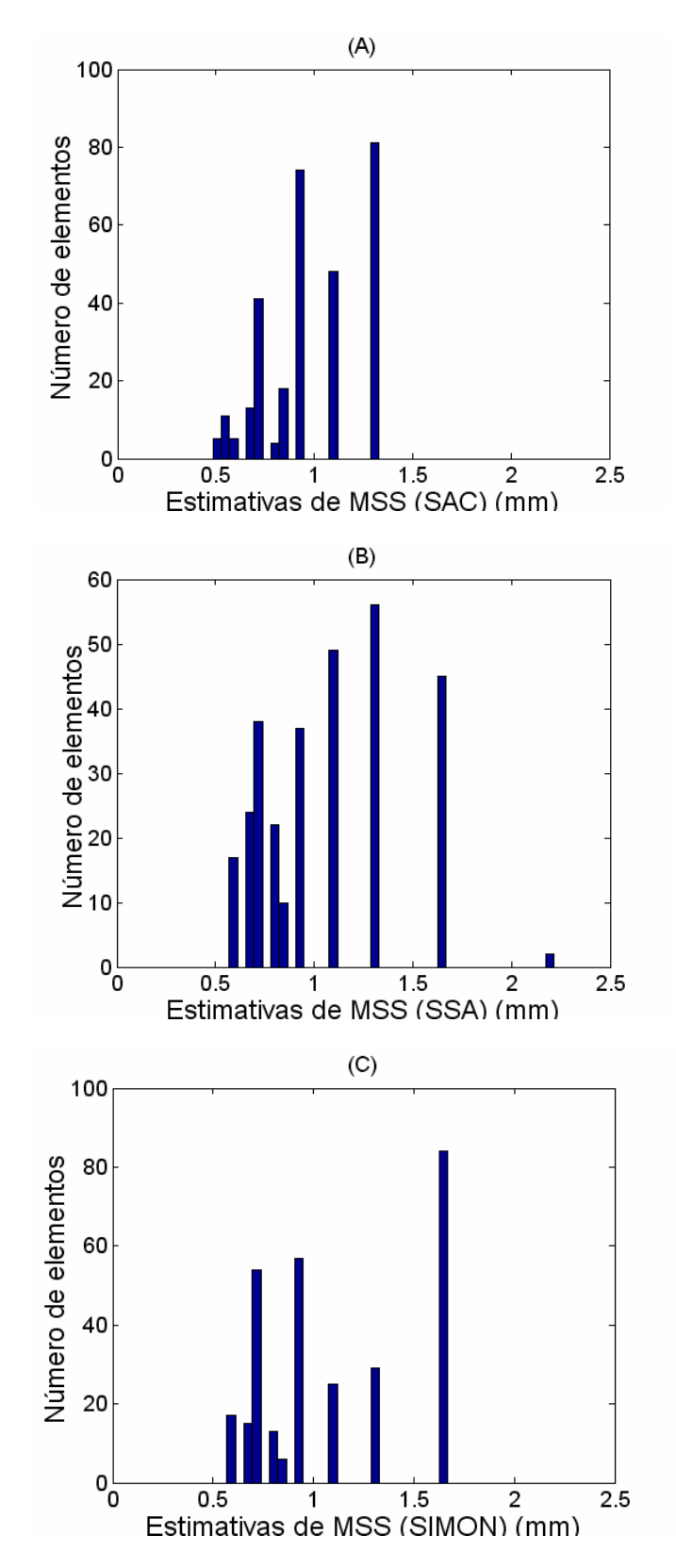

#### 13) Amostra F3<sub>3</sub>:

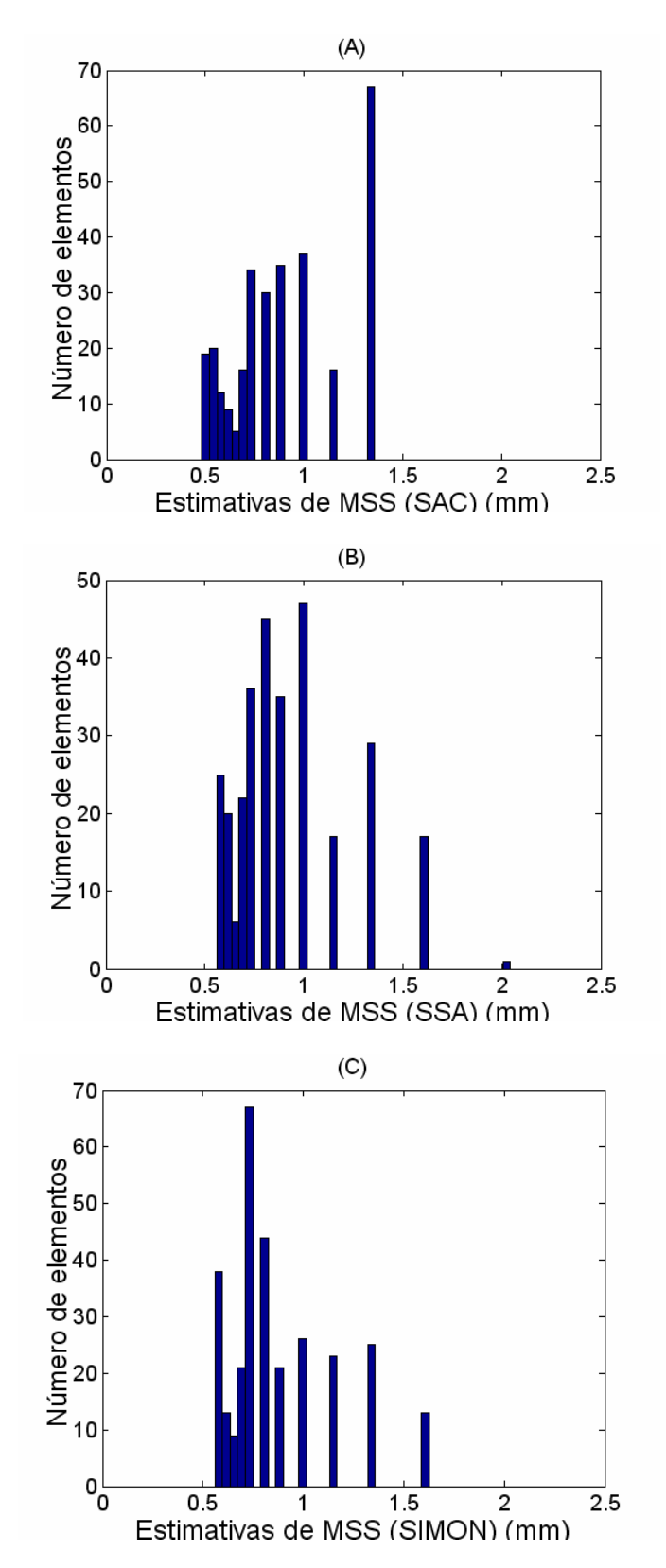

#### 14) Amostra F34:

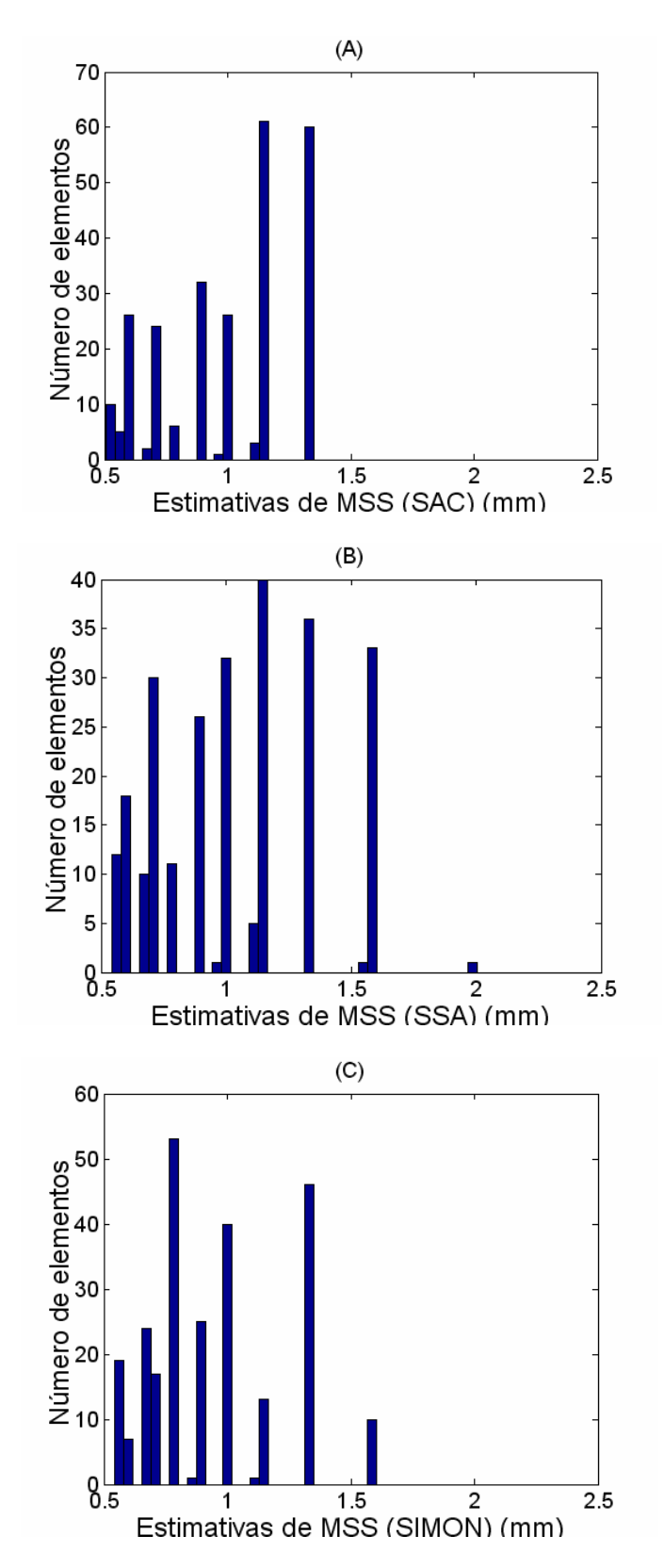

#### 15) Amostra F3<sub>5</sub>:

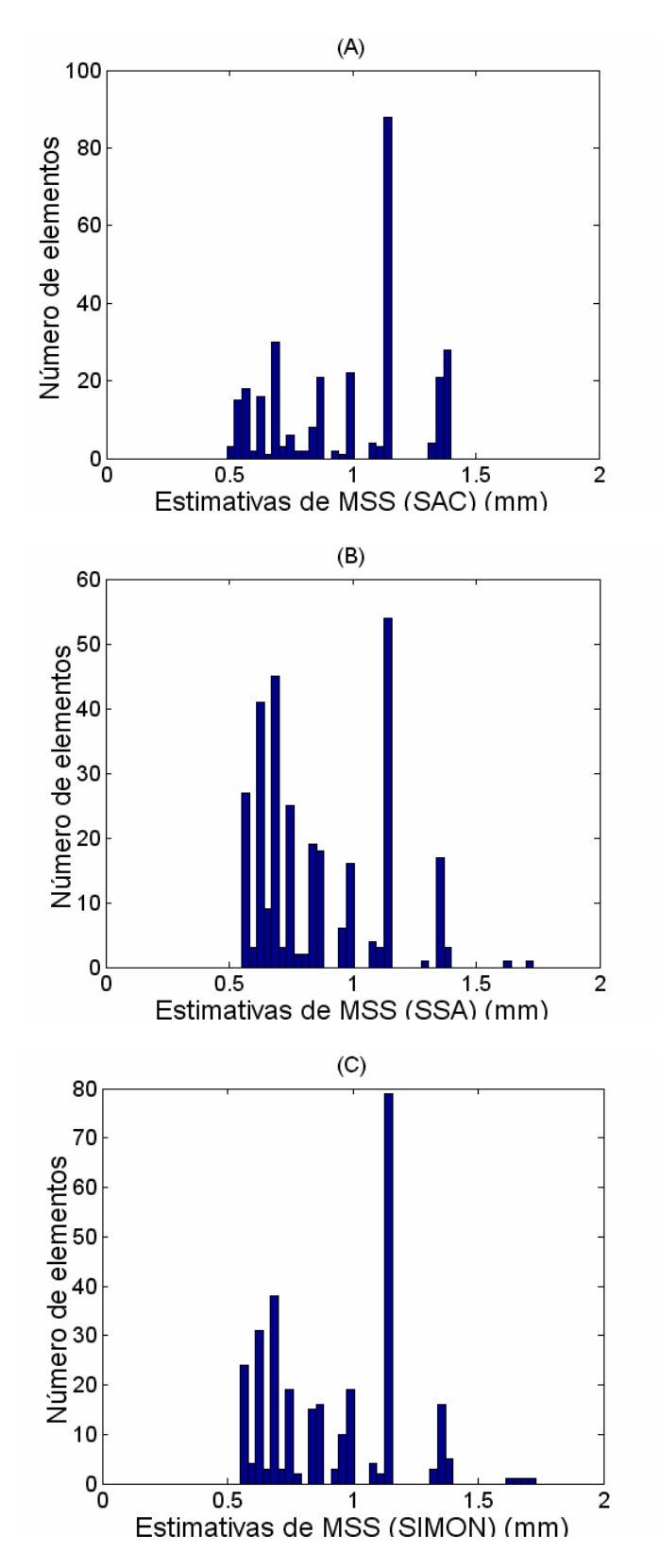

#### 16) Amostra F4<sub>1</sub>:

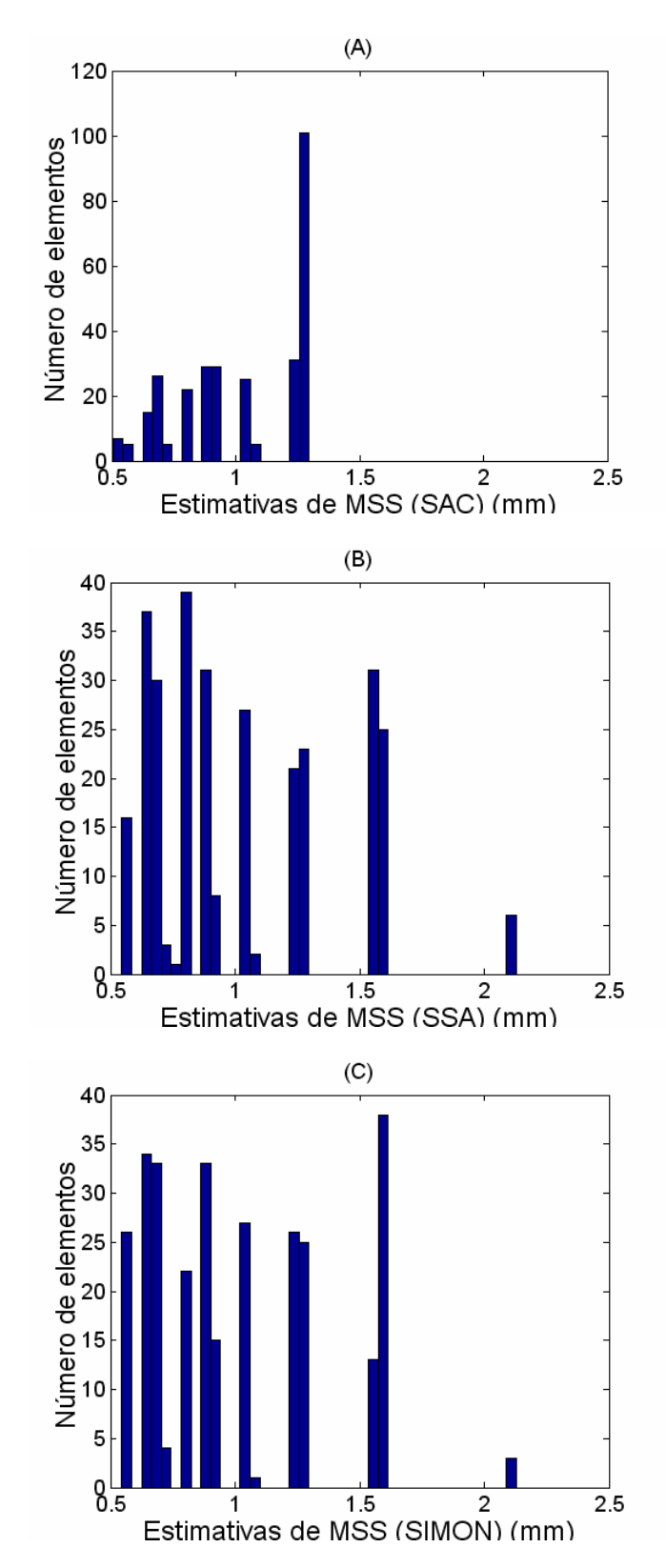

#### 17) Amostra F42:

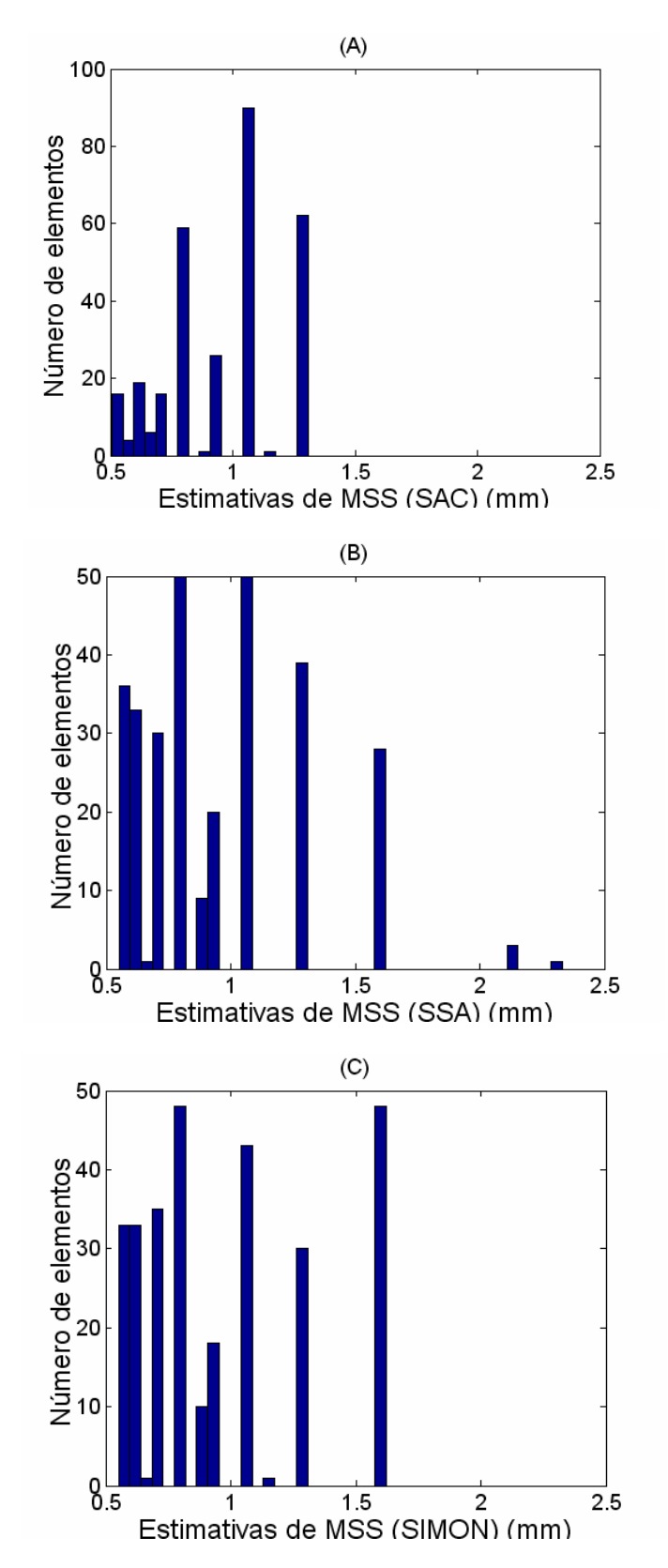

#### 18) Amostra F4<sub>3</sub>:

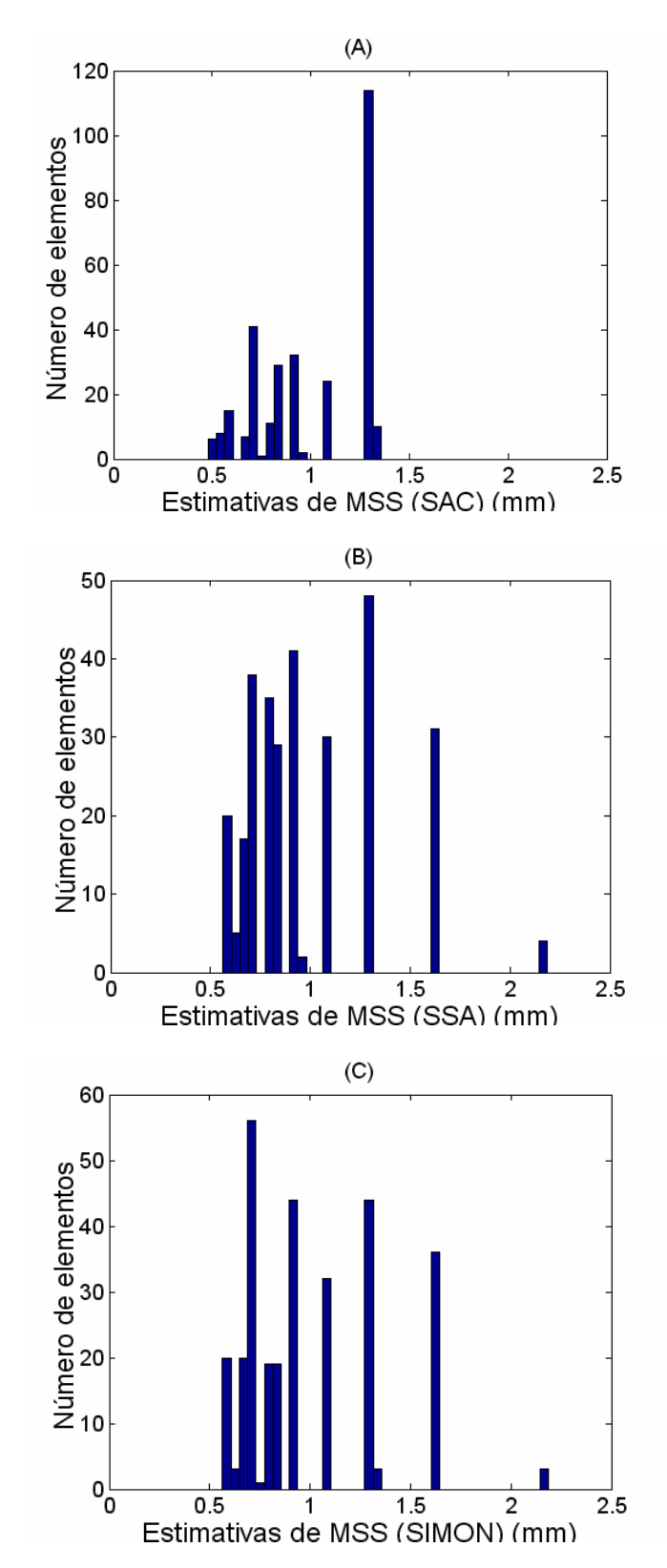

#### 19) Amostra F44:

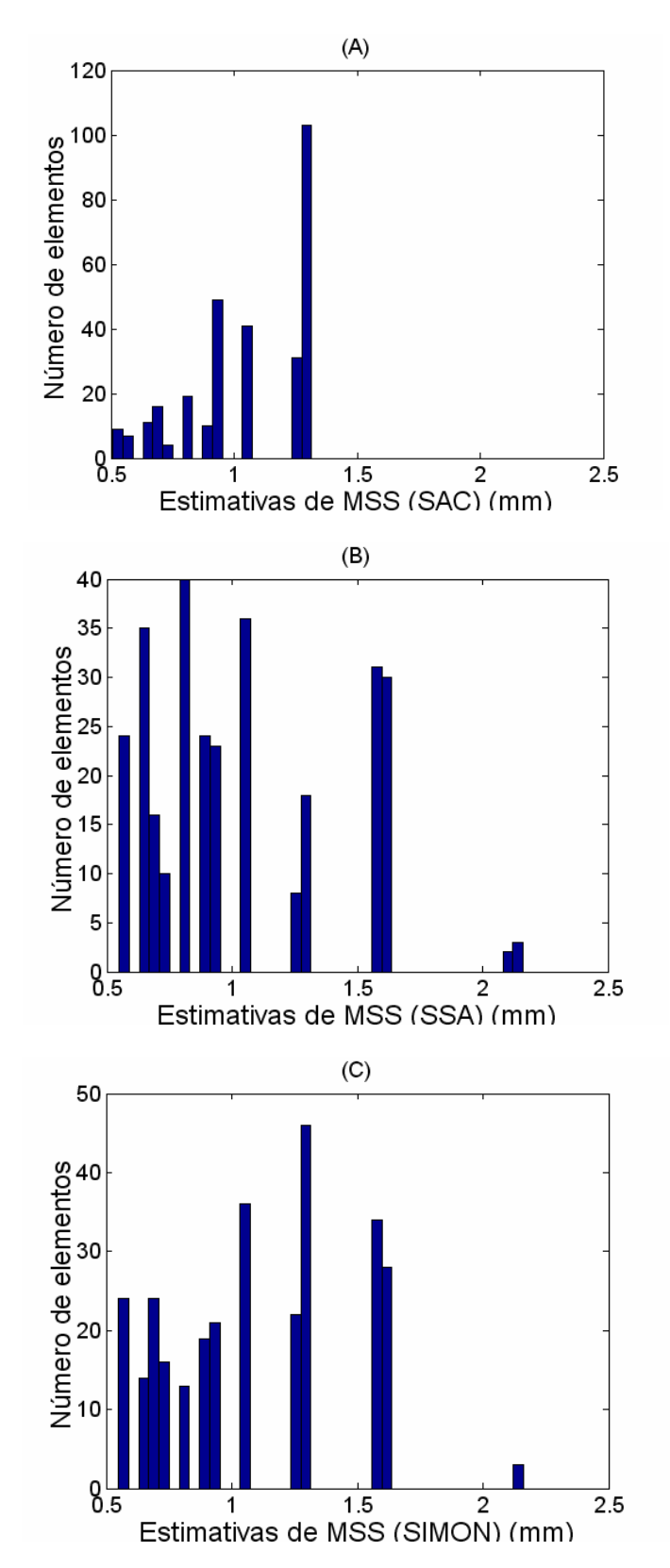

#### 20) Amostra F4<sub>5</sub>:

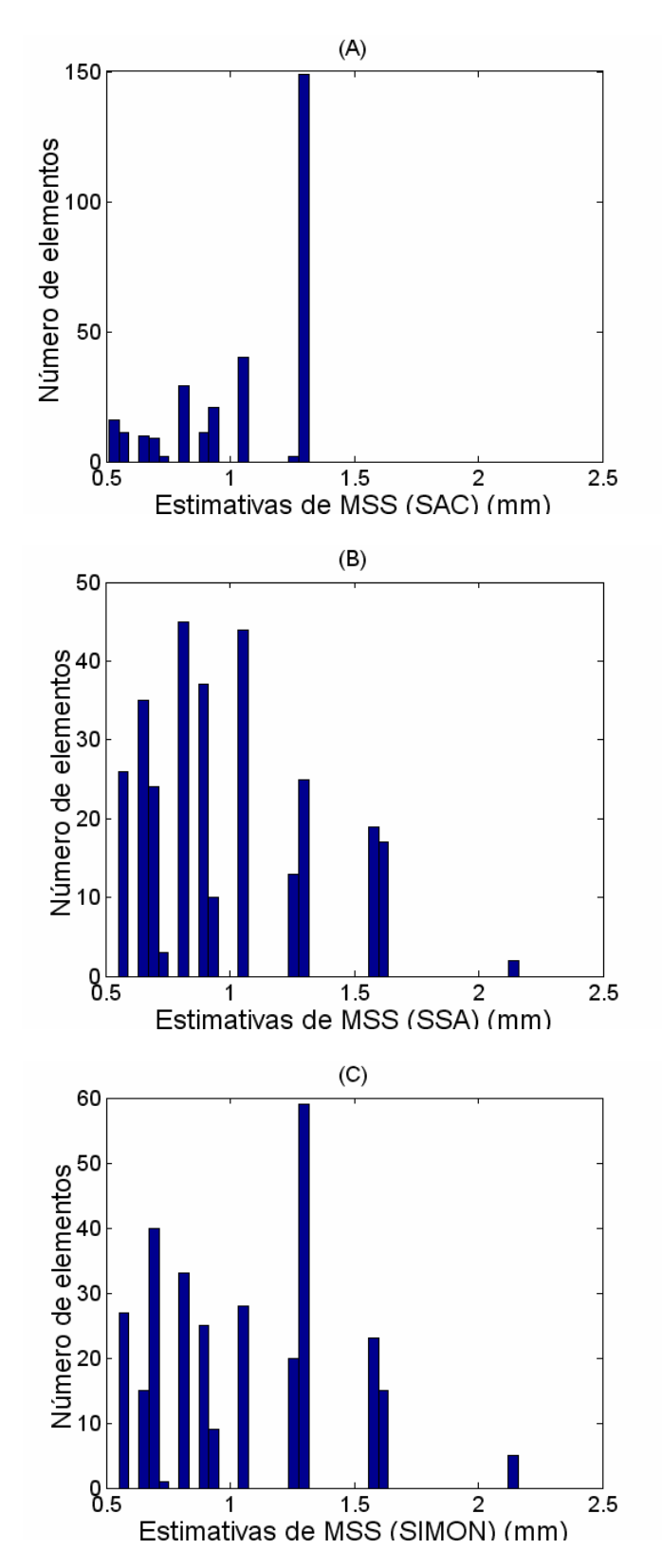

# **APÊNDICE III**

## **RESULTADOS DETALHADOS DA ANÁLISE DISCRIMINANTE**

## CONJUNTO 1 DE PARÂMETROS ( $MSS + \sigma MSS$ ):

#### **SAC:**

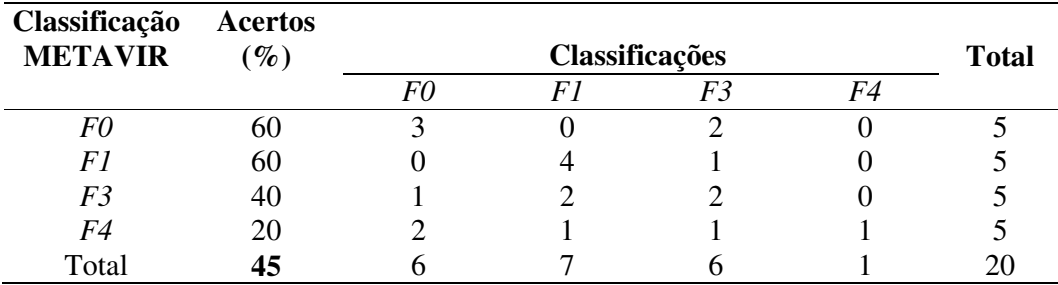

#### **SSA:**

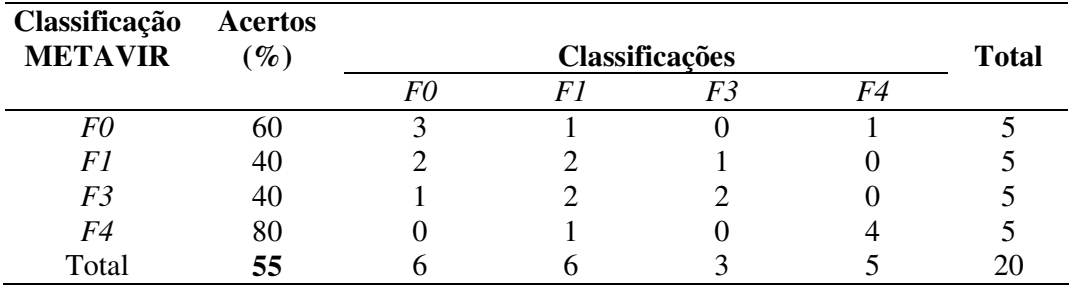

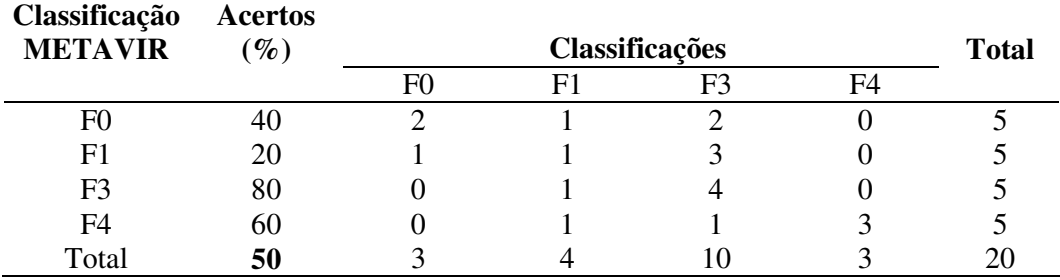

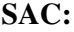

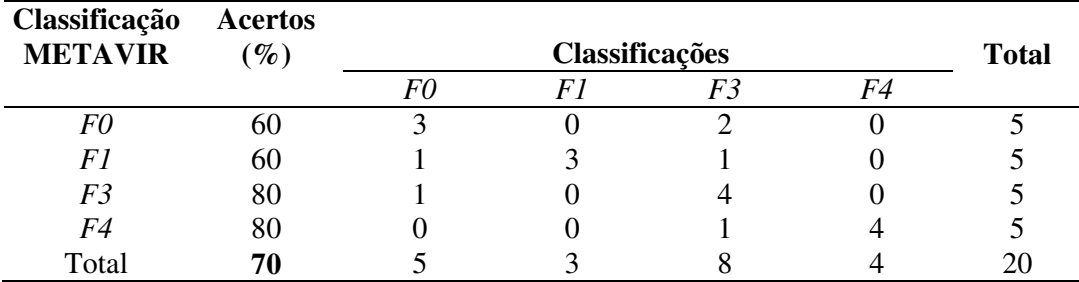

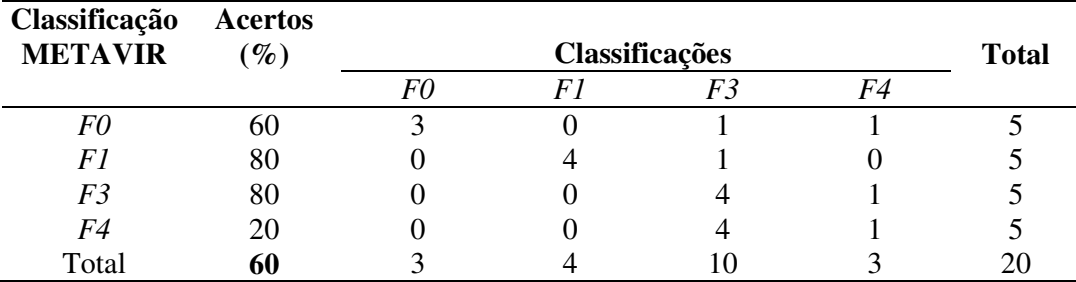

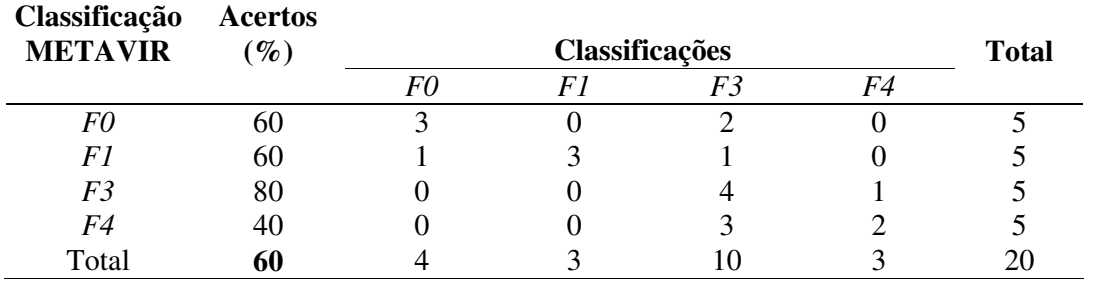

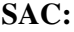

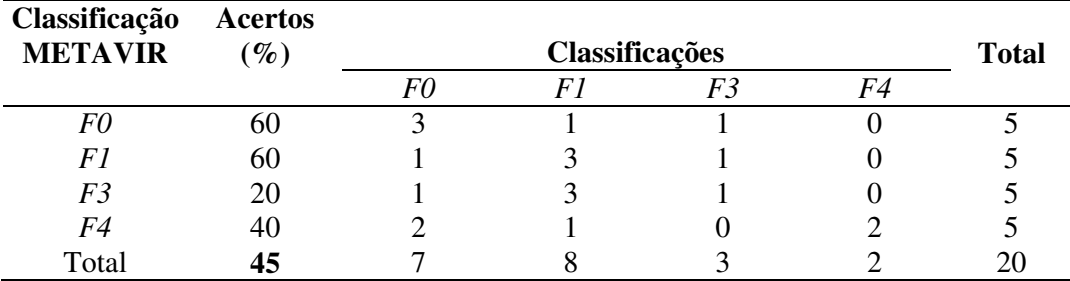

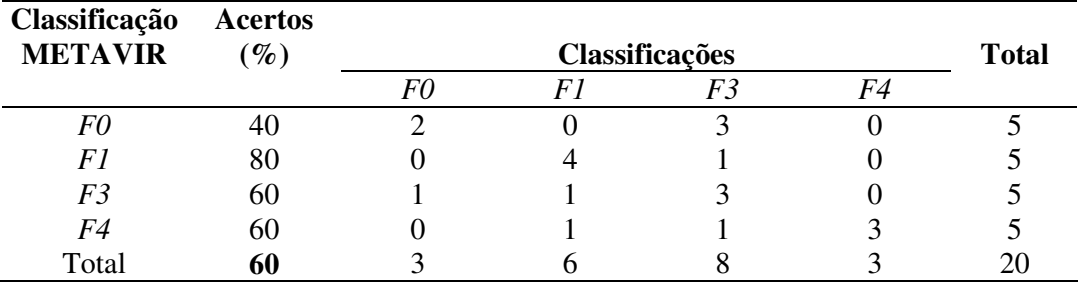

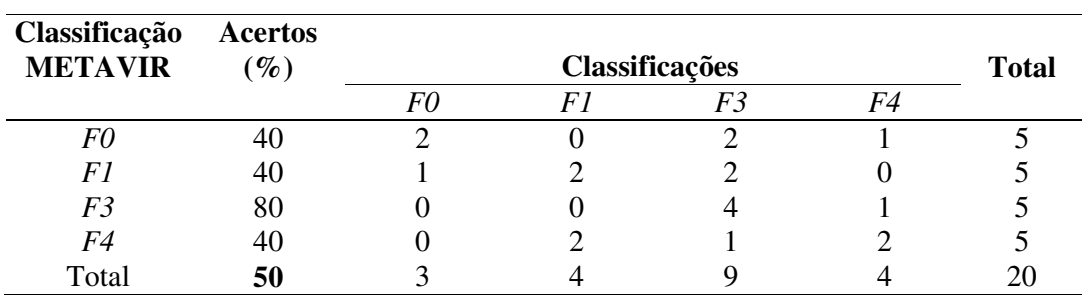

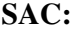

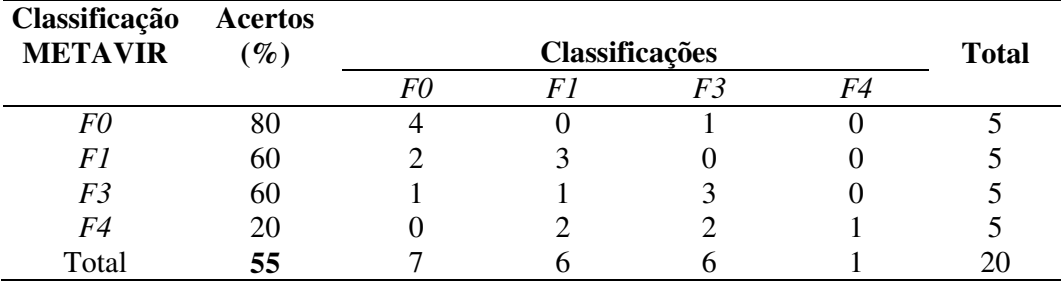

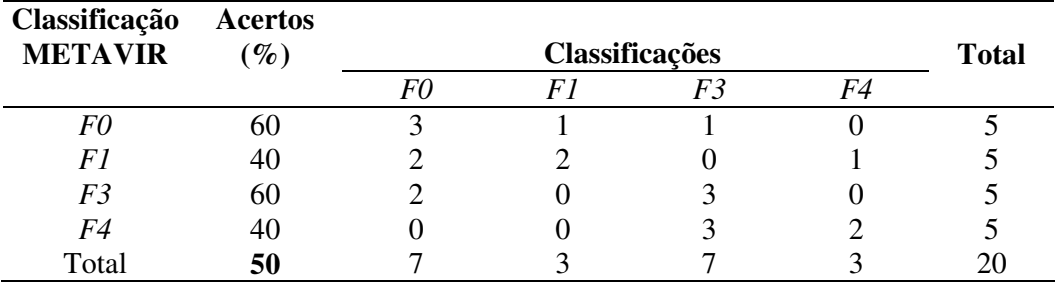

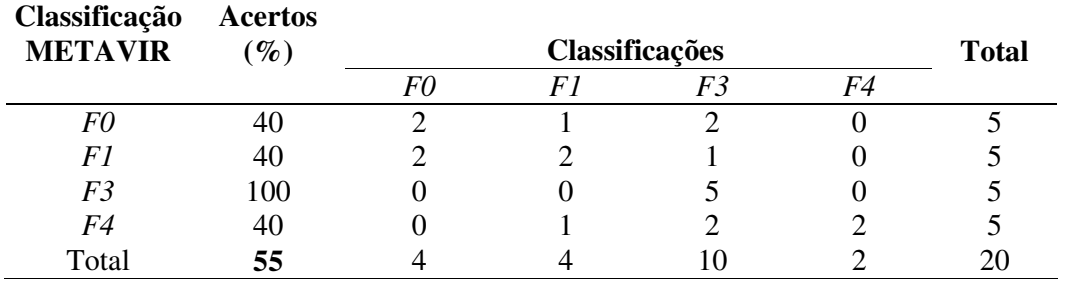

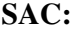

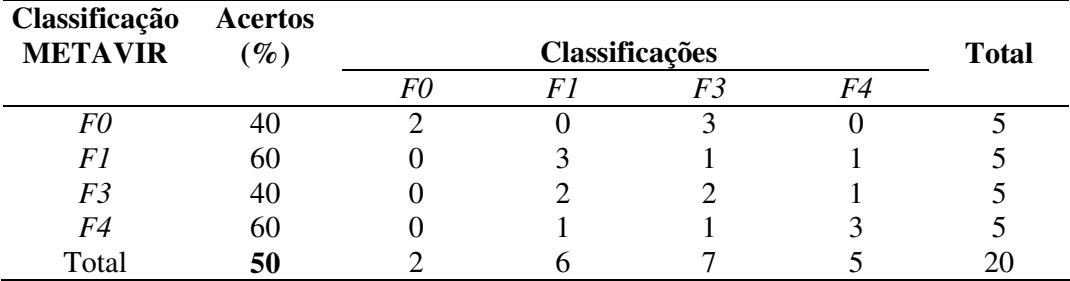

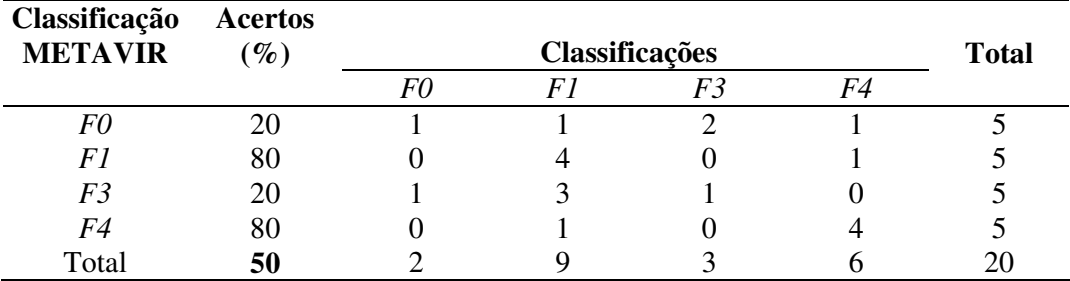

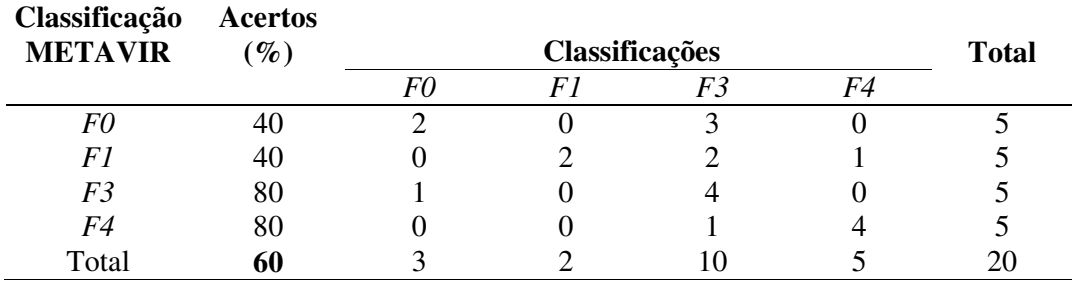

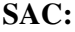

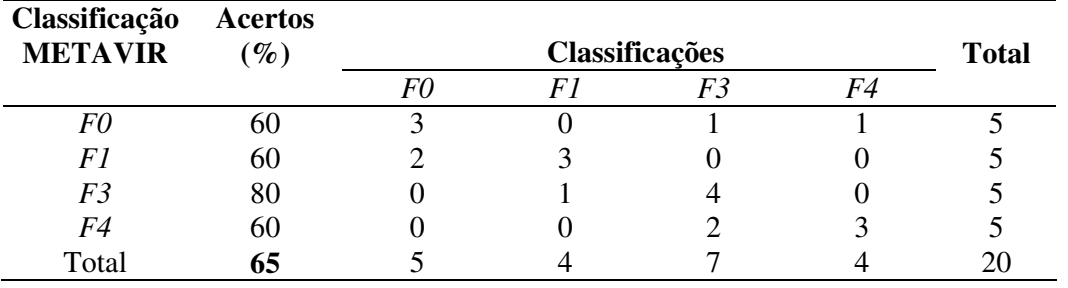

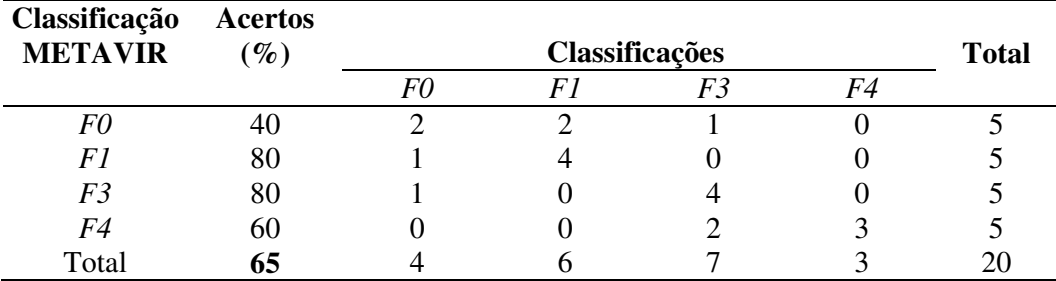

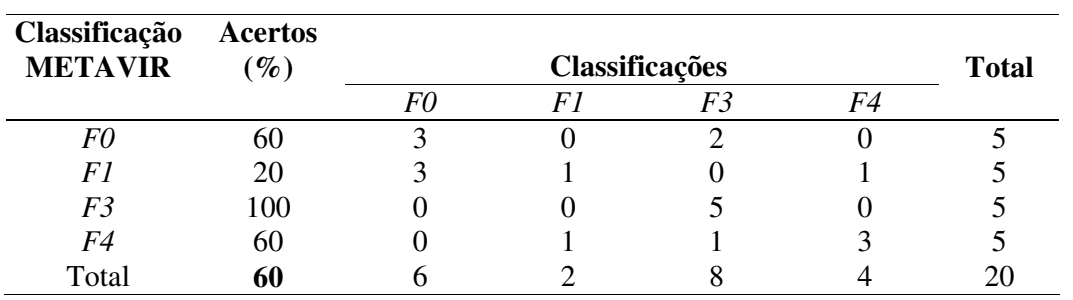

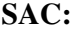

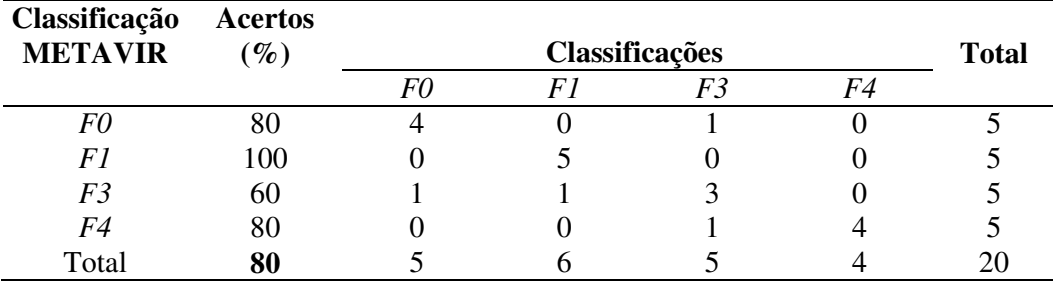

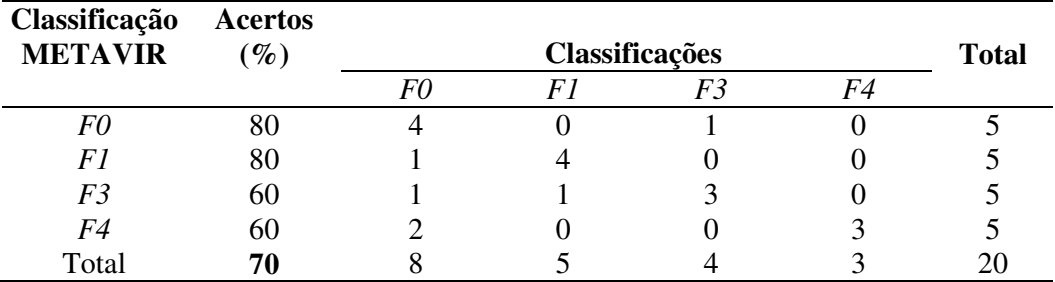

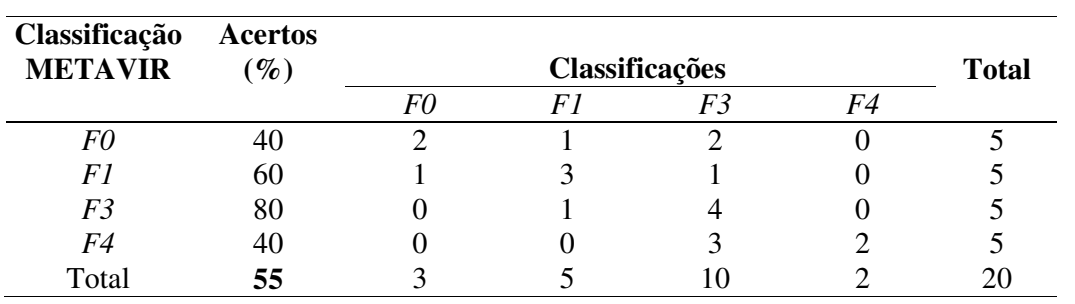

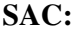

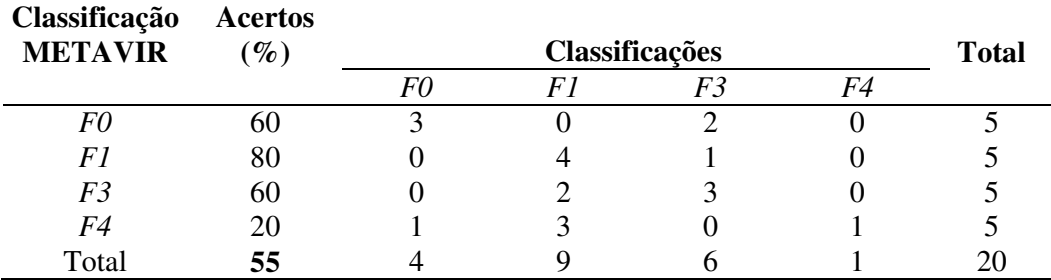

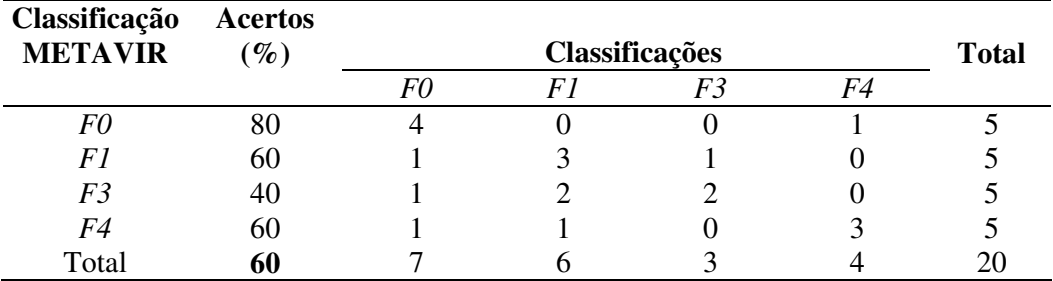

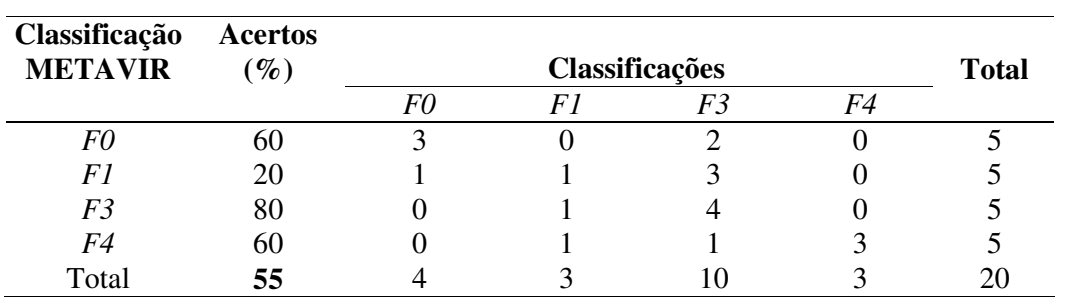

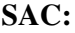

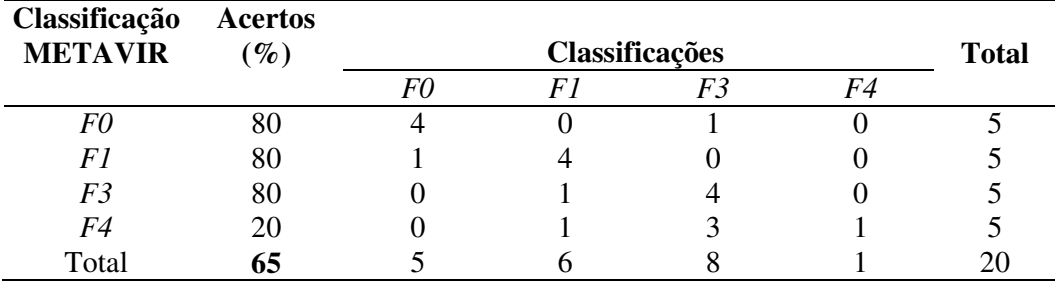

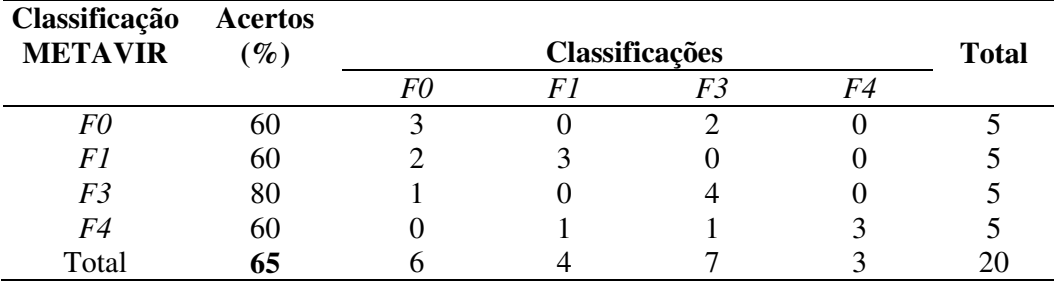

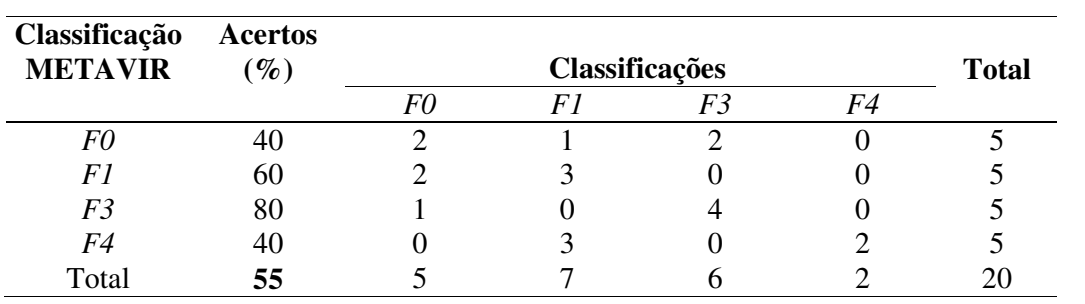

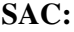

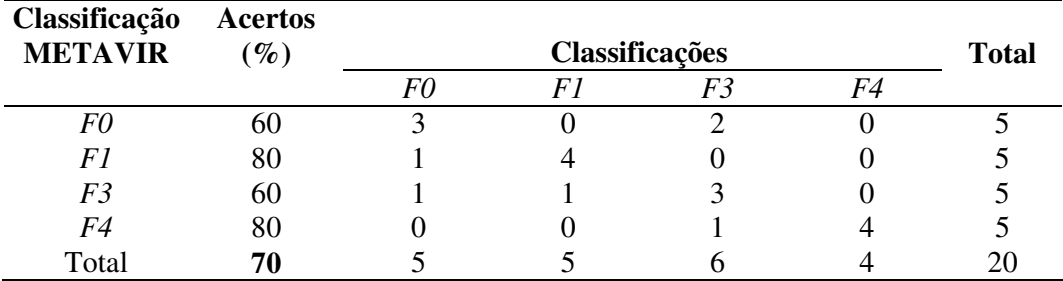

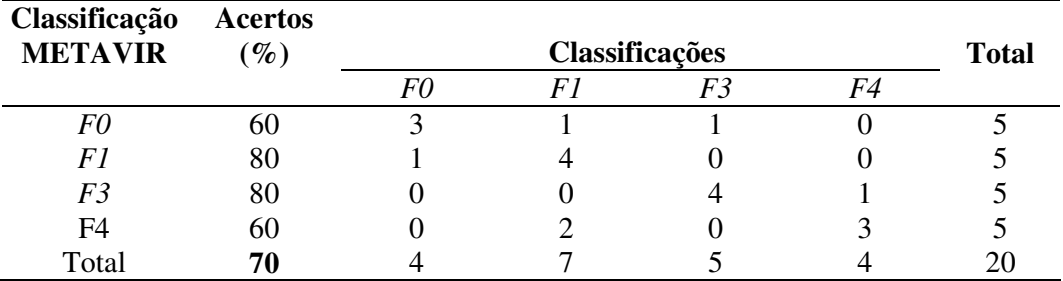

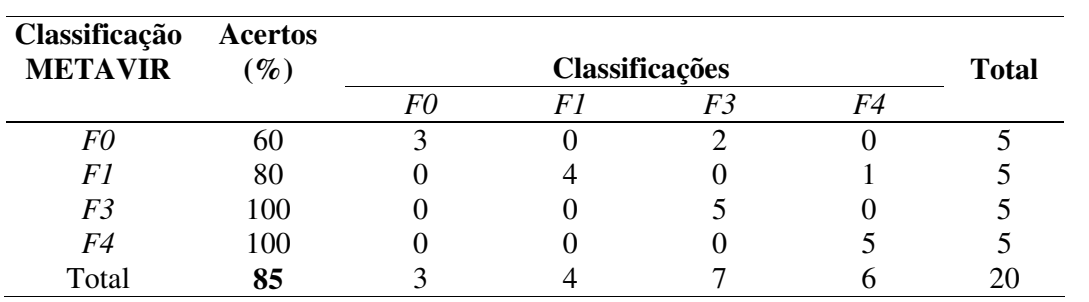

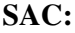

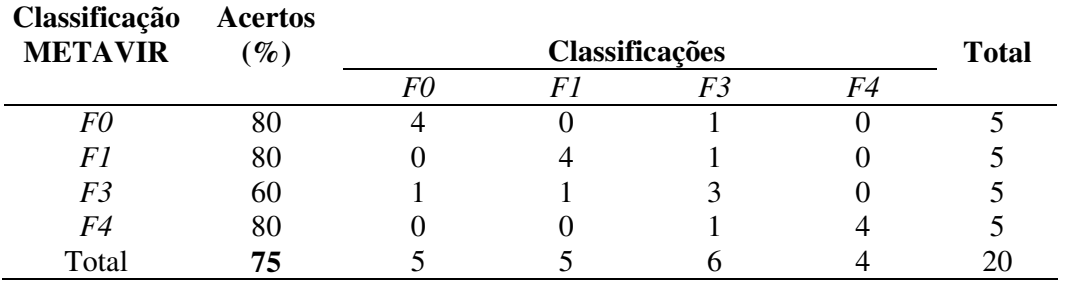

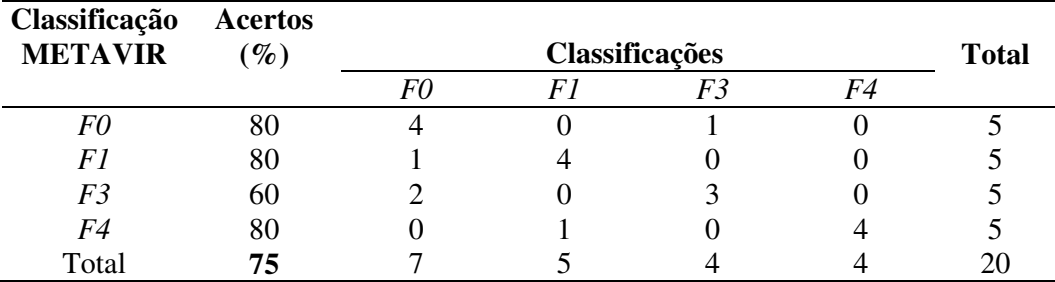

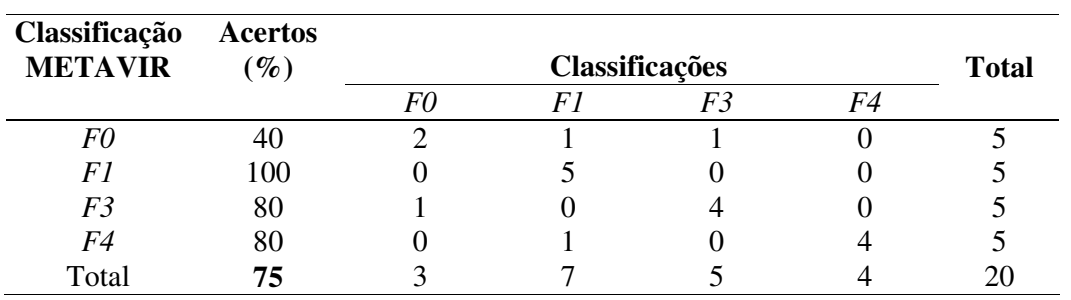